# МИНИСТЕРСТВО ОБРАЗОВАНИЯ И НАУКИ РЕСПУБЛИКИ КАЗАХСТА

#### Некоммерческое акционерное общество АЛМАТИНСКИЙ УНИВЕРСИТЕТ ЭНЕРГЕТИКИ И СВЯЗИ

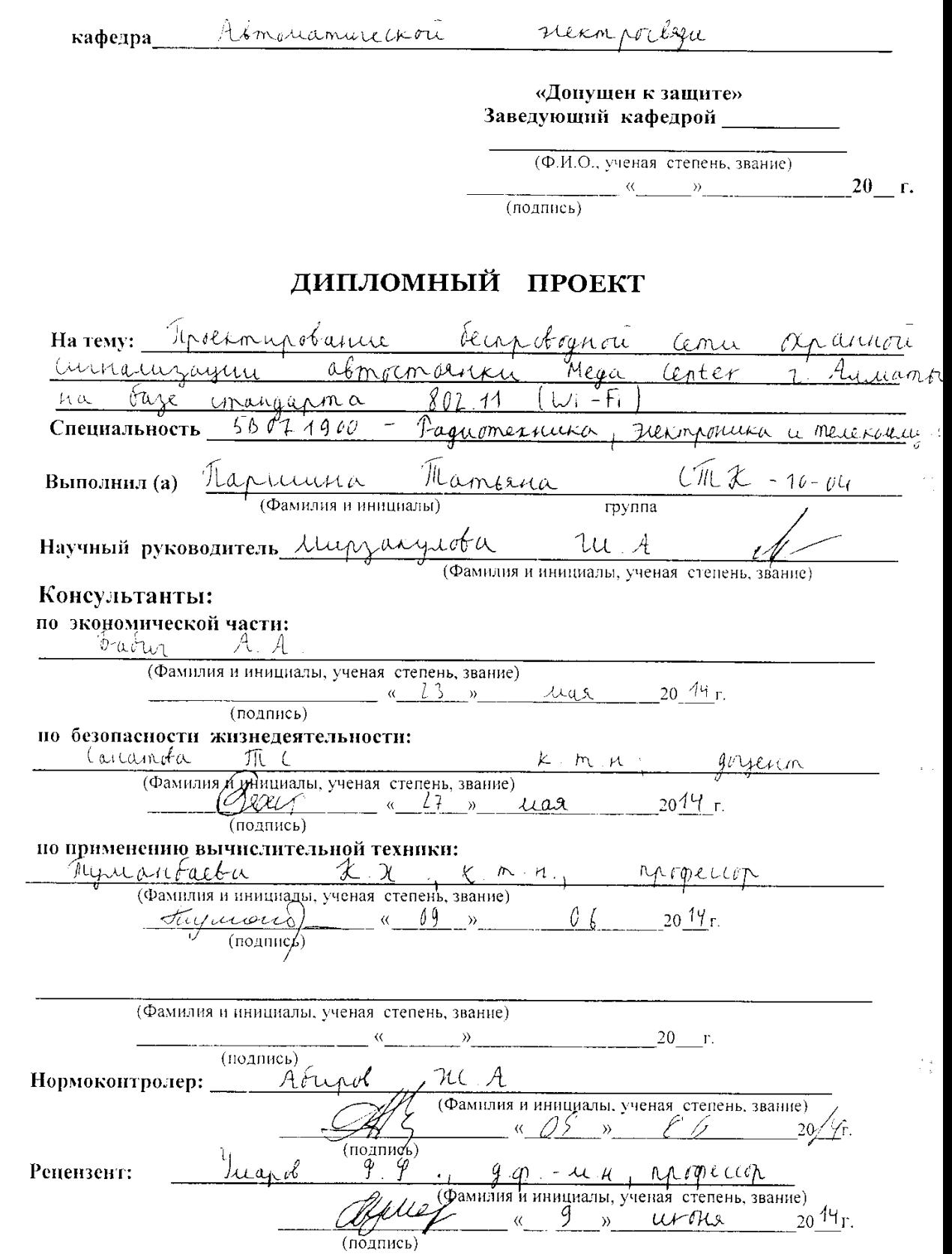

Алматы 2014 г.

 $\sim 10^{-11}$ 

## МИНИСТЕРСТВО ОБРАЗОВАНИЯ И НАУКИ РЕСПУБЛИКИ КАЗАХСТАН

# Некоммерческое акционерное общество АЛМАТИНСКИЙ УНИВЕРСИТЕТ ЭНЕРГЕТИКИ И СВЯЗИ

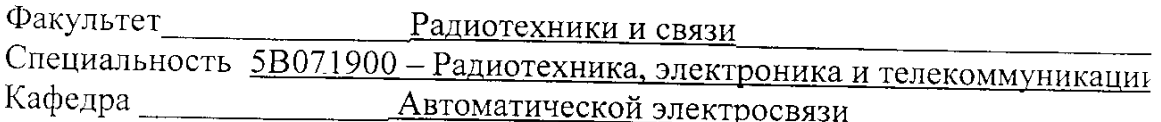

## ЗАДАНИЕ

на выполнение дипломного проекта

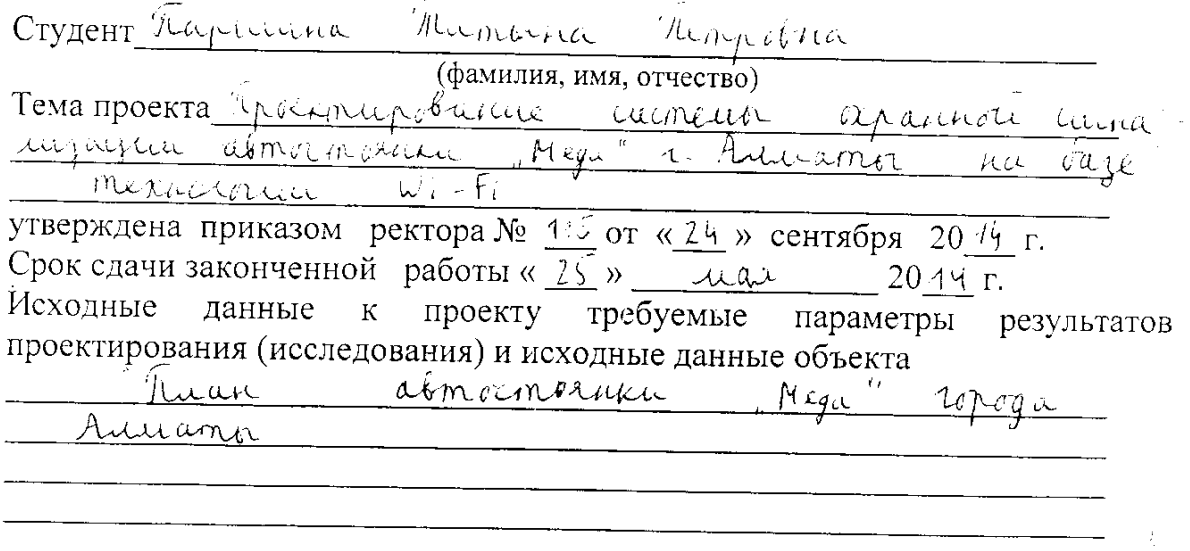

Перечень подлежащих разработке дипломного проекта вопросов или краткое содержание дипломного проекта:

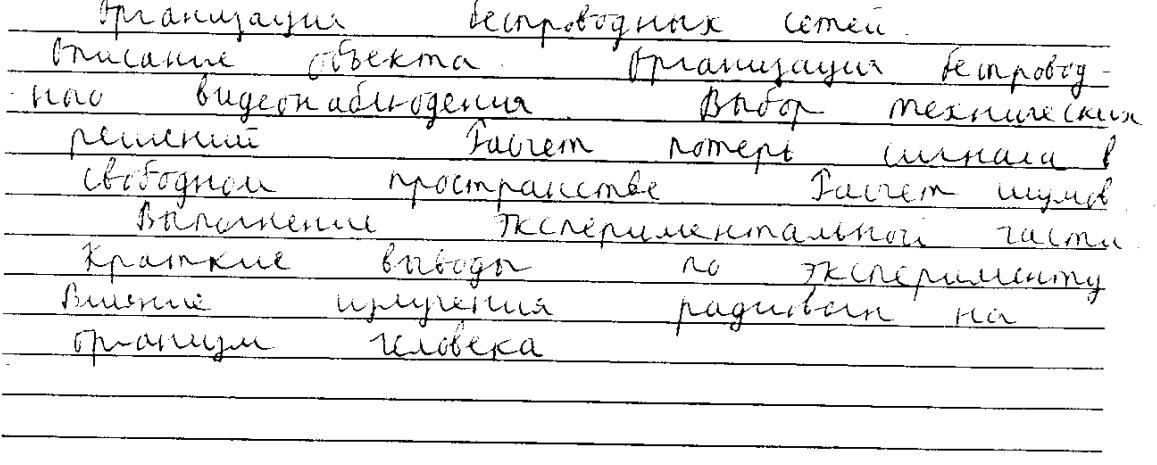

Перечень графического материала (с точным указанием обязательных чертежей)

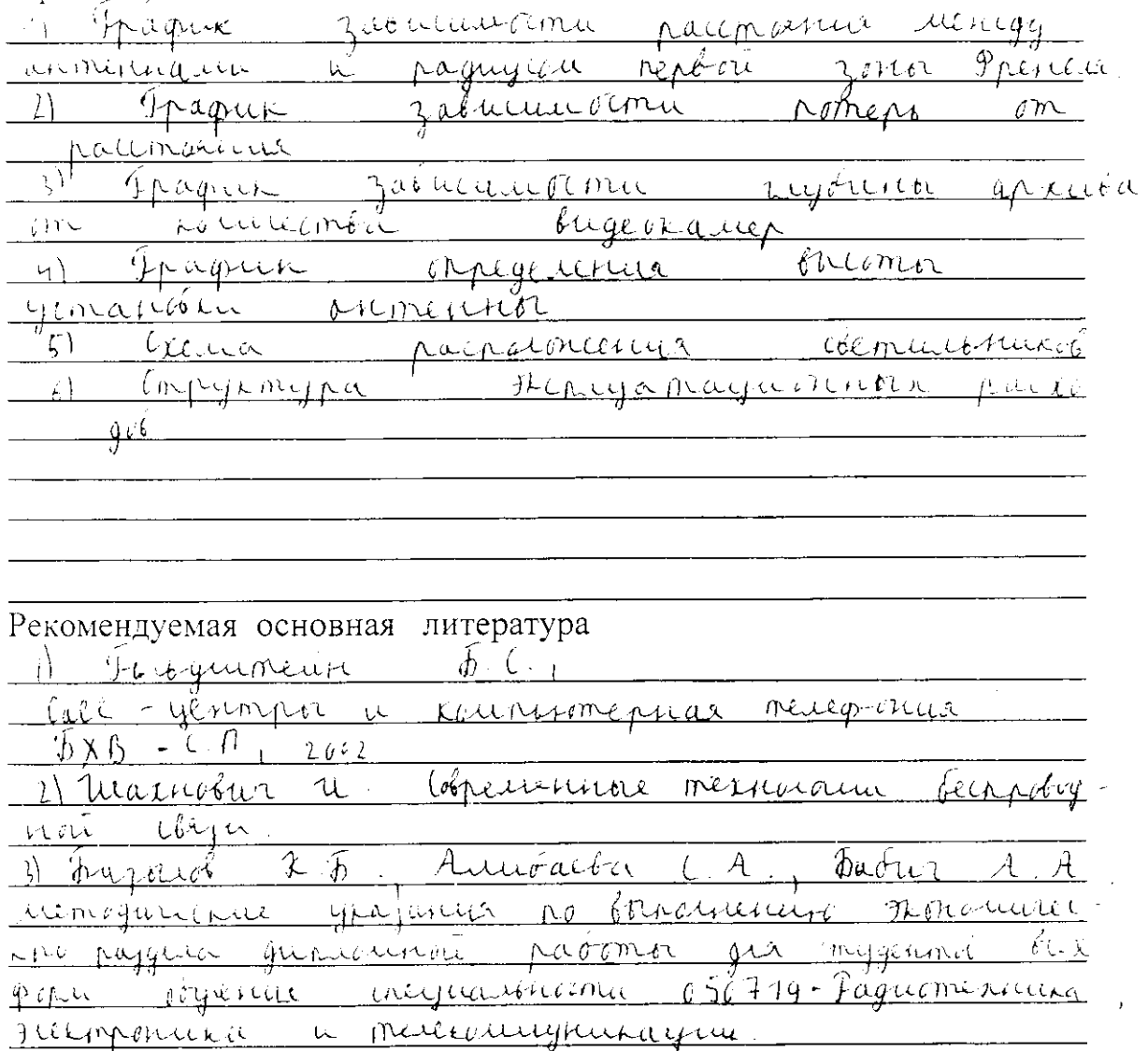

Консультанты по проекту с указанием относящихся к ним разделов

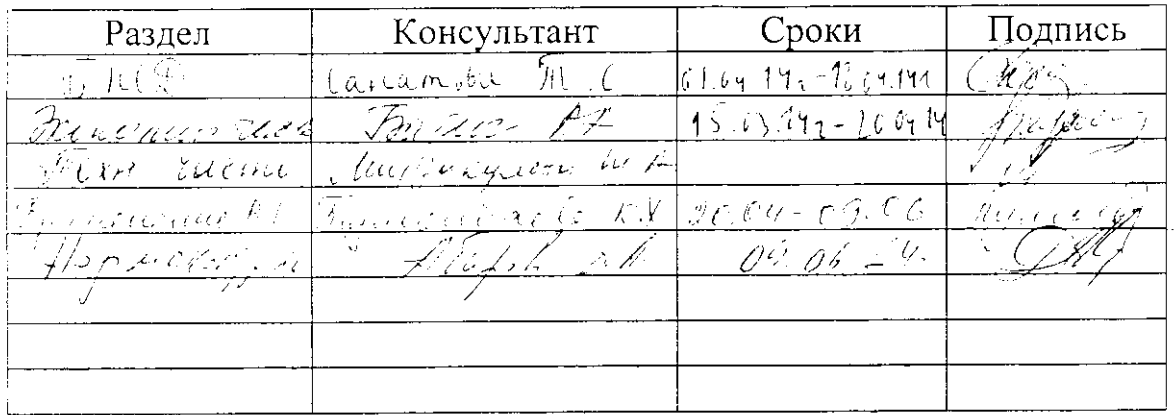

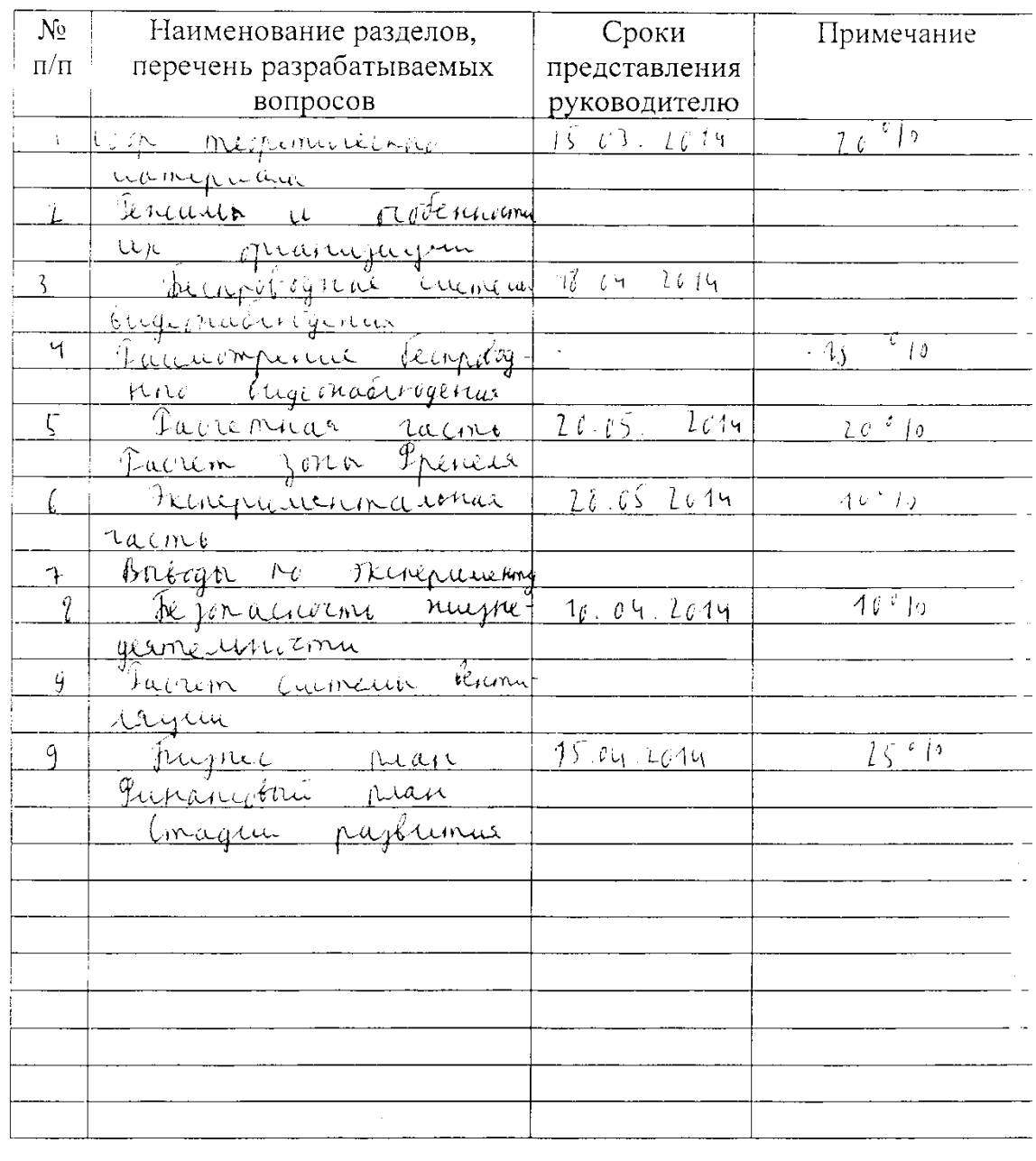

## Г РАФИК подготовки дипломного проекта

Дата выдачи задания «<u>[1» сентаря 2013</u> г.

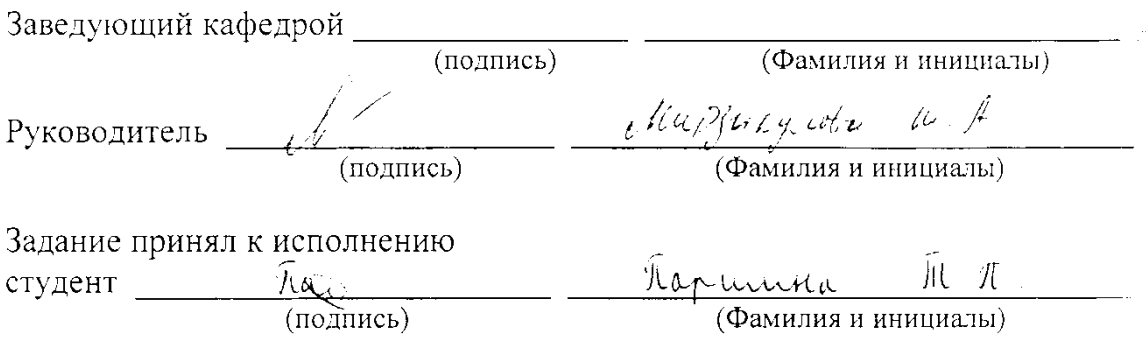

(Фамилия и инициалы)

#### **Аңдатпа**

Бұл дипломдық жобада, 802.11n стандарты негізінде Алматы қаласында Mega Center автотұрағының күзет дабылының сымсыз желісін жобаланады.

Wi-Fi технологиясының технологиялық ерекшелігі мен жұмыс тәртібіне талдау жүргізілген.

Диплом жобасын (жұмысын) дайындау барысында мынандай есептер: жабын ауданының, дискті алаптың өлшемі, шудың әсерінің және Френель зоналарының есептеулері жүргізілген.

Сонымен бірге, соңғы екі тарауда өміртіршілік қауіпсіздігі жөніндегі мәселелер қарастырылған, бизнес - жоспар құрылып, жоба жасалынуының құны есептелінген. Өміртіршілік қауіпсіздігі бөлімінде еңбектi ұйымдастыру тақырыбы және жұмыс орынын желдету қарастырылған.

Дипломдық жобаның (жұмысының) экономикалық тиімділігі есепке алынған.

#### **Аннотация**

В дипломном проекте исследуется проектирование системы охранной сигнализации автостоянки Mega Centr города Алматы на базе стандарта Wi-Fi (802.11 n).

Проведен анализ Wi-Fi технологии - особенности технологии, режимы работы.

При разработке дипломного проекта (работы) были произведены следующие расчеты: расчет зоны покрытия, расчет размера дискового массива, расчет воздействия шумов, расчет зоны Френеля.

Также в данной работе были рассмотрены вопросы безопасности жизнедеятельности. Мною был составлен бизнес-план и рассчитана цена разработки проекта. В разделе безопасности жизнедеятельности, была рассмотрена тема организации труда и вентиляции на рабочем месте.

Рассчитана экономическая эффективность дипломного проекта (работы).

# **Содержание**

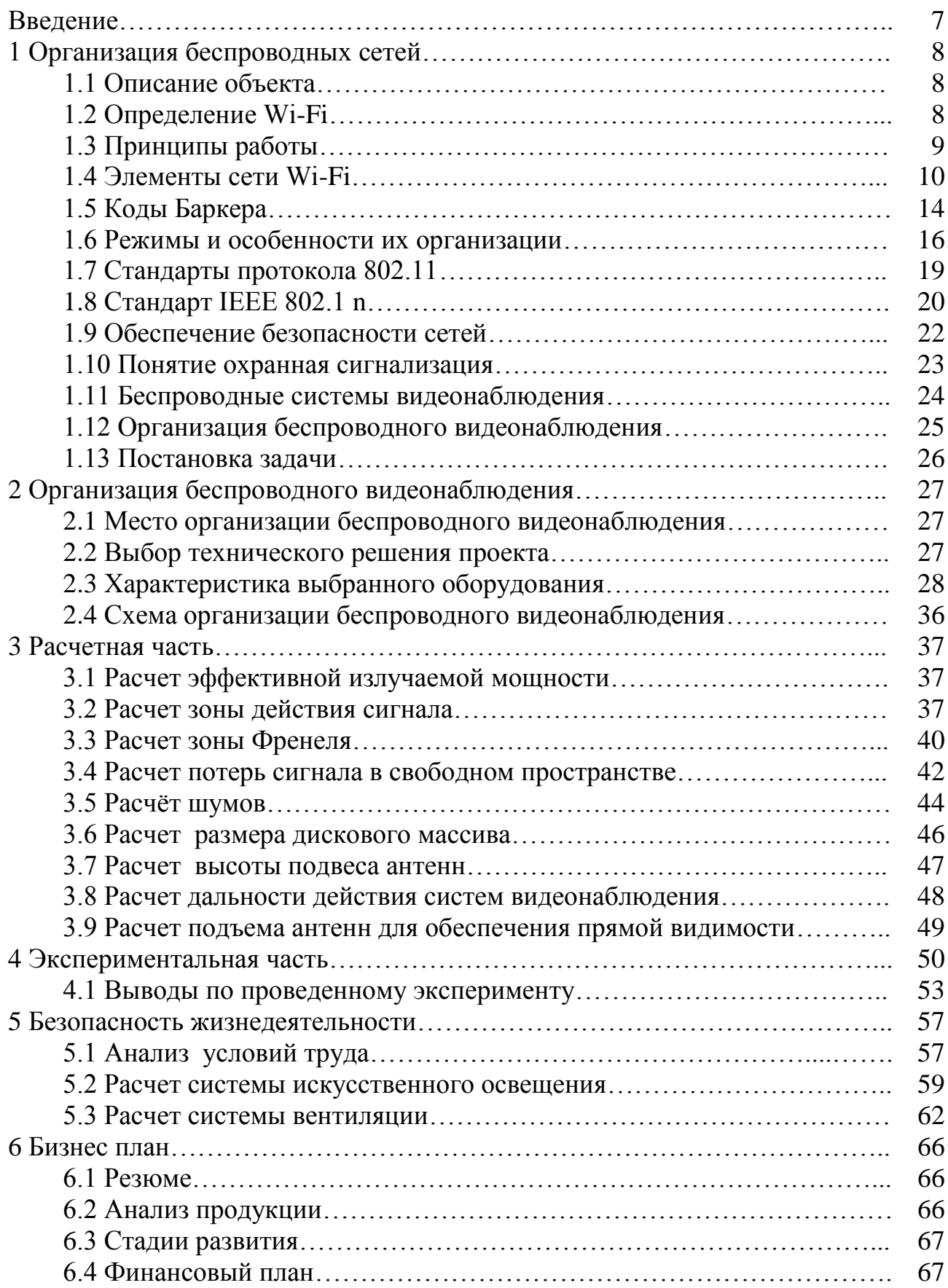

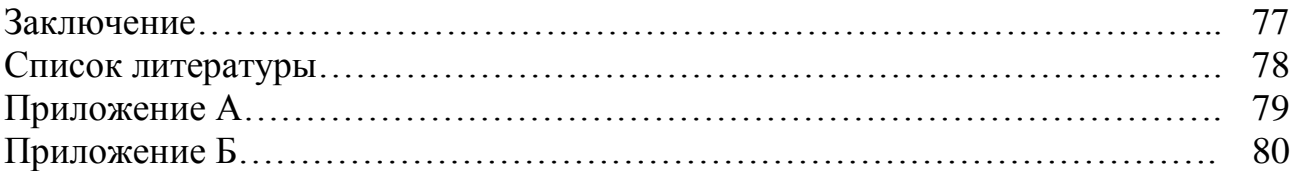

## **Введение**

Сеть WLAN – это сети, использующие для связи и осуществления передачи информации высокочастотные радиоволны. При создании беспроводных сетей отсутствует необходимость прокладки кабеля, что позволяет экономить средства и не проводить сложные ремонтые работы. Wi-Fi именуют одним из методов передачи информации по радиоканалам.

Wi-Fi – беспроводная технология передачи информации, которая была организована комитетом IEEE. С помощью оборудования, поддерживающего Wi-Fi, организовывают систему беспроводного видеонаблюдение. В беспроводном видеонаблюдении в основном используются диапазоны частот до 5 ГГц.

Беспроводная сигнализация отличается от проводных систем сигнализаций тем, что устройства, которые входят в ее состав подсоединены к данной системе с помощью радиоканала. Сетевые технологии и, в частности, беспроводные сети с каждым днем все глубже и прочнее входят в нашу повседневную жизнь. Системы беспроводного видеонаблюдения - это новый вид, для обеспечения правопорядка.

При организации системы видеонаблюдения мы можем использовать все преимущества локальных сетей, одним из которых является возможность передачи данных по беспроводным каналам.

Беспроводная технология дает возможность организовывать сеть без прокладки кабеля, что значительно позволяет сократить затраты при создании системы.

#### **1 Организация беспроводных сетей**

#### **1.1 Описание объекта**

Объект представляет собой стоянку торгово-развлекательного центра MEGA Alma-Ata, расположенного в г. Алматы по адресу: улица Розыбакиева, 247 а. Данный торгово-развлекательный центр был открыт в 2006 году в городе Алматы. Общая площадь развлекательного центра составляет около 850000 квадратных метров. На сегодняшний день торогово-развлекательный центр является любимым местом отдыха жителей города. В выходные дни MEGA Alma-Ata принимает до тридцати пяти тысяч посетителей в день, в будние дни это количество людей увеличивается в два раза. На территории центра расположены продуктовый гипермаркет, магазин бытовой техники, а также более ста пятидесяти бутиков известных брендов, огромный фудкорт, девятизальный кинотеатр. На территории торгового центра распологается подземный паркинг. Количество парковочных мест составляет 300 мест. Схема объекта расположена в приложении A.

## **1.2 Определение Wi-Fi**

 Wi-Fi (англ. Wireless Fidelity - «беспроводная точность») – это стандарт на оборудование Wireless LAN. Wi-Fi - это протокол беспроводной передачи данных, который помогает соединить некоторое количество компьютеров в сеть, или подключить их к интернету с небольшим радиусом действия, использующий для передачи радиоволны. Этот стандарт разработан консорциумом Wi-Fi Alliance на базе стандартов IEEE 802.11.

 Wireless Local Area Network (WLAN) - это вид локальной вычислительной сети, использующий для установки связи и передачи данных между узлами высокочастотные радиоволны, а не кабельные соединения. Установка Wireless LAN благоприятна там, где развёртывание кабельной системы не дает возможности, либо экономически неэффективно. В данное время во многих предприятиях используется Wi-Fi, так как скорость передачи данных работы сети при определённых условиях превышает 100 Мбит/сек. Пользователи могут безпрепятственно передвигаться между точками доступа по территории покрытия сети. Мобильные устройства (КПК, смартфоны, PSP и ноутбуки), оснащённые клиентскими Wi-Fi приёмо-передающими устройствами, имеют возможность могут подключаться к локальной сети и свободно подключаться в Интернет через hot-spot.

 WLAN сети обладают некоторыми достоинствами, которые выгодно отличают данную технологию от других проводных локальных сетей. Так как WLAN обеспечивает непривязанные к определенному месту сети и доступ во

глобальную всемирную паутину, то у клиентов создается возможность перемещаться по территории организации или предприятия, оставаясь в сети, за счет чего увеличивается производительность сети. Саму локальную сеть WLAN строить быстро и просто, так как нет надобности протягивать, укреплять и подсоединять кабели. Кроме того, беспроводную локальную сеть можно протянуть в таких местах, где возможности протянуть кабели нету. С помощью технологии WLAN также создаются временные и свободно перемещаемые сети. Благодаря тому, что кабельные соединения не нужны, уменьшается стоимость первоначальной установки и эксплуатации локальной сети. Беспроводные сети WLAN можно свободно расширить и поменять их конфигурацию с помощью беспроводных сетевых адаптеров. Еще одним важным преимуществом этой технологии является совместимость. В сетях WLAN практически все различные марки сетевых и клиентских устройств без трудностей устанавливают взаимодействие друг с другом. Дальность связи технологии WLAN напрямую зависит от мощности передатчика радиочастот, от конструкции приемника, от наличия помех на пути распространения сигналов, а также и от характеристик самого здания. На дальность распространения может повлиять взаимодействие радиоволн с металлическими конструкциями, стенами и даже людьми, но значимой трудностью это не является. Территория охвата большинства сетей WLAN достигает ста восьмидесяти километров, в зависимости от конструкции и количества встреченных препятствий. Область действия можно существенно увеличить при помощи дополнительных точек доступа. Еще один плюс в пользу сетей WLAN перед обычными проводными сетями - это количество пользователей системы. Количество пользователей здесь практически неограниченно, а также его можно постоянно увеличивать с помощью настроенных на разные частоты перекрывающихся точек доступа. Это дает возможность увеличивать общее количество клиентов в сети, а также позволяет им беспрепятственно менять положение по территории или предполагаемому зданию. Вероятнее всего, что уже в скором времени проводные локальные сети уйдут в далекое прошлое и их полностью заменят технологии WLAN, которые характеризуются высокой производительностью и удобством.

#### **1.3 Принцип работы**

Для организации работы беспроводной сети применяются радиоволны, как и для работы сотовых телефонов, телевизоров и радиоприемников. Передача информации происходит по беспроводной сети. Она очень похожа на ведение переговоров с помощью использования радиосвязи. Сетевой адаптер беспроводной связи компьютера трансформирует информацию в радиосигнал и далее осуществляет ее передачу в эфир с применением антенны. Беспроводной коммутатор принимает эту информацию и декодирует этот

сигнал. Информация с коммутатора передается в Интернет, с помощью кабеля проводной сети Ethernet. Схожим способом осуществляется обратная передача информации. Беспроводной коммутатор получает информацию из Интернета и преобразует ее в радиосигнал, далее он осуществляет передачу ее на адаптер беспроводной связи. Применяемые для работы Wi-Fi приемники и передатчики подобны устройствам, которые применяются в дуплексных портативных радиостанциях и других подобных устройствах. Приемники и передатчики могут осуществлять передачу и прием радиоволны, а также преобразовывать единицы и нули принятого сигнала в радиоволны и наоборот. В это же время есть и определенные различия приемников и передатчиков Wi-Fi от других, подобных им устройствам. Они организовывают работу на частотах 2,4 ГГц , 5 ГГц. Данный диапазон частот намного выше, чем те, которые используются в радиостанциях, в дуплексных портативных радиостанциях и для трансляции эфирного телевидения. На более высокой частоте можно передавать большой объем данных. В Wi-Fi применяются сетевые стандарты 802.11 в их нескольких разновидностях. Данные или информация передаются в диапазоне 5 ГГц с максимальной скоростью до 54 мегабит в секунду в стандарте 802.11a. Передача данных предусматривает мультиплексирование с ортогональным делением частот (Orthogonal Frequency-Division Multiplexing OFDM). Данная техника представляет более эффективную технику кодирования, предусматривающую разделение исходного цифрового сигнала на передающей стороне на несколько подсигналов. Данный подход дает возможность существенно сократить воздействие помех. Стандарт 802.11b – это самый медленный и наименее дорогой стандарт. Из-за своей стоимости, на некоторый промежуток времени он получил широкое распространение, но в данное время вытесняется более быстрыми стандартами по мере их удешевления. Стандарт 802.11b применяется для работы радиоволны в диапазоне 2,4 ГГц. Скорость передачи информации достигает 11 мегабит в секунду при применении для повышения скорости операции с дополняющим кодом (Complementary Code Keying, CCK). Стандарт 802.11g, как и 802.11b, предусматривает осуществление работы в диапазоне 2,4 ГГц, и позволяет передавать информацию со скоростью до 54 мегабит в секунду.

## **1.4 Элементы сети Wi-Fi**

Для осуществления организации беспроводной сети Wi-Fi используются адаптеры и точки доступа. Адаптер представляет собой устройство, которое подключается через слот расширения PCI, PCMCI, Compact Flash. Wi-Fi адаптер выполняет ту же функцию, что и сетевая карта в проводной сети. Адаптер используется для подключения компьютера пользователя к беспроводной сети. Благодаря платформе Centrino все современные ноутбуки имеют встроенные адаптеры Wi-Fi, совместимые со многими современными

стандартами. Для получения разрешения к доступу беспроводной сети адаптер может устанавливать связь так и непосредственно с другими сетевыми адаптерами. Эта сеть именуется беспроводной одноранговой сетью или (Ad-Hoc).

Компьютер, или же любое другое устройство, подключается к сети с помощью внутренней карты, или так называемого сетевого адаптера. Сетевой адаптер вставляется в гнездо материнской платы, а карты сетевых адаптеров устанавливаются на рабочей станции и или на каждом на файловом сервере. Каждая рабочая станция направляет свой запрос к файловому серверу и получает ответный отзыв через сетевой адаптер. В компьютерной сети каждый компьютер имеет сетевую карту, которая устанавливает нужное взаимодействие с маршрутизатором. Маршрутизатор перенаправляет трафик в локальной сети, а также обрабатывает запросы к Интернету и последующие на эти запросы ответы. Сетевая карта в каждом компьютере должна поддерживать те же протоколы, что и сетевой маршрутизатор, для того чтобы они могли устанавливать связь между собой. Сетевой адаптер может заменять внутреннею сетевую плату, когда внутренняя плата не поддерживает требуемый стандарт.

Существует два основных типа сетей. К таким сетям относятся проводные и беспроводные сети. Сетевые адаптеры подходят для обоих типов сетей, а также и для различных типов беспроводных сетей.

Сетевой адаптер для проводного подключения представляет собой небольшой USB-ключ, который имеет Ethernet порт. Ethernet кабель соединяет компьютеры в проводных сетях, с портом RJ45 Ethernet, напоминающий стандартный телефонный разъем RJ-11. Адаптер поставляется с программным обеспечением, хотя большинство современных операционных систем сами распознают сетевой USB-адаптер и применяют к нему соответствующие драйверы при обнаружении устройства. После этого, внешний сетевой адаптер может использоваться для подключения компьютера к сети.

Беспроводной сетевой адаптер- это устройство, которое популярно для мобильных ноутбуков, поскольку он позволяют компьютеру подключиться к беспроводной сети дома или офиса из любой точки и без возможности быть привязанным по кабелю Ethernet.

Беспроводной сетевой адаптер похож на устройство внешней памяти память или флэш-накопитель: небольшой USB-ключ с подсветкой, который показывает мощность и работоспособность. После того как вы вставили его в розетку, он будет сканировать эфир для работы сети и для отображения имен локальных сетей для пользователя компьютера. Необходимо всего щелкнуть имя сети, к которой вы хотите присоединиться. Это все, что нужно для выхода в сеть без использования проводов. При следующей загрузке, устройство будет автоматически выбирать сеть. Большинство портативных компьютеров поставляются с встроенным Wi-Fi модулем, или беспроводной сетевой картой, но есть и такие, в которых нету таких карт. Это обуславливается тем, что беспроводные стандарты меняют свои протоколы на более новый, быстрый протокол. Устаревшие сетевые карты, которые поддерживают только старый протокол не будут иметь возможность работать с маршрутизаторами, которые поддерживают более новый, быстрый стандарт. Когда внутренняя сетевая карта не поддерживает нужный стандарт, внешний сетевой адаптер является альтернативой для замены внутренней карты.

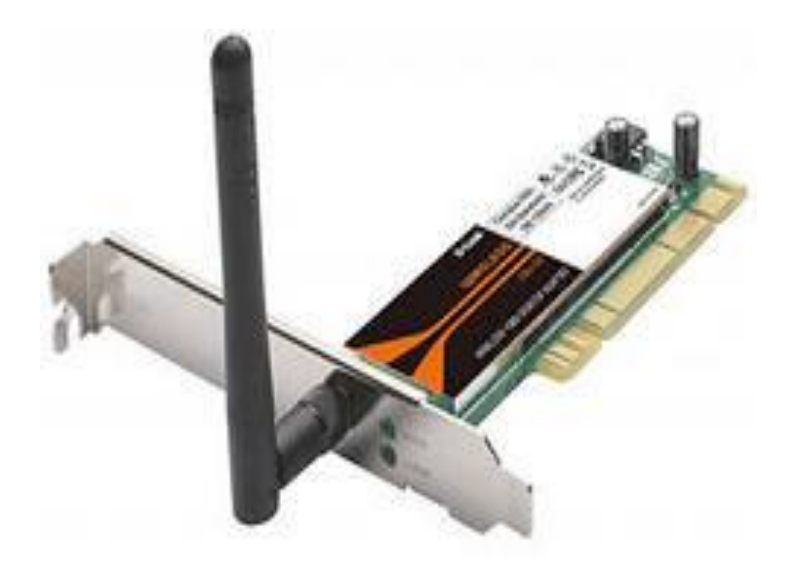

Рисунок 1.1- Адаптер

Точка доступа выступает как автономный модуль со встроенными микрокомпьютером и приемно-передающим устройством. Через точку доступа идет осуществление взаимодействия и обмен информацией между беспроводными адаптерами и их связь с проводными сегментами сети. Точка доступа играет роль коммутатора. Точка доступа имеет сетевой интерфейс (uplink port) с помощью которого она может быть подключена к обычной проводной сети. Через этот же интерфейс может осуществляться и настройка точки. Скорость распространения передачи данных без точки доступа не может быть более 11 Мбит/с, а расстояние будет не более чем 100 метров.

Точка беспроводного доступа (AP) является главным элементом всех сетей Wi-Fi - ключ устройства в формировании WLAN. Она выполняет роль беспроводного шлюза и моста между беспроводной и проводной сети. Точка доступа (AP) позволяет всем подключенным устройствам Wi-Fi позволяет обмениваться информацией с проводной сетью.

Точка доступа - это беспроводная базовая станция, предназначенная для обеспечения беспроводного доступа к уже существующей сети (беспроводной или проводной) или создания совершенно новой беспроводной сети. Беспроводная связь осуществляется посредством технологии Wi-Fi.

Точку доступа возможно сравнить с вышками сотовых операторов, с тем отличием, что радиус действия у точки доступа будет намного меньше, а осуществление связи между устройствами, подключенными к этой точке доступа будет осуществляться посредством технологии Wi-Fi. Радиус действия обычной точки доступа составляет около 250-300 метров. Это лишь

при таком условии, что на таком расстоянии не будут находиться никаких препятствия. К таким препятствиям можно отнести различные металлоконструкции, деревья, жилые объекты, объекты, сооруженные из бетона, которые сильно ослабляют сигнал.

Сети, которые состоят из нескольких точек доступа, в основном располагаются в больших помещениях, предприятиях, различных объектах, для того, чтобы спроектировать одну беспроводную локальную сеть (WLAN). Применительно к одной точке доступа подключают до 254 клиентских устройств (компьютеров, факсов и так далее). В большинстве случаев неэффективно и нецелесообразно подсоединять к точке доступа больше чем 10-15 компьютеров, потому что скорость передачи информации на каждого пользователя разделяется в равных пропорциях, и чем будет больше у одной точки доступа так называемых, клиентов , тем меньше будет скорость у каждого из них. Например, реальная скорость передачи информации у точки доступа, которая работает по стандарту 802.11g составляет около 20-25Мбит/с, а при подсоединении к ней десяти пользователей скорость на каждого пользователя равна 2,5Мбит/с.

При построении территориально распределенных сетей или беспроводных сетей в зданиях, точки доступа объединяются в одну общую сеть через радиоканал или локальную сеть(проводную). При этом пользователь может свободно перемещаться со своим устройством в радиусе действия этой сети.

В обычной, например домашней сети, точки доступа используются в качестве организатора объединения всех устройств, а именно компьютеров, в одну беспроводную общую сеть. Также возможно применение в качестве расширения зоны действия домашней сети, которая построена например, на обычном маршрутизаторе. Как только точка доступа будет подсоединена к маршрутизатору, пользователи смогут подсоединиться к сети без надобности очередной настройки локального соединения.

В основном большинство точек доступа поддерживают основные стандарты 802.11. К таким можно отнести стандарты 802.11a, 802.11b, 802.11g или их комбинации.

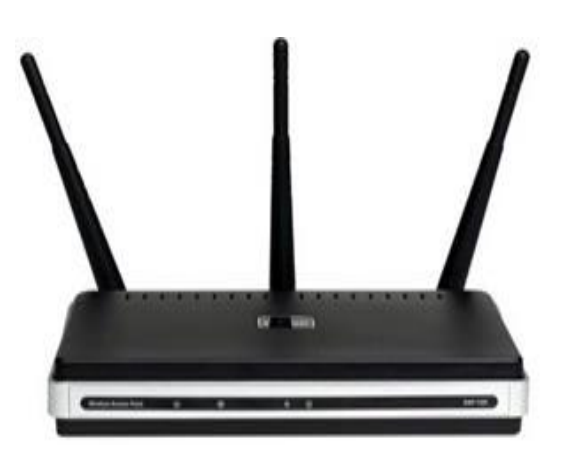

Рисунок 1.2- Точка доступа

## 1.5 Коды Баркера

Кодовая последовательность Баркера - это последовательность чисел  $a_1, a_2, \ldots a_N$ , где каждый элемент принимает значение +1 или -1. Кодовая последовательность Баркера обладает самыми лучшими среди всех известных псевдослучайных последовательностей чисел, благодаря своим свойствам шумоподобности. Это и придает им такое широкое применение. Кодовые последовательности Баркера по длительности делятся на: 3, 4, 5, 7, 11, 13 чипов, которые различаются между собой коэффициентом уширения спектра (таблица 1). Существуют только восемь их последовательностей. Самая длинная последовательность Баркера составляет длину 13.

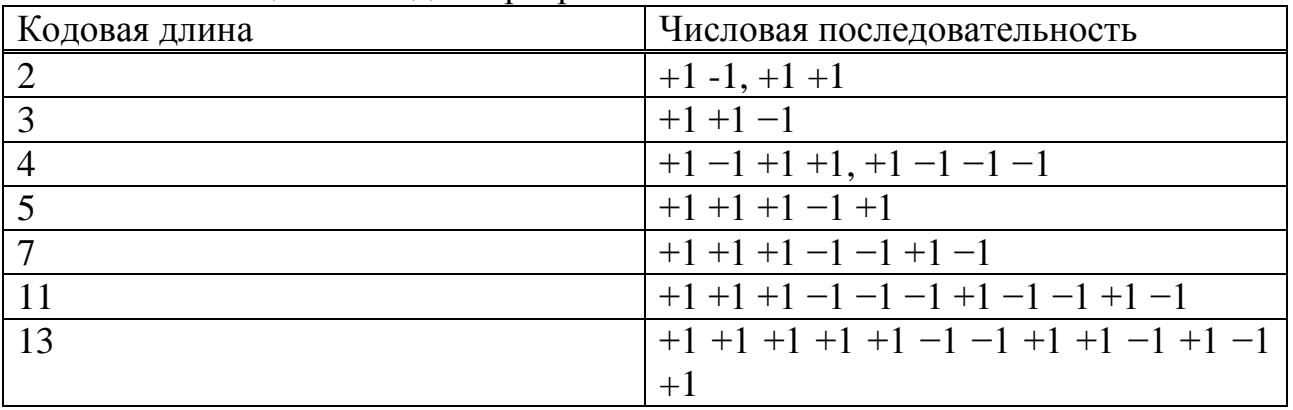

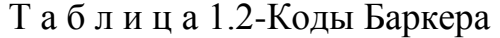

В таблице 1.3 показаны соответствия кодовых последовательностей Баркера от коэффициента уширения спектра.

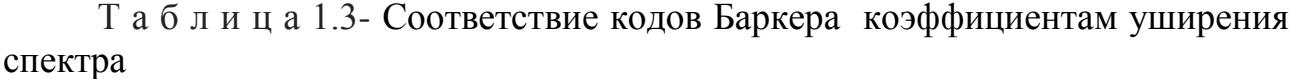

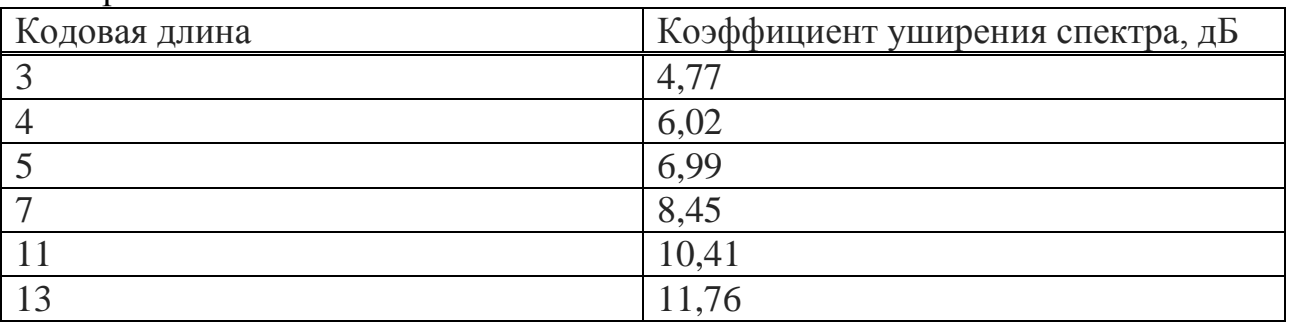

В семействе протокола 802.11 находит применение код Баркера, длина которого составляет 11 чипов. Коэффициент уширения спектра равен 10.41 дБ. Для передачи сигнала осуществляется сложение информационной последовательности бит и 11-чипового кода Баркера в приемнике по модулю 2 (mod 2). Сложение идет  $\mathbf{C}$ помощью использования логического элемента (исключающего ИЛИ). Данный принцип осуществления работы передатчика предоставлен на рисунке 1.3.

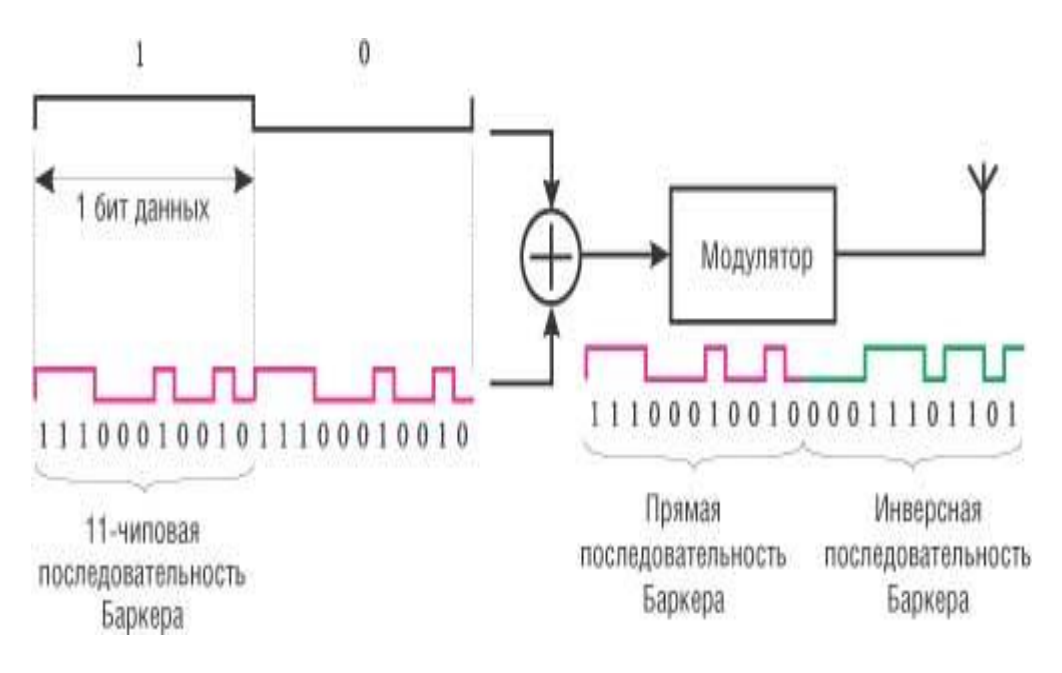

Рисунок 1.3- Механизм работы передатчика

В протоколе стандарта 802.11 используются два режима скорости , а именно 1 и 2 Мбит/с. Для осуществления кодирования информации на физическом уровне применяется метод DSSS, который использует 11-чиповый код Баркера. Если скорость информации 1 Мбит/с, то скорость следования чипов последовательности кодов Баркера будет составлять  $11\times106$  чип/с, ширина спектра будет составлять 22 МГц. Исходя из того, что ширина частотного диапазона равна 83,5 МГц, то получим то , что в этом частотном диапазоне можно поместить 3 неперекрывающихся канала частоты. Однако частотный диапазон, принято разделить на 11 перекрывающихся частотных каналов, составляющих 22 МГц, различающихся между собой на 5 МГц. Например, первый канал предусматривает занятие частотного диапазона от 2400 до 2423 МГц, относительно 2412 МГц. А второй канал имеет центрирование относительно частоты 2417 МГц, последний, 11 канал, занимает центрирование относительно частоты, составляющей 2462 МГц. В данном примере рассмотрения первый, шестой и одиннадцатый каналы не будут перекрываться друг с другом и будут иметь трех мегагерцовый зазор друг от друга. эти три канала используются вне зависимости друг от друга.

При осуществлении модуляции синусоидального несущего сигнала (данный процесс, необходимый для информационного наполнения несущего сигнала) применяется модуляция под названием (Differential Binary Phase Shift Key, DBPSK) или относительная двоичная фазовая модуляция. В этом случае кодирование данных будет происходить за счет сдвига фазы синусоидального сигнала к предшествующему состоянию сигнала. Здесь двоичная фазовая модуляция будет принимать два возможных значения сдвига фазы, а именно о и π. В этом случае логический нуль будет передаваться синфазным сигналом (сдвиг по фазе равен 0), единица же передается сигналом, сдвинутым по фазе на π.

#### **1.6 Режимы работы сети и особенности их организации**

В режиме работы Ad hoc, рисунок 1.4, клиенты беспроводной сети устанавливают связь друг с другом. Устанавливается взаимодействие по типу «точка-точка», и компьютеры в таком режиме работают напрямую без применения точек доступа.

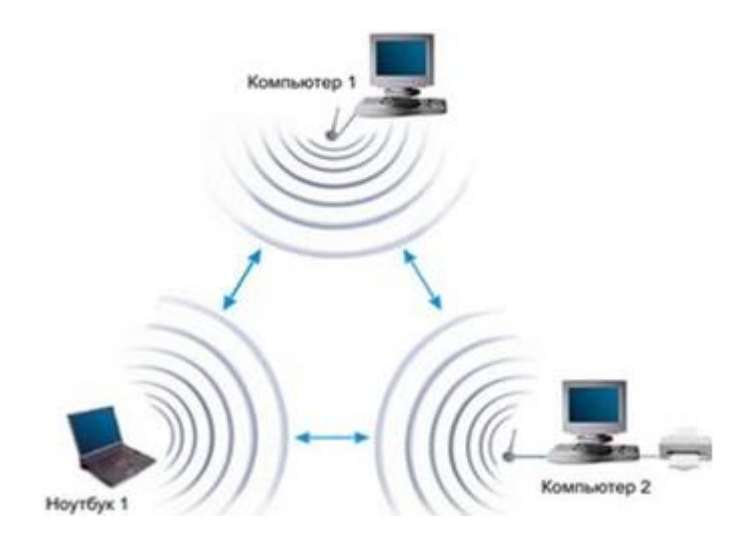

Рисунок 1.4 - Режим Ad HOC

Главное и основное достоинство данного режима заключается в том, что он не требует лишнего оборудования (точки доступа). Этот режим находит свое применение в создании временных сетей для осуществления передачи данных. Однако необходимо иметь в виду, что режим Аd hoc позволяет создавать соединение на скорости не более чем 11 Мбит/сек, в независимости от используемого оборудования. Реальная скорость обмена данных будет ниже и составит не более 11/N Мбит/сек, где N – число устройств в сети. Дальность связи составляет не более ста метров. Скорость передачи данных быстро падает с увеличением расстояния.

Для установления долговременных беспроводных сетей используется инфраструктурный режим. В инфраструктурном режиме точки доступа обеспечивают связь клиентских компьютеров. Точка доступа здесь может выступать в качестве беспроводного концентратора. Клиентские станции не соединяются одна с другой, а связываются с точкой доступа, а она далее распределяет пакеты данных адресатам, рисунок 1.5. Организация сети в режиме инфраструктуры применяется в случае, когда к сети нужно подсоединить большое количество пользователей. Также именно этот режим используют для соединения двух сетей в одну, подключения точки доступа к маршрутизатору. При использовании всего одной точки доступа количество компьютеров в сети может доходить до 253. Режим позволяет мобильным клиентам подключаться в общую сеть и передвигаться по территории покрытия без потери связи.

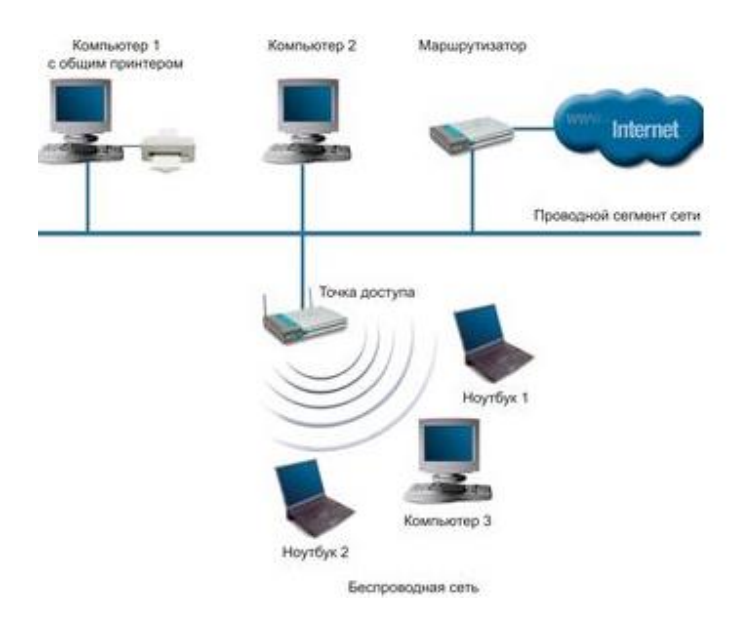

Рисунок 1.5 - Инфраструктурный режим

В инфраструктурном режиме точка доступа имеет порт восходящего канала (uplink port), благодаря которому базовая зона обслуживания подключается к проводной или смешанной сети, так называемой сетевой инфраструктуре.

Аналогично проводным мостам, режим беспроводного моста, рисунок 1.6, используется для объединения подсетей в общую сеть. Благодаря технологии беспроводных мостов можно объединять проводные локальные сети (LAN), которые находятся как и на небольшом расстоянии, так и на расстоянии до нескольких километров. Режим беспроводного моста позволяет объединить в сеть филиалы и центральный офис, а также подключать клиентов к сети провайдера Интернет.

Там, где прокладка кабеля между зданиями нежелательна или невозможна используется беспроводной мост. Принятие данного решения позволяет достичь значительной экономии средств, а также обеспечивает простоту настройки.

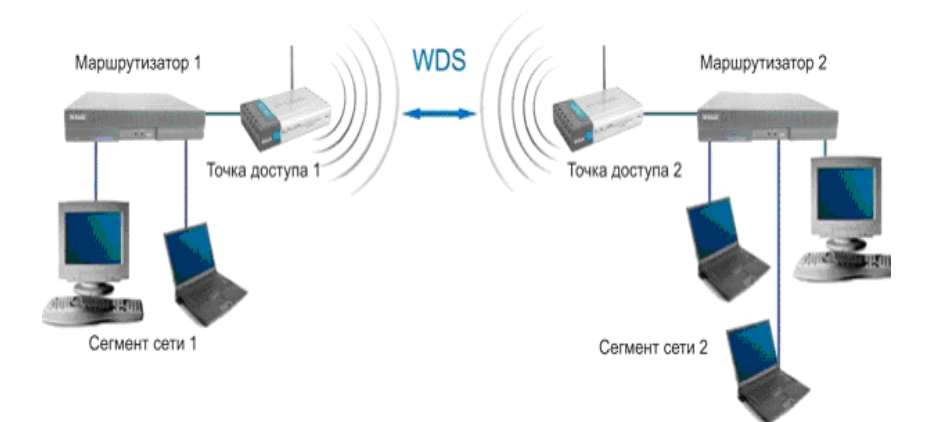

Рисунок 1.6 – Режим беспроводного моста

К работающей в режиме моста точке доступа, подключение беспроводных клиентов невозможно. Беспроводное соединение осуществляется только между парой точек, реализующих мост. Необходимо использовать проводное соединение точек моста с проводным коммутационным оборудованием или с другой точкой доступа для подключения клиентов к мостовому соединению.

Существуют ситуации в которых может возникнуть ситуация, когда оказывается невозможно соединить точку доступа с проводной инфраструктурой, или если какое-либо препятствие затруднит установление связи точки доступа с местом расположения беспроводных станций клиентов напрямую. В этих ситуациях можно использовать точку-повторитель.

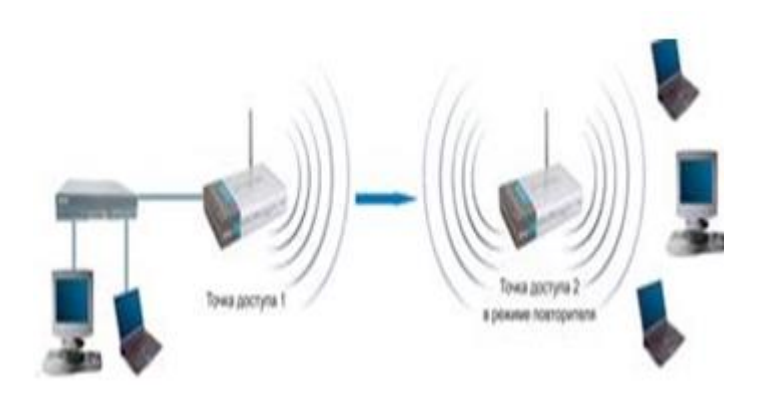

Рисунок 1.7 - Режим повторителя

В таком режиме беспроводной повторитель просто ретранслирует все пакеты, поступившие на его беспроводный интерфейс, ретрансляция осуществляется через тот же канал, через который они были получены.

При переходе от проводной архитектуры к беспроводной иногда можно обнаружить, что имеющиеся сетевые устройства поддерживают проводную сеть Ethernet, но не имеют интерфейсных разъемов для беспроводных сетевых адаптеров. Для подключения таких устройств к беспроводной сети можно использовать точку доступа-клиент.

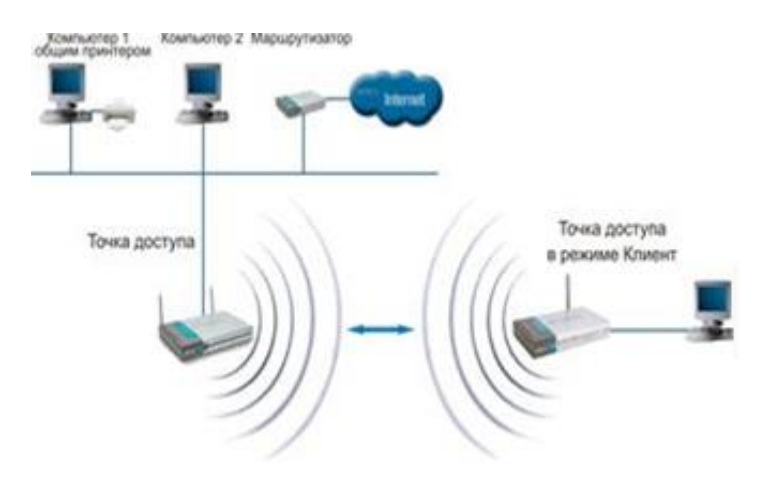

Рисунок 1.8 - Режим клиента

## 1.7 Стандарты протокола 802.11

Рассмотрим следующие протоколы стандарта 802.11.

Стандарт 802.11 а является как бы "боковой ветвью" стандарта 802.11, поскольку он использует протокол канального уровня. Но основной особенностью 802.11а является то, что он использует полосу частот 5 ГГц для передачи данных и пропускную способность канала 54 Мбит/сек. Это очень эффективно, когда вы выполняете несколько задач одновременно. Продукты поддерживающие стандарт 802.11а обычно находят применение в крупных корпоративных сетях или для создания наружных магистральных сетей.

В 1990 году, IEEE начал исследование данного стандарта. Затем в июле 1999 802.11b был ратифицирован. года стандарт Стандарт 802.11 предусматривает максимальную скорость передачи данных 11 мегабит в секунду (11 Мбит/сек). Для передачи сигнала применяется метод прямой последовательности (Direct Sequence Spread Spectrum), в котором весь диапазон частот делится на 5 перекрывающих друг друга поддиапазонов, по каждому из которых происходит передача информации.

В стандарте 802.11 g происходит повышение пропускной способности канала до 54 Мбит/сек при условии совместимости с начальными версиями (использование диапазона 2,4 ГГц). Стандарт 802.11g явился объединением стандартов а и b. В стандарте кодирование идет с помощью Complementary Code Keying, мультиплексирование частот происходит с помощью Orthogonal Frequency Division Multiplexing.

Внедрение и разработка стандарт 802.11h связана с проблемами при использовании 802.11а в Европе, где в диапазоне 5 ГГц также работают некоторые системы спутниковой связи. Для предотвращения помех взаимных с спутниковой связи системой стандарт 802.11h использует механизм "квазиинтеллектуального" управления мощностью излучения и выбором несущей частоты передачи;

Стандарт 802.11 пбыл утверждён 11 сентября 2009 года. 802.11 по скорости передачи сравнима с проводными стандартами. Максимальная передачи стандарта 802.11 примерно в 5 раз превышает скорость производительность классического Wi-Fi.

Стандартом 802.11г регламентируется быстрый автоматический роуминг Wi-Fi устройств при переходе из зоны действия одно точки доступа к зоне хвата другой. Этот стандарт ориентирован, в основном, на интернет телефонию и на мобильные телефоны с поддержкой Wi-Fi. До появления этого стандарта, при движении абонент часто терял связь с одной точкой доступа, был вынужден искать новую и выполнять процедуру подключения. Устройства с поддержкой 802.11г, могут зарегистрироваться заранее с соседними точками доступа и выполнять процесс переподключения в автоматическом режиме. Таким образом значительно уменьшается мертвое время, когда абонент не доступен в сетях Wi-Fi [1].

| Название           | 802.11 n    | $802.11$ g | 802.11 a   |
|--------------------|-------------|------------|------------|
| Частотный          | 2.4 или 5.0 | 2.4        | 5          |
| диапазон, ГГц      |             |            |            |
| Передача           | <b>MIMO</b> | DSSS, OFDM | DSSS, OFDM |
| Скорость передачи  | $6 - 300$   | $1 - 54$   | $6 - 54$   |
| данных, Мб/с       |             |            |            |
| Дальность связи в  | 50-100      | $20 - 50$  | $10 - 20$  |
| здании, метры      |             |            |            |
| Дальность<br>связи | 500         | 250        | 150        |
| вне здания, метры  |             |            |            |

## 1.8 Стандарт IEEE 802.11n

Разработка стандарта IEEE 802.11n официально началась 11 сентября 2002 года, то есть еще за год до окончательного принятия стандарта IEEE 802.11g. Во второй половине 2003 года была создана целевая группа (Task Group) IEEE 802.11n, в задачу которой входила разработка нового стандарта беспроводной связи на скорости свыше 100 Мбит/с. Этот стандарт был утверждён 11 сентября 2009. Максимальная скорость передачи стандарта 802.11 n примерно в 5 раз превышает производительность классического Wi-Fi.

Стандарт IEEE 802.11n образован на технологии OFDM-MIMO. Очень многие реализованные в нем технические детали позаимствованы из стандарта 802.11а, однако в стандарте IEEE 802.11 п предусматривается использование как частотного диапазона, принятого для стандарта IEEE 802.11а, так и частотного диапазона, принятого для стандартов IEEE 802.11b/g. То есть устройства, поддерживающие стандарт IEEE 802.11n, могут работать в частотном диапазоне либо 5, либо 2,4 ГГц, причем конкретная реализация зависит от страны.

В стандарте IEEE 802.11 и увеличение скорости передачи IEEE 802.11 n достигается за счет удвоения ширины канала с 20 до 40 МГц, а также за счет реализации технологии МІМО. Технология МІМО (Multiple Input Multiple Output) предполагает применение нескольких передающих и принимающих антенн. По аналогии традиционные системы, то есть системы с одной передающей и одной принимающей антенной, называются SISO (Single Input Single Output) [2].

МІМО-система с передающими и принимающими антеннами способна обеспечить высокую пропускную способность на несколько порядков больше, чем системы SISO. Это достигается за счет того, что передатчик разбивает последовательности бит. дальше пересылает потоки данных на ИХ одновременно, используя массив антенн. В данном случае применяется техника передачи информации, которая называется пространственным МУЛЬТИ-

плексированием. В таком режиме антенны передают данные независимо друг от друга в одном и том же частотном диапазоне.

MIMO-система, состоящую из n передающих и m принимающих антенн представлена на рисунке 1.9.

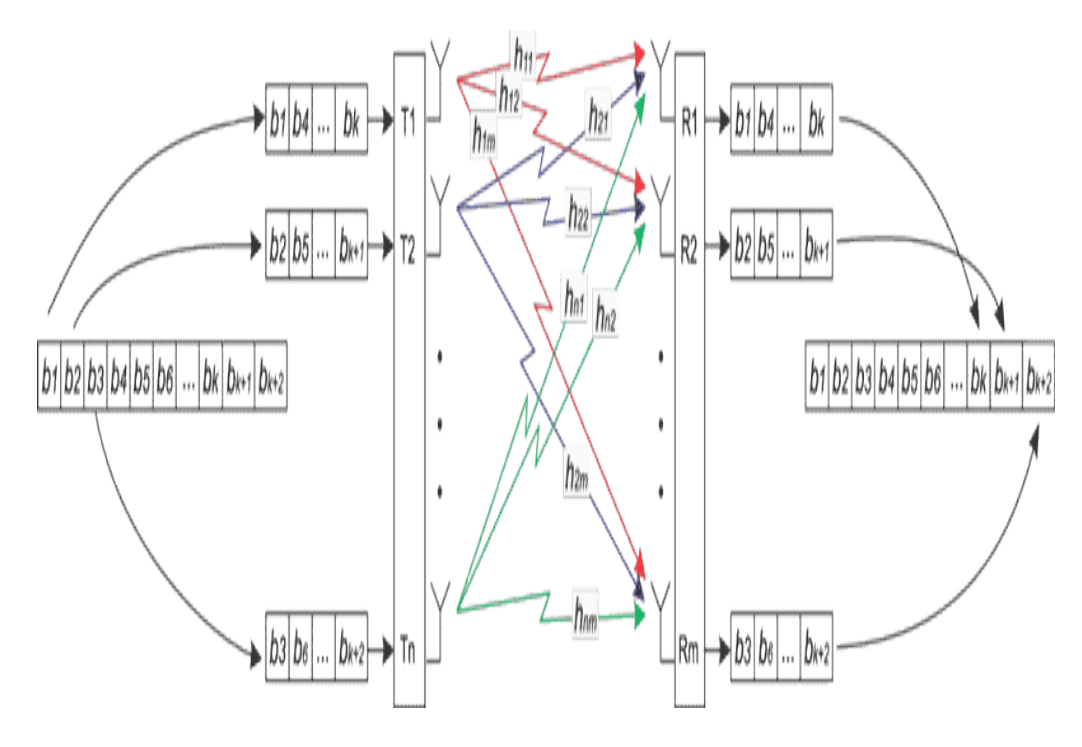

Рисунок 1.9- Технология MIMO

Технология MIMO свободно используется в сочетании с любыми методами физического и логического кодирования данных. Методика MIMO включает в себя, так называемое пространственное мультиплексирование, которое увеличивает скорости передачи данных и пропускную способность по сравнению с применением отдельной одиночной антенной. Множественное количество потоков информации будут передаваться по множеству антенн при использовании пространственного мультиплексирования. Если приемник и передатчик имеют в своем составе всего две антенны и существует возможность выделить из всего многообразия электромагнитного излучения необходимые нам волны, то в таком случае можно увеличить скорость данных вдвое. Здесь процесс передачи информации идет независимо. Это означает, что в направлении «верх» (UL) каждый пользователь имеет только одну передающую антенну. Два независимых пользователя могут одновременно передавать данные в том же самом слоте, аналогично тому случаю, когда два потока будут пространственно мультиплексированы от двух антенн одного пользователя. Данный процесс называется совместное пространственное мультиплексирование в положении вверх. Когда сообщения информации отправляется от базовой станции к мобильной, то говорят о направлении «вниз». Последовательность символов в процессе передачи, поступающая на кодер, преобразуется символьным преобразователем в пространственную форму.

В адаптивном преобразователе происходит отражение информации подканалов в пространственный код в соответствии с заданной матрицей. В методе MIMO необходимо постоянно запрашивать информацию по идентификации канала, по его состоянию и конкретным параметрам. Сигналы передаются по разным подканалам исходя из зависимости от текущего состояния канала. Специальные сигналы используются для преобразования параметров самих подканалов, таких например, как диаграмма направленности элементов адаптивной антенны, коррекция ошибок, скорость, передачи и других. Для осуществления коррекции ошибок используется коэффициент ошибок пакетов (PER-Packet Error Rate). Когда канал находится в затруднительном состоянии, то идет увеличение значение данного коэффициента, автоматически зона покрытия ограничивается до величины, где может быть выдержано расчетное значение PER. Также нужно иметь ввиду, что пространственная модуляция и коды «пространство-время» обеспечивают большой охват несмотря на исходное состояния канала, но не повышают пиковую скорость данных [1].

В стандарте IEEE 802.11n используются каналы связи шириной 20 МГц и каналы с удвоенной шириной 40 МГц. В стандарте 802.11n предусмотрено два режима передачи: стандартный режим передачи (L) и режим с высокой пропускной способностью (High Throughput, HT). А в традиционных режимах передачи используются 52 частотных OFDM-подканала (поднесущих частот), из которых 48 идут для передачи данных, а остальные четыре используются для передачи служебной информации.

В режимах с повышенной пропускной способностью при ширине канала в 20 МГц используются 56 частотных подканалов, из числа которых 52 идут для передачи данных, а оставшиеся каналы являются пилотными. Данным образом, при использовании канала шириной 20 МГц увеличение частотных подканалов с 48 до 52 позволяет повысить скорость передачи на восемь процентов.

При использовании канала шириной 40 МГц, в стандартном режиме передачи вещание происходит на сдвоенном канале. Соответственно количество поднесущих частот увеличивается вдвое (104 подканала, из которых 96 являются информационными). Благодаря этому скорость передачи данных увеличивается на 100%.

## **1.9 Обеспечение безопасности сетей**

В качестве обеспечения необходимой безопасности сетей в 802.11 предлагаются определенные меры для ограничения круга клиентов, подключаемых к точке доступа. Для каждой станции присваивается уникальный идентификационный номер ESSID, который требуется передать на точку доступа, чтобы связаться с ней. Каждая точка доступа может хранить у

себя список МАС-адресов и устанавливать соединение только для тех клиентов, которые были упомянуты в этом списке. Шифрование передаваемой информации в беспроводных сетях IEEE 802.11 осуществляется по стандарту WEP, (Wired Equivalent Privacy, то есть защита информации, эквивалентная проводной сети), в основе которого лежит алгоритм RC4 с длиной ключа 64 или 40 бит. Также может использоваться стандарт WEP2, длина ключа которого составляет 128 бит. Поддержка стандарта WEP является обязательным условием для получения сертификата соответствия требованиям Wi-Fi, благодаря чему устанавливается совместимость устройств и при обмене зашифрованной информацией. Также производители оборудования в него дополнительно добавляют поддержку и иных алгоритмов шифрования, так, например, стандарт LEAP, длина ключа которого составляет 128 бит. Излучаемая мощность передатчика или точки доступа, или клиентской станции, работающей по стандарту IEEE 802.11b, не превышает норму 0,1 Вт. Например, для сравнения - мощность, которая излучается от мобильного телефона, гораздо выше. В отличие от мобильного телефона, элементы сети Wi-Fi расположены далеко от головы, в целом можно считать, что беспроводные компьютерные сети более безопасны с точки зрения здоровья. Если беспроводная сеть используется для объединения сегментов локальной сети, удаленных на большие расстояния, антенны, как правило, размещаются за пределами помещения и на большой высоте. Существует опасная угроза- это вероятность хищения оборудования. Политика безопасности беспроводной сети построенная на МАС-адресах, может свободно открыть доступ к сети если будет украдена сетевая карта или точка доступа.

#### 1.10 Понятие охранная сигнализация

Сложный комплекс технических средств. предназначенный лля несанкционированного своевременного обнаружения проникновения  $\overline{B}$ охраняемую зону называют охранной сигнализацией. В основном, охранная сигнализация объединяется в комплекс, соединяющий все установленные безопасности и инженерные системы системы здания. организующий достоверной адресной информацией системы оповещения, пожаротушения и так далее. Это один из самых распространенных средств защиты от проникновения в квартиру или офис преступников, оповещающее пульт охраны. Сигнализации подразделяются на проводные и беспроводные. В проводных системах сигнализации связь и работа всех устройств идет по кабелю, а в беспроводных системах каждый датчик имеет индивидуальный передатчик, контрольная панель оснащена многоканальным приемником. Система охраны включает в себя несколько важных компонентов. Такие, как центральные станции, контрольные панели и приемно-контрольные приборы, которые отличаются по размеру информационной емкости. Второй компонент -

датчик. По месту установки они могут быть потолочными, настенными. Датчики лучше всего разместить в каждом уголке охраняемых территорий, т.е. разбить на несколько зон.

#### **1.11 Беспроводные системы видеонаблюдения**

Беспроводные системы видеонаблюдения показали свою эффективность в целях оперативного контроля в различных отраслях и различных компаниях. Система беспроводного видеонаблюдения находит свое применение в области общественной безопасности для обеспечения контроля за дорожными магистралями, за местами сбора людей и так далее. Система беспроводного видеонаблюдения дает возможность просмотреть место происхождения инцидента до прибытия на место специальных служб, а также оценить меры реагирования заранее . Беспроводные системы видеонаблюдения в промышленности применяются для качественного мониторинга производственных процессов. Например, в транспортной отрасли беспроводное видеонаблюдение используется для организации видеонаблюдения за магистралями, мостами, станциями. В торговых компаниях беспроводное видеонаблюдение помогает вести контроль за потоком покупателей, также видеонаблюдение обеспечивают безопасности персонала. В медицине беспроводное видеонаблюдение позволяет наблюдать за больными, проведения удаленной диагностики.

При использовании аналогового видеонаблюдения за территориально распределенными объектами установка большого числа камер видеонаблюдения оказывается очень дорогостоящим решением, так как построение разветвленной кабельной инфраструктуры для подключения камер к центру наблюдения является довольно сложной и материально затратной задачей. Проводные сети для передачи сигнала разветвленной сети видеокамер не всегда эффективны, в отличие от беспроводных систем видеонаблюдения. Также помимо материальных затрат для прокладки кабельной сети есть ограничения по местам размещения камер. Они могут быть размещены только в четко фиксированных местах, которые заранее предусмотрены проектом. Добавление и перемещение камер видеонаблюдения вызывает необходимость прокладки дополнительных кабельных коммуникаций.

Многие люди обращаются к использование видеонаблюдения для достижения этого уровня защиты, которую они ищут. Реальность такова, что многие из систем беспроводного наблюдения, имеющихся на рынке сегодня, очень легко и просто установить.

Достижения в области беспроводных технологий сделали безопасность общественного порядка с помощью использования беспроводных камер системы все более популярнее. Самый большой недостаток для систем традиционного наблюдения была сложность установки. Чтобы настроить сеть

наблюдения, приходится прокладывать много длинных проводов, сверлить много отверстий и сталкиваться с множеством неприятностей. С появлением беспроводных технологий были устранены эти проблемы, а именно процесс длительной установки.

Беспроводные камеры системы состоит из трех основных компонентов: камеры, передатчика и приемника. Вероятно, одна из самых сложных задач создания беспроводной камеры системы заключается в определении реальных камер, которые будут использоваться для осуществления видеонаблюдения. Варианты практически безграничны, а возможности и цены могут значительно отличаться.

Одна из последних тенденций в области беспроводного видеонаблюдения это использование Wi-Fi, а также IP-технологии, встроенные в камеру. На основе IP-технологии камеры работают как свой собственный встроенный вебсервер, позволяя получить доступ к видео, снятое на камеру непосредственно через Интернет.

Беспроводные системы видеонаблюдения используются в местах, где установление проводных систем видеонаблюдения нежелательно или не представляет возможности. Использование беспроводной системы видеонаблюдения дает возможность контролировать, а также управлять беспроводными камерами видеонаблюдения из любой места на планете и точки мира.

## **1.12 Организация беспроводного видеонаблюдения**

Основными элементами системы беспроводного наблюдения посредством технологии Wi-Fi являются беспроводные камеры и видеорегистратор, который осуществляет возможность просмотра качественного видео и его запись на стандартный жесткий диск. Также эти системы включают в себя беспроводные всепогодные влагозащищенные камеры, которые можно установить на улице.

Обмен сигналами между видеокамерами идет по радиоканалу, что существенно облегчает установку и эксплуатацию системы. Все беспроводные сети предусматривают поддержку режима инфраструктуры (подключение через точку доступа), так и режим ad-hoc (то есть режим работы, который предусматривает осуществление соединения без применения точки доступа).

В беспроводной сети видеокамера не применяется для записывания какой-либо информации, но, она является полноценным сетевым устройством, потому что она обладает своим имеет свой выделенным адресом. Wi-Fi камера может передавать сигнал на видеосервер, которым может представлятся видеомагнитофон или простой компьютер. Мониторинг за системой беспроводного видеонаблюдения происходит в режиме реального времени. Специальное программное обеспечение для Wi-Fi камер дает возможность

сотрудникам службы безопасности отслеживать соблюдение правопорядка за территорией.

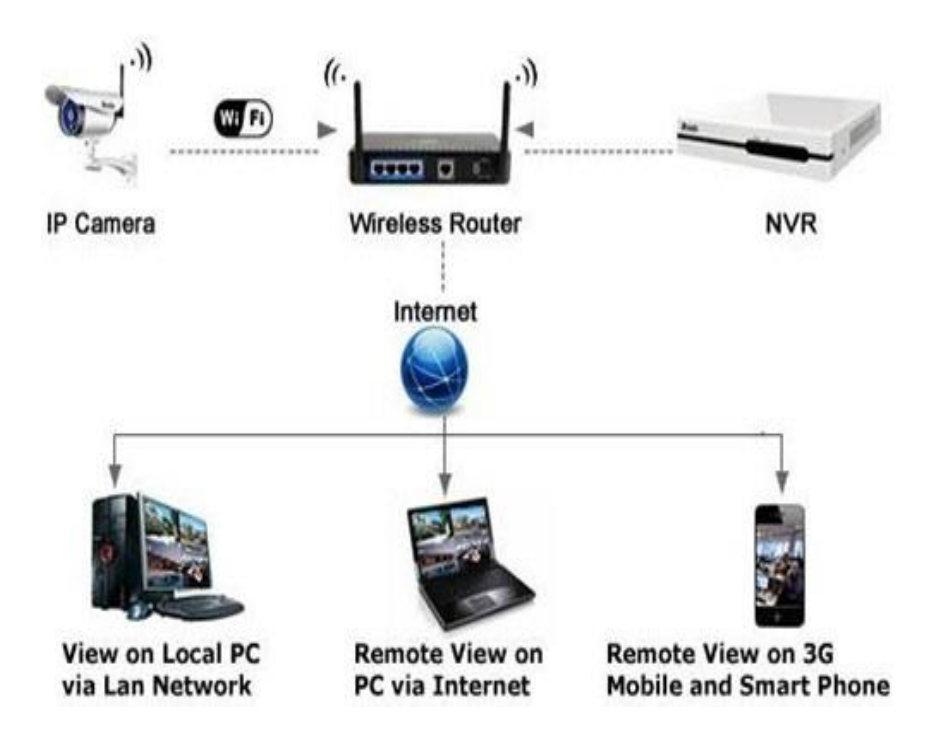

Рисунок 1.10 - Схема организации видеонаблюдения

Задача видеорегистратора заключается в обработке сигналов от видеокамер, обеспечивая при этом просмотр видеозаписи в реальном времени и его запись на внешний носитель (жесткий диск).

Также помимо возможности быстрого изменения расположения камер и дальнейшего расширения системы видеонаблюдения по мере необходимости, осуществляется возможность создания мобильного центра видеонаблюдения.

## **1.13 Постановка задачи**

Целью данной работы является внедрение охранной сигнализации (видеонаблюдение) на базе Wi-Fi в подземном паркинге торгового центра. Для этого необходимо осуществить следующее:

- провести анализ технологии Wi-Fi (особенности технологии, режимы работы);

- провести анализ беспроводной системы видеонаблюдения на базеWi-Fi;

- провести установку беспроводного оборудования;

- провести расчет эффективной изотропной излучаемой мощности;
- провести расчет зоны действия сигнала;
- осуществить разработку бизнес-плана выпускной работы;
- рассмотреть вопросы БЖД.

#### **2 Организация беспроводного видеонаблюдения**

#### **2.1 Место организации беспроводного видеонаблюдения**

Предприятием, реализующим систему беспроводного видеонаблюдения является ОАО «ОТИС». Выбор в пользу данной компании был сделан исходя из качества предоставляемых услуг и своевременного их выполнения. Местом организации системы видеонаблюдения является автостоянка торгового центра «Mega».

Главной задачей организации беспроводной системы видеонаблюдения на базе Wi-Fi, на автостоянке ТРЦ «Mega», является мониторинг происходящего на автостоянке с задачей защиты автотранспорта.

 Система видеонаблюдения на автостоянке должна включать и просматривать зоны:

- **−** Зона въезда;
- **−** Внутреннее помещение автостоянки;
- **−** Рекомендуется установка видеонаблюдения по всему периметру;
- **−** В большинстве случаев, в связи с отсутствием мелких ценных предметов, такая система видеонаблюдения может не только удорожить проект, но и не отвлекать внимание охранника.

Схема расположения оборудования и план здания приведены в приложении А.

В данном проекте будет использоваться оборудование на базе стандарта 802.11n (Wi-Fi).

Задачами проекта являются:

−Организация сети беспроводного видеонаблюдения на базе доступа Wi-Fi в ТРЦ «Mega»;

−Удовлетворение существующего и прогнозируемого спроса на услуги охранной сигнализации.

#### **2.2 Выбор технического решения проекта**

Системы беспроводного видеонаблюдения будет основываться на технологии Wi-Fi, в ТРЦ «Mega», c поддержкой оборудованием стандарта 802.11n. Wi-Fi будет покрывать всю территорию паркинга и обьединть все оборудование в одну сеть с. Сеть будет осуществляется с помощью установленных по всей территории паркинга беспроводных точек доступа, управляемых беспроводным коммутатором. На всей территории подземного паркинга будут установлены беспроводные Wi-Fi видеокамеры, с поддержкой 802.11n. На внешней территории будут установлены всепогодные камеры видеонаблюдения.

## **2.3 Характеристика выбранного оборудования**

В качестве точки доступа я выбрала унифицированную точку доступа DWL-2600AP, которая поддерживает функцию PoE. Данная точка доступа находит применение для использования внутри здания. Данная точка доступа очень простая и удобная в управлении. Также эта точка доступа поддерживает высокую скорость передачи информации [3].

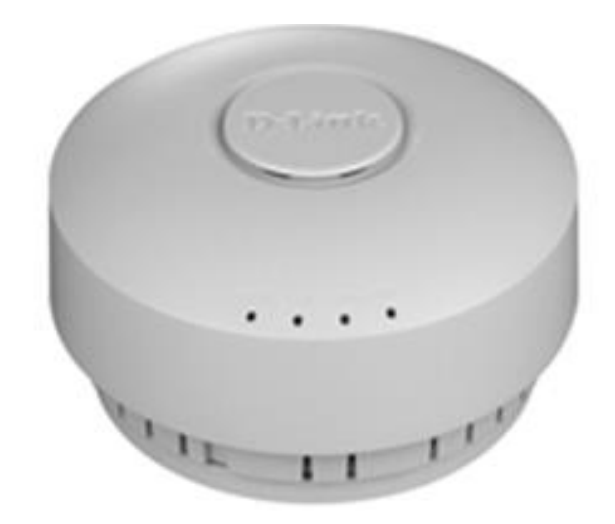

Рисунок 2.1-Беспроводная точка доступа

Выходная мощность передатчика представлена в таблице 2.2

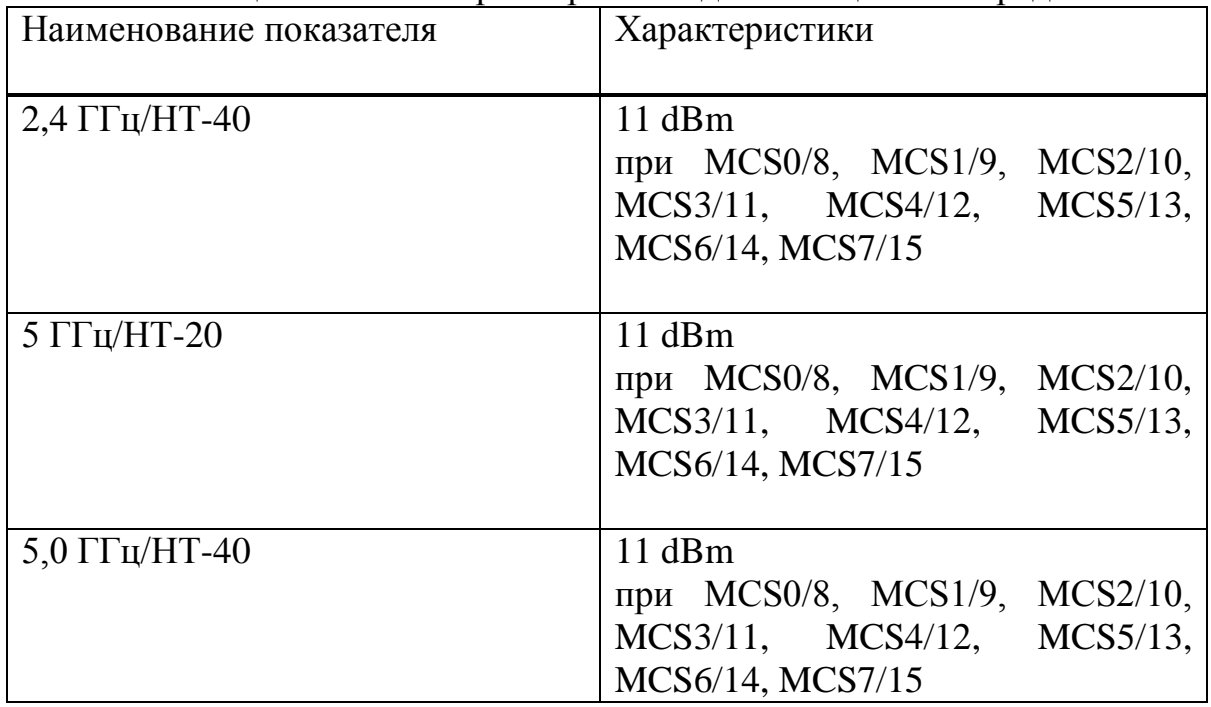

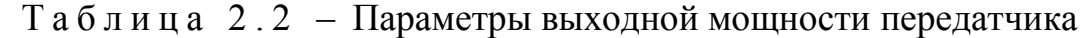

Чувствительность приемника представлена в таблице 2.3

|                             | $\mathbf{r}$ we shall $\mathbf{u}$ and $\mathbf{v}$ and $\mathbf{v}$ and $\mathbf{v}$ is a set of $\mathbf{v}$ and $\mathbf{v}$ is a set of $\mathbf{v}$ is a set of $\mathbf{v}$ is a set of $\mathbf{v}$ is a set of $\mathbf{v}$ is a set of $\mathbf{v}$ is a set of $\mathbf$ |
|-----------------------------|----------------------------------------------------------------------------------------------------|
| $2,4\Gamma\Gamma\mu/H$ T-20 | $2,4\Gamma\Gamma\mu/H$ T-40                                                                                                    |
| 82 dBm, MCS0/8              | $-79$ dBm, MCS0/8                                                                                                    |
| 79 dBm, MCS1/9              | 76 dBm, MCS1/9                                                                                                    |
| 77 dBm, MCS2/10             | 74 dBm, MCS2/10                                                                                                    |
| 74 dBm, MCS3/11             | 71 dBm, MCS3/11                                                                                                    |
| $-70$ dBm, MCS4/12          | $67$ dBm, MCS4/12                                                                                                    |
| 66 dBm, MCS5/13             | 63 dBm, MCS5/13                                                                                                    |
| 65 dBm, MCS6/14             | $62$ dBm, MCS $6/14$                                                                                                    |

Т а б л и н а 2 3 - Значения чувствительности приемника

Беспроводной коммутатор.

В качестве коммутатора мною был выбран беспроводной коммутатор DWS-3160. Данный беспроводной коммутатор DWS-3160 будет идеальным принятием решения для развертывания сети применительно для среднего и крупного бизнеса, а также для провайдеров услуг. Данный беспроводной коммутатор организовывает централизованное управление всеми подключенными устройствами в беспроводной сети. DWS-3160 используется в качестве беспроводного контролера, благодаря использованию возможности организации управления до 48 унифицированных точек доступа D-Link, а также до 192 беспроводных точек доступа находящихся в кластере коммутаторов [4].

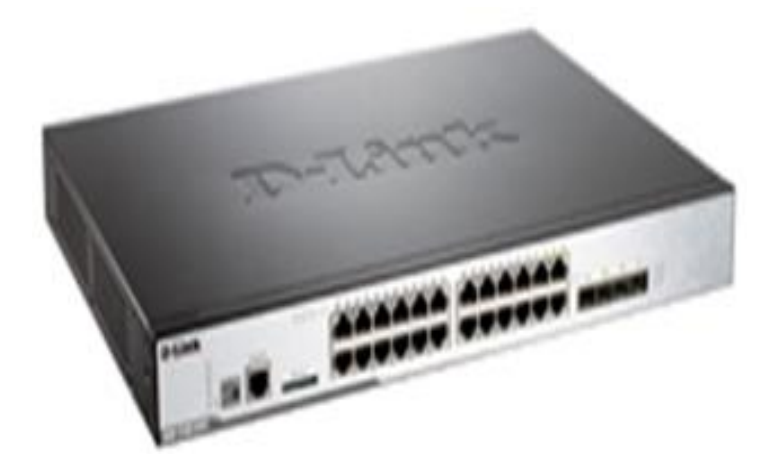

Рисунок 2.2- Беспроводной коммутатор DWS-3160

Характеристики беспроводного коммутатора представлены в таблице 2.4.

| Наименование показателя | Характеристики                        |
|-------------------------|---------------------------------------|
| Производительность      | 48<br>Коммутационная матрица:         |
|                         | Гбит/с                                |
|                         | Скорость передачи пакета: 35,71       |
|                         | <b>Mpps</b>                           |
|                         | Методы коммутации: Store and          |
|                         | Forward                               |
|                         | Размер буфера пакетов: 2 МБ           |
|                         | 802.3af Power over Ethernet           |
|                         | 15,4 Вт на порт<br>۰                  |
|                         | 370 Вт Общий бюджет мощности          |
|                         | 740 Вт Общий бюджет мощности          |
|                         | 740 Вт (использование резервного      |
|                         | источника питания (RPS))              |
|                         | Количество VLAN на устройство:        |
|                         | 3,965                                 |
|                         | Статические маршруты: 512             |
|                         | Размер Jumbo-фреймов: 13K             |
|                         |                                       |
| Программное обеспечение | До 48 беспроводных унифи-             |
|                         | цированных точек<br>доступа<br>на     |
|                         | коммутатор (12 по умолчанию,          |
|                         | увеличение до 48 точек с помощью      |
|                         | дополнительных лицензий), до 192      |
|                         | точек доступа на кластер              |
|                         | Кластер коммутаторов<br>$\mathbf c$   |
|                         | поддержкой Single IP Management       |
|                         | (SIM, управление через единый IP-     |
|                         | адрес)                                |
|                         | <b>SSH</b>                            |
|                         | <b>SSL</b>                            |
|                         | SNMP $v1, 2c, 3$                      |
|                         | Flow                                  |
|                         | Поддержка двух копий ПО (Dual         |
|                         | Image)                                |
|                         | Web-интерфейс                         |
|                         | Интерфейс командной строки            |
|                         |                                       |
| Методы управления       | обнаружение точек автоматическое<br>۰ |
|                         | перезагрузка всех точек               |
|                         | Мониторинг за точками доступа:        |
|                         | неавторизованных точек доступа,       |
|                         | список управляемых точек доступа      |

Т а б л и ц а 2 . 4 – Характеристики коммутатора DWS-3160

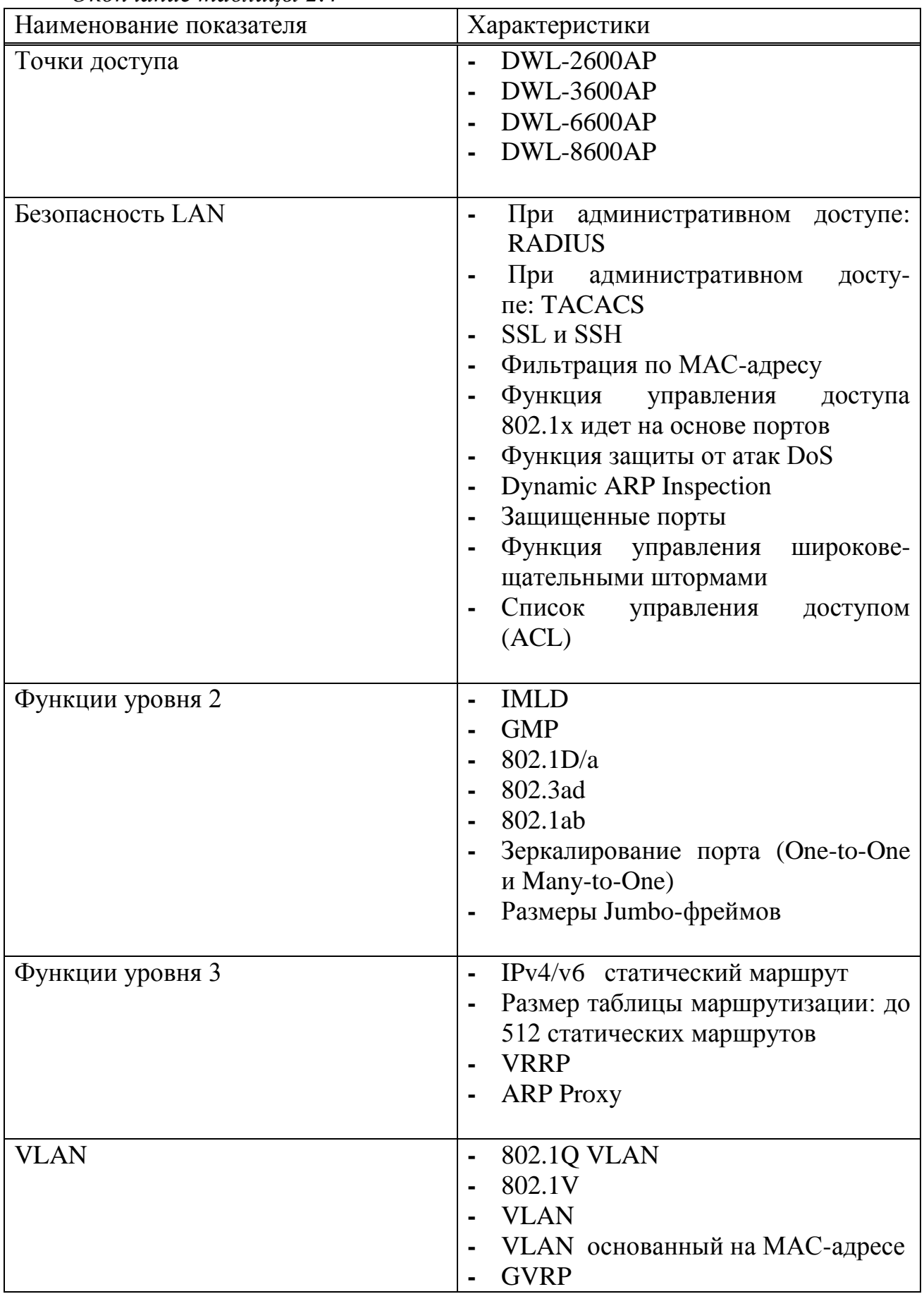

## Окончание таблицы 2.4

Внешняя беспроводная точка доступа.

В качестве внешняя беспроводной точки доступа я выбрала двухдиапазонную точку доступа D-Link AirPremier N DAP-3690. Данная точка доступа устанавливается вне зданий. Благодаря поддержки PoE, беспроводная точка доступа находит широкое применение в построении беспроводных локальных сетей предприятий (WLAN). Данная беспроводная точка доступа может выполняет функцию базовой станции и служит для подключения к беспроводной сети устройств, работающих по стандартам 802.11а, 802.11b, 802.11g и 802.11n.

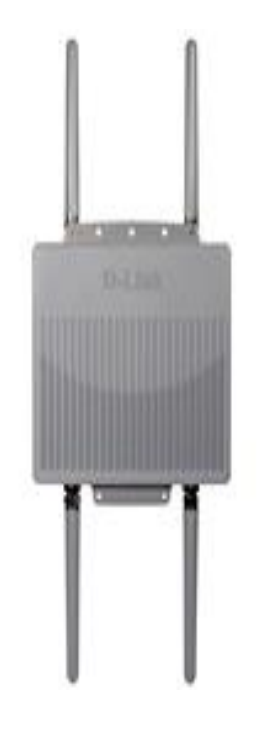

Рисунок 2.3- Внешняя беспроводная точка доступа DAP-3690

Данная внешняя беспроводная точка доступа DAP-3690 устанавливается в зданиях, вне помещений, на открытой местности, в аэропорте, на объектах промышленного значения.

Внешняя беспроводная точка доступа DAP-3690 может позволить создавать очень хорошо управляемую и надежную двухдиапазонную беспроводную сеть. На внешней беспроводной точке доступа расположены четыре съемные двухдиапазонные антенны, которые обеспечивают самый надежный радиус действия при работе в двух частотных диапазонах 2,4 ГГц, которые включают стандарты 802.1g и 802.1n, и 5 ГГц ,включающие стандарты 802.1a 802.11n. Беспроводная точка доступа разработана для размещения вне зданий, а именно на улице,на автостоянке и так далее. Вследствие этого точка доступа DAP-3690 сделана в прочном водонепроницаемом корпусе со встроенным подогревателем и температурным датчиком.

Характеристики внешней беспроводной точки доступа DAP-3690 представлены в таблице 2.5.

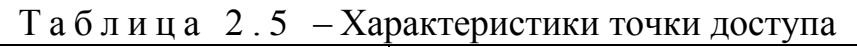

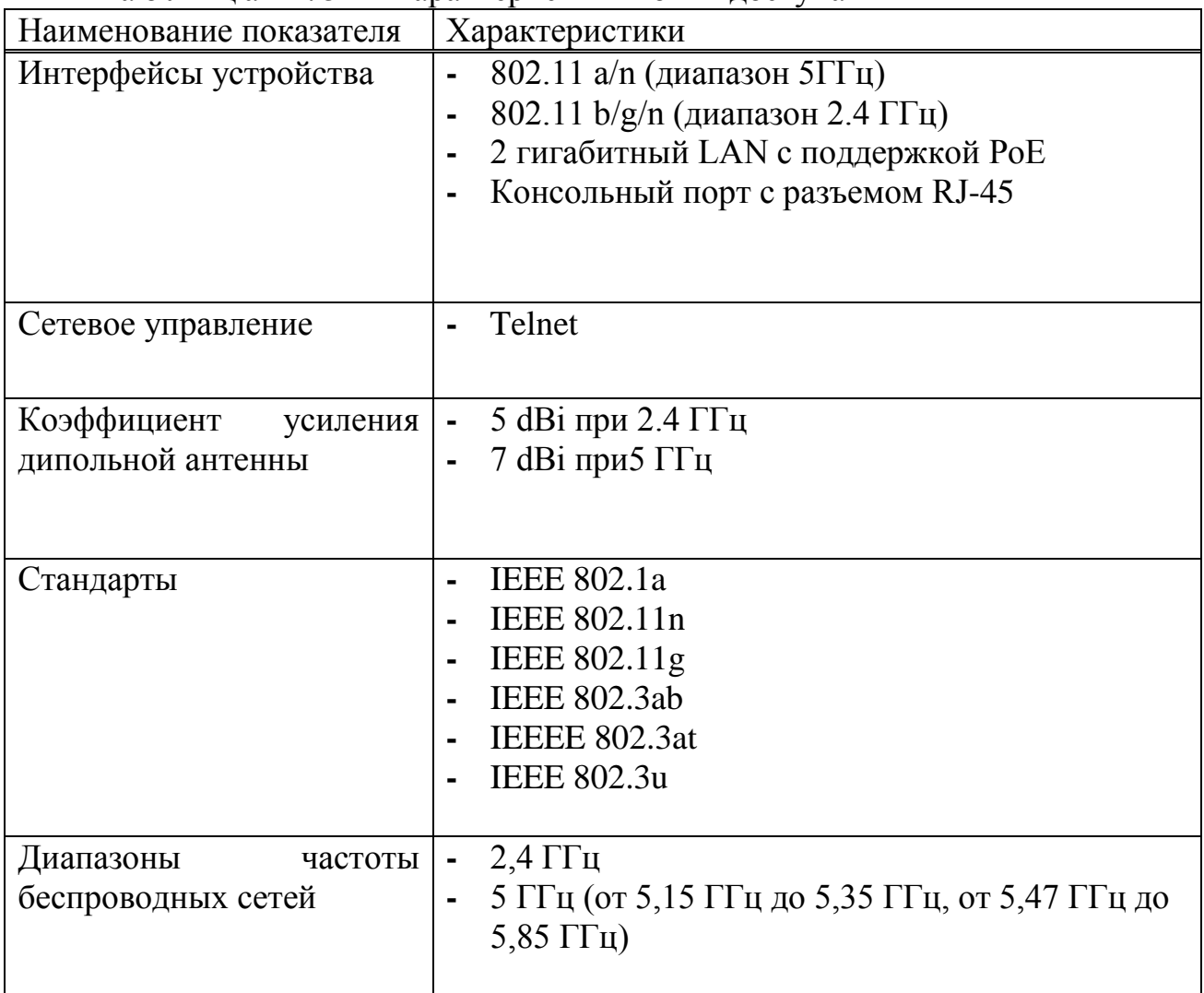

Беспроводная 802.11n видеокамера с приводом наклона и поворота.

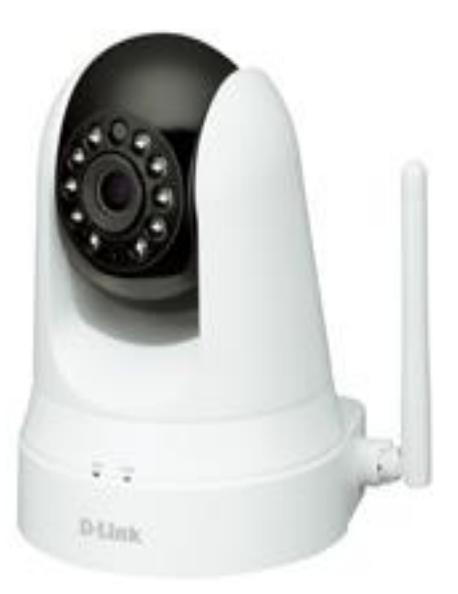

Рисунок 2.4- Беспроводная 802.11n IP-камера

| Наименование показателя          | Характеристики                                                                                                    |  |
|----------------------------------|----------------------------------------------------------------------------------------------------|--|
| Профилбные характеристики камеры | 1.5-дюймовый CMOS-сенсор VGA<br>с функцией активного<br>сканирования<br>Длина инфракрасной подсветки: 8<br>M<br>Освещение: 0 люкс с инфракрасной<br>подсветкой<br>Встроенный ICR-фильтр<br>4-кратное цифровое увеличение<br>Фиксированное фокусное<br>расстояние: 2.2 мм<br>Апертура: F2.0<br>Углы обзора камеры:<br>66,22 (по горизонтали)<br>49,08 (по вертикали)<br>77,04 (по диагонали)<br>Время выдержки: от 1/15 до<br>$1/15000$ сек.<br>Встроенный микрофон |  |
| Сжатие видео                     | Сжатие в форматах Н.264/МЈРЕС<br>JPEG для стоп-кадров                                                                                                    |  |
| Подключения                      | Порт 10/100 BASE-TX Ethernet<br>-<br>Беспроводное соединение 802.11n                                                                                                    |  |

Т а б л и ц а 2 . 6 – Характеристики беспроводной 802.11n видеокамеры

IP Wi-Fi камера видеонаблюдения уличная 915W ( HD качество).

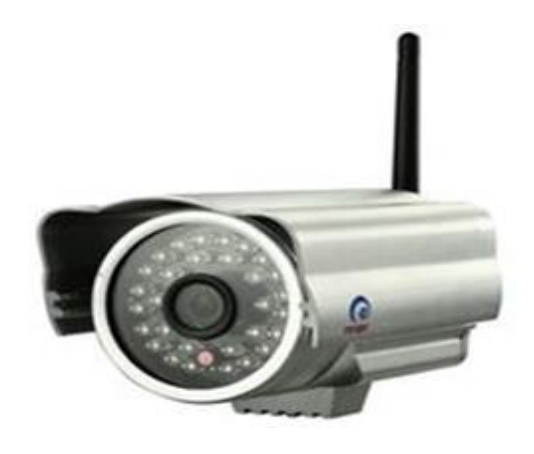

Рисунок 2.5 - Wi-Fi камера видеонаблюдения уличная 915W

В видеокамеру встроен детектор движения, который позволяет при срабатывании детектора автоматически включать запись видеоизображений. Также система оснащена инфракрасным датчиком движения, то есть при возникновении движения активируется запись и (или) начинает звучать сигнал тревоги.

| $1 \le 0$ of $1 \le \alpha$ and $2 \le 1$ and $\alpha$ and $\alpha$ is $\alpha$ is $\alpha$ is $\alpha$ is $\alpha$ is $\alpha$ is $\alpha$ is $\alpha$ is $\alpha$ is $\alpha$ is $\alpha$ is $\alpha$ is $\alpha$ is $\alpha$ is $\alpha$ is $\alpha$ is $\alpha$ is $\alpha$ is $\alpha$ is $\alpha$ is $\alpha$ is $\alpha$ is |                                                                                |  |
|----------------------------------------------------------------------------------------------------|--------------------------------------------------------------------------------|--|
| Наименование показателя                                                                                                    | Характеристики                                                                 |  |
| Тип                                                                                                    | P <sub>2</sub> P IP W <sub>i</sub> -F <sub>i</sub> камера (HD)                 |  |
| Разрешение                                                                                                    | 1280 х 720 Пикс, (720Р), 640 х 480<br>Пикс (VGA), $320 \times 240$ Пикс (QVGA) |  |
| Форматы сжатия                                                                                                    | H.264 / MIPEG                                                                  |  |
| Установка                                                                                                    | В помещении, на улице (на потолок,<br>на стену)                                |  |
| Съемка в ночное время                                                                                                    | Имеется (дальность 20-25 метров)                                               |  |

Т а б л и ц а 2 . 7 - Характеристики Wi-Fi камеры

Видеорегистратор.

Видеорегистратор, осуществляет возможность просмотра качественного видео и его запись на стандартный жесткий диск объемом до 2000 Гб. Обмен сигналами осуществляется по радиоканалу.

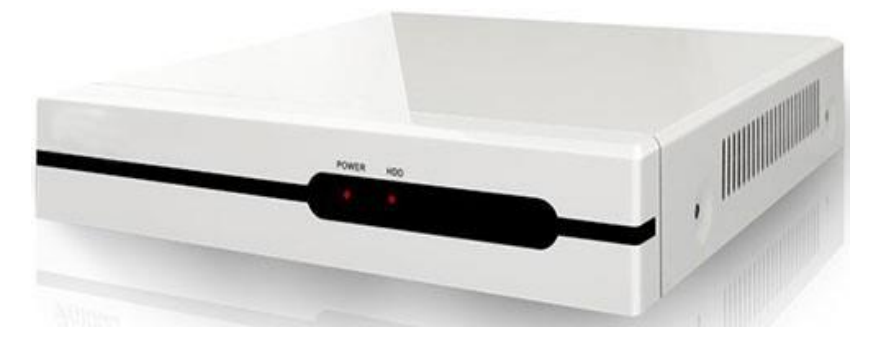

Рисунок 2.6 – Видеорегистратор

| Таблица 2.8-Характеристики видеорегистратора |                                      |  |
|----------------------------------------------|--------------------------------------|--|
| Наименование показателя                      | Характеристики                       |  |
| Операционная система                         | Linux                                |  |
| Поддерживаемый видеостандарт                 | PAL/NTSC/CIF                         |  |
| Формат записи видео                          | H.264                                |  |
| Разрешение изображения<br>на                 | до 1280 х 1024 пикселей              |  |
| видеовыходе                                  |                                      |  |
| Отображение частоты кадров                   | 120 кадров                           |  |
| Выход на внешнюю сирену                      | ОДИН                                 |  |
| Активация видеозаписи                        | по детектору движения, по расписанию |  |
# **2.4 Схема организации беспроводного видеонаблюдения**

Беспроводная сеть для создания видеонаблюдения будет основана на стандарте IEEE 802.11n.

Наша сеть будет управляться сервером с помощью беспроводного коммутатора. Так как беспроводной коммутатор и точки доступа распространяют сигнал сферически, планируется установить шесть точек по всей площади паркинга, одну внешнюю точку доступа DAP-3690 на внешней территории паркинга. Необходимо подключить к сети внешние и внутренние Wi-Fi камеры видеонаблюдения. Схема беспроводной сети представлена на рисунке 2.7.

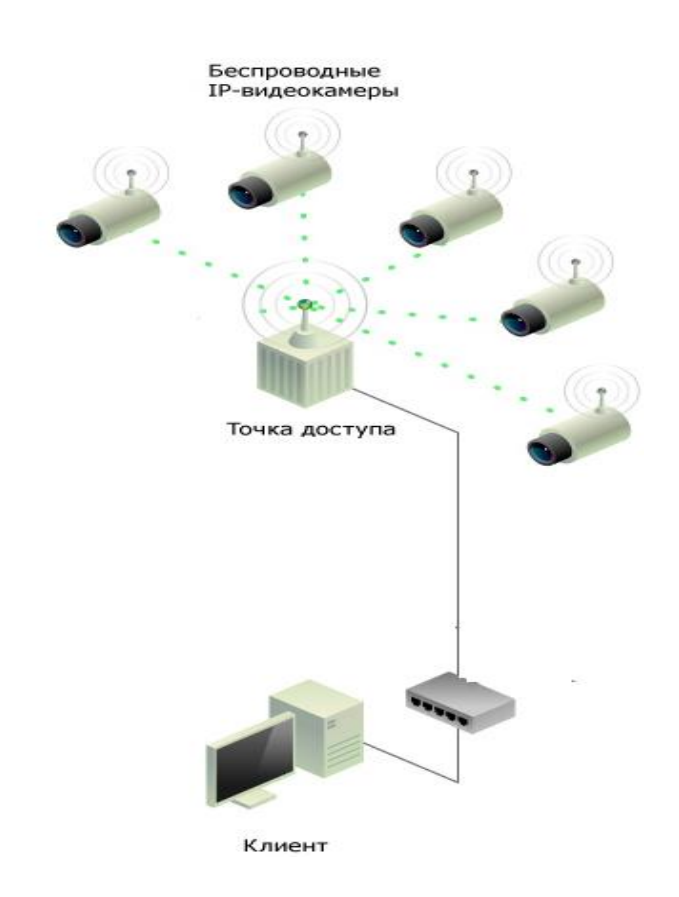

Рисунок 2.7 - Схема беспроводной сети видеонаблюдения

Проектирование беспроводной системы видеонаблюдения:

− Организовать сеть беспроводного доступа, для чего приобрести и установить 6 точек доступа DWL-2600AP по всей территории и 1 точку доступа DAP-3690 на внешней территории паркинга;

− Беспроводной коммутатор DWS-3160 разместить в рабочем помещении на первом этаже;

− Настроить беспроводной коммутатор, определить точки доступа. Подключить беспроводные Wi-Fi камеры к сети, а также обеспечить мониторинг и защиту сети.

# 3 Расчетная часть

### 3.1 Расчет эффективной излучаемой мощности передатчика

Эффективная излучаемая изотропная мощность передатчика рассчитывается по формуле 3.1

$$
EIRP = P - W + G \tag{3.1}
$$

где Р- выходная мощность, дБм;

W - потери сигнала, дБ;

G - усиление антенны, дБи.

Произведем расчет эффективной изотропной излучаемой мощности одной точки доступа (данные представлены в таблице 3.1)

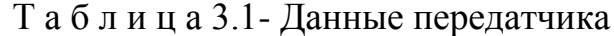

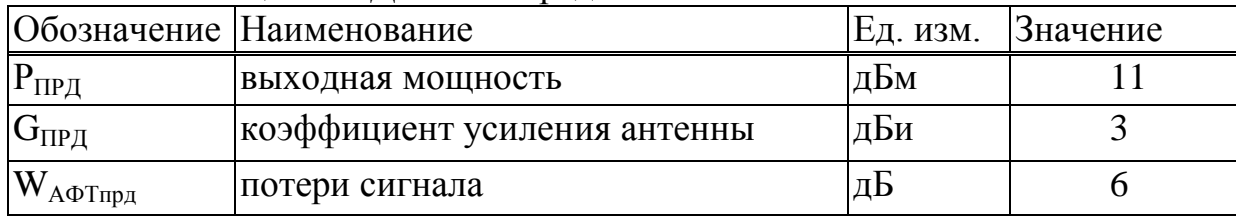

По формуле 3.1 эффективная изотропная излучаемая мощность передатчика составляет

 $EIRP = 11 - 6 + 3 = 8$   $\mu$ KM

### 3.2 Расчет зоны действия сигнала

Данная методика позволяет рассчитать теоретическую дальность работы беспроводного канала связи, построенного на оборудовании D-LINK. Предполагается, что расстояние между антеннами, получаемое по формулемаксимально достижимое теоретически. Для расчета дальности связи необходимо определить суммарное усиление тракта и по заданному графику определить соответствующую этому значению дальность действия.

Усиление тракта в дБ определяется по формуле 3.2

$$
Y = P_t + G_t + G_{\kappa} - P_{\min} \tag{3.2}
$$

где Р<sub>г</sub> – мощность передатчика, дБ;

– коэффициент усиления передающей антенны, дБ;

 $G_{\kappa}$  – коэффициент усиления приемной антенны, дБ;

Р<sub>min</sub>- реальная чувствительность приемника, дБ.

# Т а б л и ц а 3.2 – Данные приемника

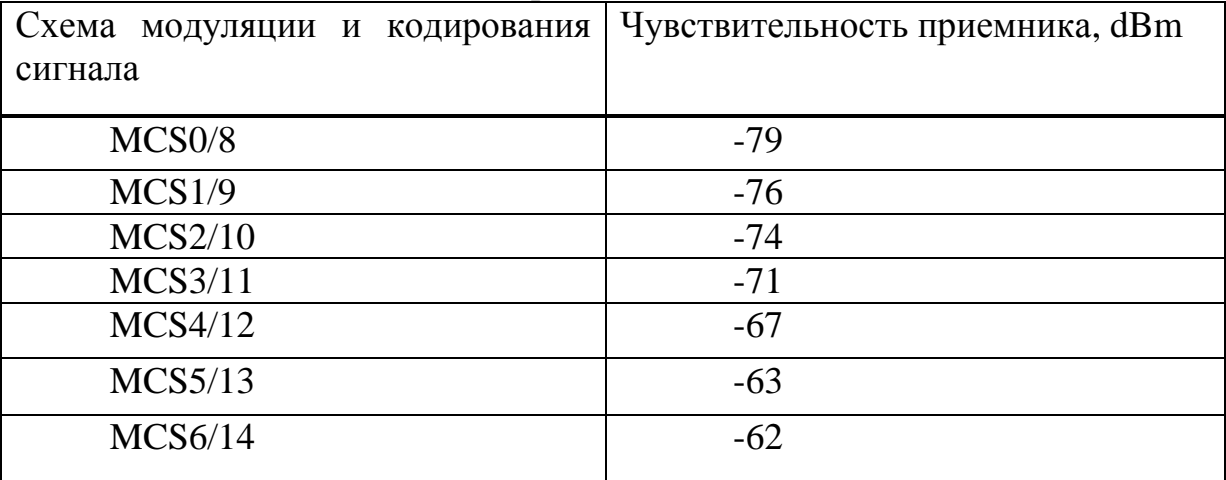

### $Y = 3 + 3 + 11 + 79 = 96$  дб

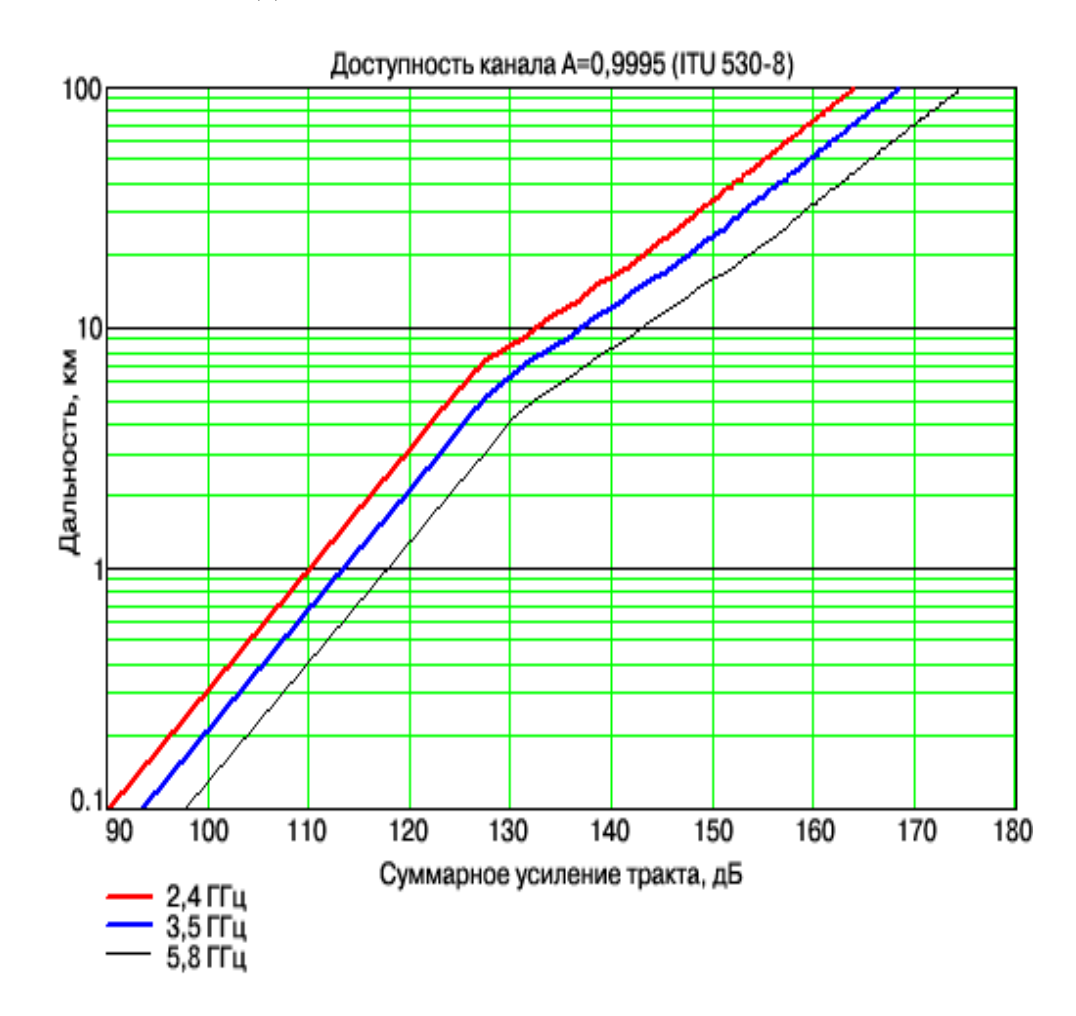

Рисунок 3.1 – График для определения дальности работы беспроводного канала связи

По графику (кривая для 2.4 GHz) определим значение нашей дальности. Дальность действия составила ~320 м.

Формула для расчёта дальности берётся из инженерной формулы расчёта потерь в свободном пространстве и вычисляется по формуле 3.3

$$
FSL = 33 + 20(\lg F + \lg D)
$$
 (3.3)

где FSL - потери в свободном пространстве (дБ);

F - центральная частота канала на которой работает система связи  $(M\Gamma\mu);$ 

D - расстояние между двумя точками (км).

 $FSL = 33 + 20$ (lg 2412 + lg 0.4)=94,6  $\overline{AB}$ 

Чувствительность приемника Wi-Fi - это один из важных входных параметров передатчика, которая в итоге определяет максимальные достижимые скорости передачи данных и радиус действия беспроводной сети. Для определенной скорости приёмник имеет свою чувствительность. Для небольших скоростей (например, 1-1,5 мегабита) чувствительность будет высокая: от -90 дБмВт до -94 дБмВт. Для наиболее высоких скоростей, чувствительность приемника будет существенно меньше.

Исходя от марки радио-модулей чувствительность приемника будет варьироваться. Одно ясно, что для разных скоростей дальность действия сигнала будет разной.

| Номер канала   | $\cdots$ $\cdots$ $\cdots$ $\cdots$ $\cdots$ $\cdots$<br>Спектр частоты, МГц. |
|----------------|-------------------------------------------------------------------------------|
|                | 2412                                                                          |
| $\overline{2}$ | 2417                                                                          |
| 3              | 2422                                                                          |
| 4              | 2427                                                                          |
| 5              | 2432                                                                          |
| 6              | 2437                                                                          |
|                | 2442                                                                          |
| 8              | 2447                                                                          |
| 9              | 2452                                                                          |
| 10             | 2457                                                                          |
| 11             | 2462                                                                          |
| 12             | 2467                                                                          |
| 13             | 2472                                                                          |
| 14             | 2412                                                                          |

Таблина 33 - Вычисление нентральной частоты

В итоге дальность связи для нашего расстояния рассчитаем по формуле  $34$ 

$$
D = 10^{\left(\frac{FSL}{20} - \frac{33}{20} - \lg F\right)}\tag{3.4}
$$

$$
D = 10^{(95 - 33 - 1g2412)} = 524
$$
 m

#### **3.3 Расчет зоны Френеля**

В процессе передачи радиоволна в пространстве занимает объем в виде эллипсоида вращения с наибольшим радиусом в середине пролета, который называют зоной Френеля (рисунок 3.2). Естественные преграды (расстения, горы, деревья) и искусственные (сооружения, конструции) преграды, попадающие в это пространство, заметно дают ослабление сигнала. Для хорошей связи между точками доступа, клиентского оборудования с базовой станцией необходимо создать прямую видимость между передатчиком и приемником. Зона Френеля - это область, вокруг линии прямой видимости, в пределах которой распространяются радиоволны.

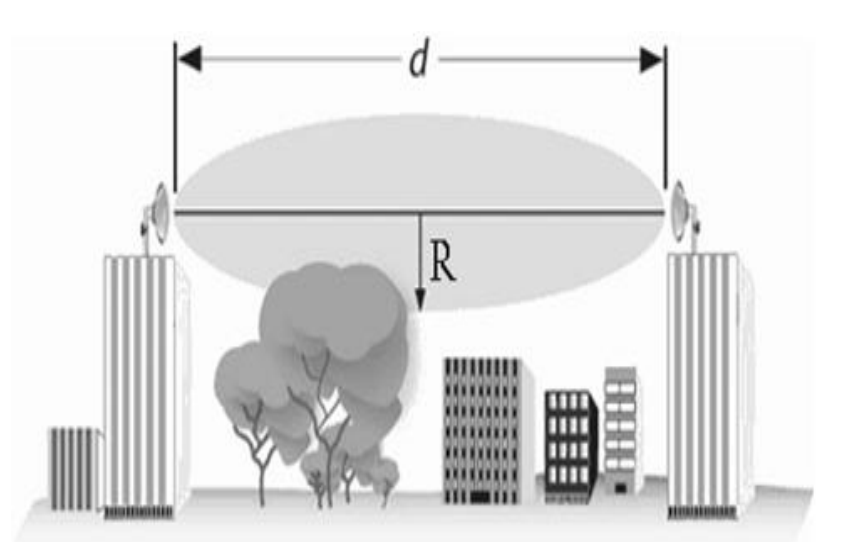

Рисунок 3.2 - Зона Френеля

Вычислим радиус зоны Френеля в самой ее широкой части по формуле

3.5

$$
R = \sqrt{\frac{cSD}{f(S+D)}}
$$
 (3.5)

где R – радиус зоны Френеля, м;

S и D – расстояние от антенн до замеряемой области, м;

– частота, Гц;

c – скорость света, м/с.

Вычисление требуемого радиуса первой зоны Френеля показано в таблице 3.4

| Дистанция между антеннами, м | Требуемый радиус первой зоны |  |
|------------------------------|------------------------------|--|
|                              | Френеля, м                   |  |
| 100                          | 1,8                          |  |
| 200                          | 2,5                          |  |
| 500                          | 3,9                          |  |
| 1000                         | 5,6                          |  |
| 2000                         | 7,9                          |  |
| 4000                         | 11,2                         |  |
| 6000                         | 13,7                         |  |
| 8000                         | 15,8                         |  |

Т а б л и н а 3.4- Вычисление зоны Френеля

Построим график зависимости расстояния между антеннами и радиусом первой зоны Френеля.

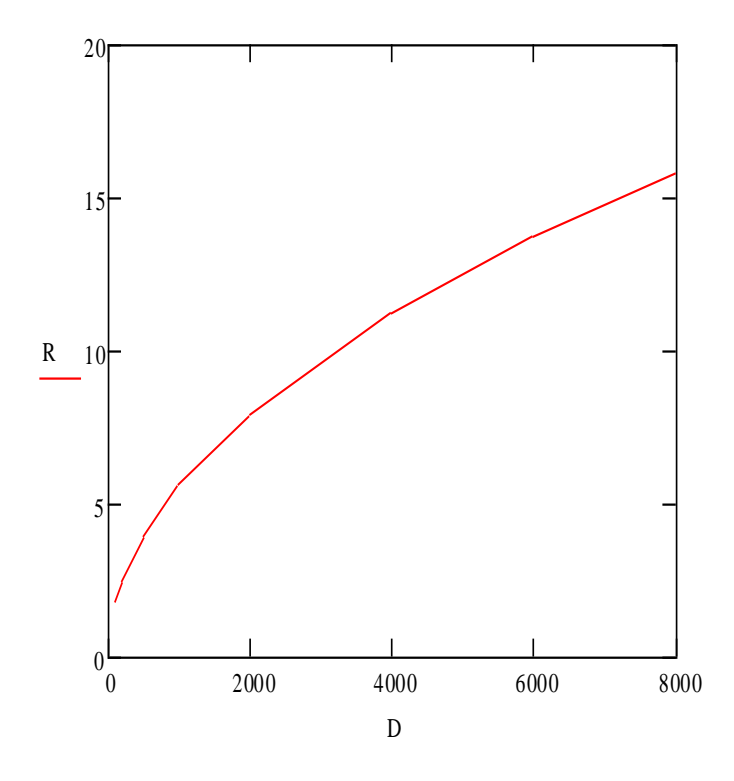

Рисунок 3.3 - График зависимости расстояния между антеннами и радиусом первой зоны Френеля

Из графика зависимости расстояния между антеннами и радиусом первой зоны Френеля, показанного на рисунке 3.3, видно , что чем больше расстояние между антеннами, тем больше будет увеличиваться радиус первой зоны Френеля. Это объясняется зависимостью зоны Френеля от длины трассы.Также зона Френеля зависима и от частоты.

Блокирование двадцати процентов первой зоны Френеля придает небольшое затухание. Перекрывание свыше, чем на сорок процентов первой зоны Френеля вносит затухание сигнала уже ощутимое, так ,что рекомендуется избегать появления препятствий на трассе распространения сигнала.

Данный расчет проделан в предположении, что земля представляется плоской. Расчет не учитывает кривизну земной поверхности. Для протяженных каналов нужно проводить совокупный расчет, который будет учитывать рельеф местности, искусственные и естественные преграды.

#### **3.4 Расчет потерь сигнала в свободном пространстве**

Потери в свободном пространстве происходят по причине того, что с увеличением расстояния от передающей антенны до приемной антенны излученная энергия будет распределяться по все большей площади, и на приемную антенну приходится лишь малая часть излученной энергии. Если же передающая антенна является всенаправленной, то энергия излучения как бы "размазывается" по сферической поверхности. С ростом расстояния (радиуса сферы) площадь поверхности сферы будет увеличиваться, а плотность электромагнитной энергии будет уменьшается.

Для идеальной изотропной антенны потери в свободном пространстве вычисляютя по формуле 3.6

$$
\frac{P_t}{P_Y} = \frac{(4\pi f^2 d)^2}{c^2}
$$
 (3.6)

где Р<sub>г</sub> – мощность сигнала передающей антенны, Вт;

– мощность сигнала, поступающего на антенну приемника, Вт;

– расстояние, пройденное сигналом между двумя антеннами, м;

с – скорость света,  $(\approx 3.10^8 \text{ M/c})$ .

Приведённое выражение зависимости затухания от растояния между антеннами можно записать в следующем виде

$$
L_{A6} = 20 \left(lg \frac{4\pi fd}{c}\right) \tag{3.7}
$$

На графике изображённом на рисунке 3.3 изображена зависимость затухания от растояния между антеннами начиная с 1 км. По нашим данным проведём расчет изменения затухания на расстояниях меньше, чем 1 км, используя частоту несущей 2,4 ГГц. Функция зависимости затухания от расстояния между антеннами вычисляется по формуле 3.8

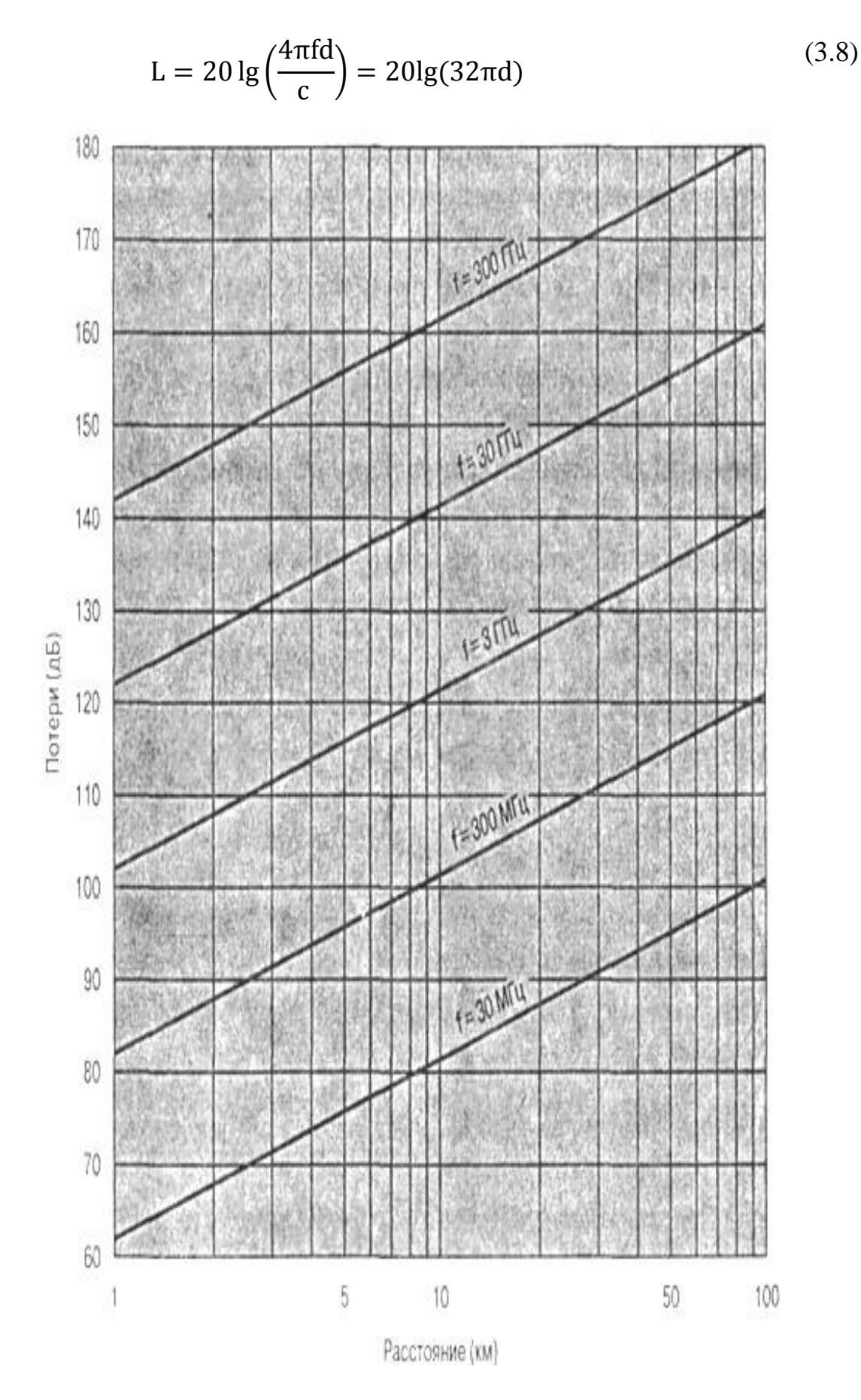

Рисунок 3.4 - Потери мощности сигнала

Полученный расчёт занесём в таблицу 3.5.

| Расстояние d, км | Потери L, дБ |
|------------------|--------------|
| 10               | 60,04        |
| 110              | 80,8         |
| 210              | 86,4         |
| 310              | 89,8         |
| 410              | 92,2         |
| 510              | 94,2         |
| 610              | 95,7         |
| 710              | 97           |
| 810              | 98,2         |
| 910              | 99,2         |
| 1000             | 100,04       |

Т а б л и ц а 3.5 - Зависимость потерь от расстояния

Получив данные построим график зависимости потерь от расстояния, изображенный на рисунке 3.5.

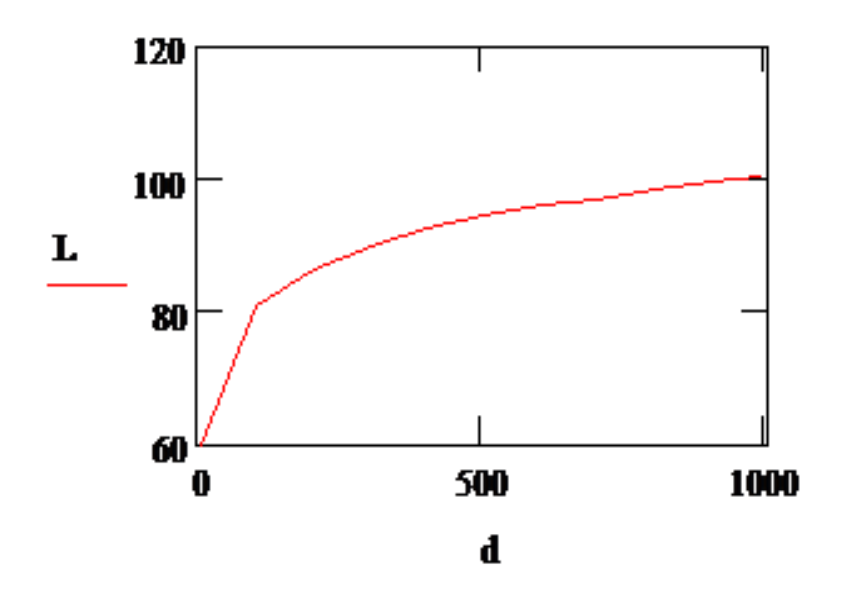

Рисунок 3.5- График зависимости потерь от расстояния

## **3.5 Расчёт шумов**

Для любой передачи данных справедливо утверждение, что полученный сигнал состоит из переданного сигнала, модифицированного различными искажениями, которые вносятся самой системой передачи, а также из дополнительных нежелательных сигналов, взаимодействующих с исходной волной во время ее распространения от точки передачи к точке приема. Эти нежелательные сигналы принято называть шумом. Шум является основным фактором, ограничивающим производительность систем связи.

Тепловой шум является результатом теплового движения электронов. Данный тип помех оказывает влияние на все электрические приборы, а также на среду передачи электромагнитных сигналов. Тепловой шум является функцией температуры и равномерно распределен по спектру частот, поэтому данный тип шума называют также белым шумом. Тепловой шум устранить нельзя, поэтому именно он определяет верхний предел производительности систем связи. Тепловой шум оказывает значительное влияние на спутниковые системы связи, поскольку сигнал, получаемый наземной станцией от спутника, достаточно слаб.

Тепловой шум, в полосе шириной 1 Гц, для любого устройства или проводника определяется по формуле 3.9

$$
N_0 = kT \tag{3.9}
$$

где  $N_0$ — плотность мощности шумов в ваттах на 1 Гц полосы, Вт;

 $k$ – постоянная Больцмана,  $k = 1,3803 \times 10^{-23}$  Дж/К;

– температура, кельвины.

 $N_0 = 1.38 * 10^{-23} * 293 = 4.04 * 10^{-21}$  Дж

Запишем данное выражение, используя децибел-ватты, и вычислим по формуле 3.10

$$
N = 10lgk + 10lgT + 10lgB
$$
 (3.10)

где  $k$ – постоянная Больцмана,  $k$ =1,38\*10<sup>-23</sup> Дж/К;

– температура, K;

– ширина канала, МГц.

Ширину канала Wi–Fi примем равной 20 МГц, остюда по формуле 3.10

$$
N = 10lg1.38 * 10^{23} + 10lg293 + 10lg20 * 10^{6} = -130(Br/\Gamma\mu)
$$

 Если сигналы различной частоты передаются в одной среде, место быть интермодуляционному шуму. Интермодуляционным шумом называется помеха, которая возникает на частотах, представляющих собой сумму, разность или произведение частот двух исходных сигналов. Например, при смешивание двух сигналов, передаваемых на частотах  $f_1$  и  $f_2$ , может привести к передаче энергии на частоте  $f_1 + f_2$ . При этом данный паразитный сигнал может интерферировать с сигналом связи, передаваемым на частоте  $f_1 + f_2$ .

Интермодуляционным шумом являются помехи, возникающие на частотах, которые представляют собой сумму, разность или произведение частот двух исходных сигналов.

С перекрестными помехи иногда возникают во время использования телефона. Они слышлы из разговора посторонних людей. Данный тип помех образуется из-за нежелательного объединения трактов передачи сигналов. Данное объединение может быть спровоцировано сцеплением близко расположенных витых пар, по которым идет передача множественных сигналов. Также перекрестные помехи возникают во время приема посторонних сигналов антеннами. Несмотря на то, что для указанного типа связи применяют высокоточные направленные антенны, потерь мощности сигнала во время распространения сигнала избежать не удастся. Обычно, мощность перекрестных помех равна по порядку (или ниже) мощности теплового шума. Выше указанные типы помех являются предсказуемыми, они характеризуются относительно постоянным уровнем мощности. Таким образом, вполне осуществимо сделать систему передачи сигнала, которая отличается устойчивостью к данным помехам. Однако кроме вышеперечисленных типов помех существуют и так называемые импульсные помехи, которые по своей природе являются прерывистыми и состоят из нерегулярных импульсов или кратковременных шумовых пакетов. Причиной возникновения импульсных помех может быть большое количество, в том числе и внешние электромагнитные воздействия (например, молнии) или поломки самой системы связи.

### **3.6 Расчет размера дискового массива**

Рассчитаем размер дискового массива, который определяет длительность (временную глубину) сохраняемой архивной видеозаписи. Размер дискового массива выбирается в зависимости от требуемых параметров видеозаписи. Размер дискового массива определяет длительность (временную глубину) сохраняемой архивной видеозаписи. Размер дискового массива выбирается в зависимости от требуемых параметров видеозаписи. Оценку глубины архива необходимо производить с учетом разрешения и сжатия кадров, цветности изображения, частоты кадров видеосигнала, количества видеокамер [6].

Глубина архива вычисляется по формуле 3.11

$$
G = 12 * (D/h n k)
$$
 (3.11)

где  $D - o6$ ъем жесткого диска,  $\Gamma 6$ ;

– размер кадра, Кб;

- –частота кадров, кадр/сек;
- количество видеокамер.

 $G = (12*2000)/(1497*30*8) = 0,002$  cyr

| Глубина архива, сут. | Количество видеокамер |
|----------------------|-----------------------|
| 0.035                |                       |
| 0.017                |                       |
| 0.012                |                       |
| 0.0087               |                       |
| 0.00679              |                       |

Таблица 3.6 - Зависимость глубины архива от количества видеокамер

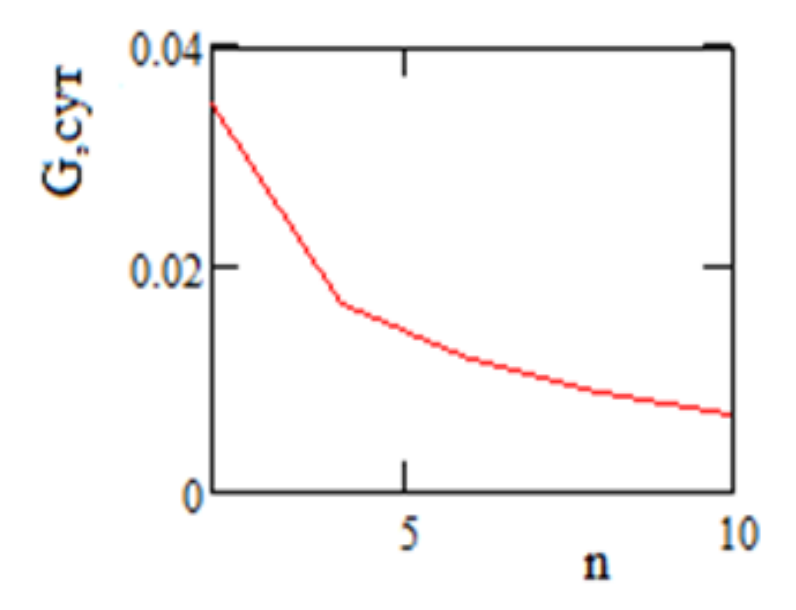

Рисунок 3.6- График зависимости глубины архива от количества видеокамер

### 3.7 Расчет высоты подвеса антенн

Рассчитаем высоту подвеса антенн.

Для ориентировочной оценки на ровном рельефе при одинаковой высоте антенн можно использовать простую формулу, учитывающую сферичность Земли и размеры эллипсоида Френеля. Волны распространяются вдоль прямой линии, соединяющей антенны и называемой линией визирования.

Высота вычисляется формуле 3.12 подвеса антенн  $\Pi$ <sup>O</sup>

$$
h = \left(\frac{r}{8.24}\right)^2 + 4.47\sqrt{r}
$$
 (3.12)

где г - расстояние между антеннами, км.

$$
h = \left(\frac{0.5}{8.24}\right)^2 + 4.47\sqrt{0.5} = 3.164 \text{ km}
$$

Для беспроводных систем передачи телеметрической информации в диапазоне радиочастот от 300 до 1000 МГц полученные данные по дальности связи при более строгом расчете будут несколько отличаться от данных, полученных при расчетах по приведенной выше методике.

# 3.8 Расчет дальности действия беспроводных систем видеонаблюдения

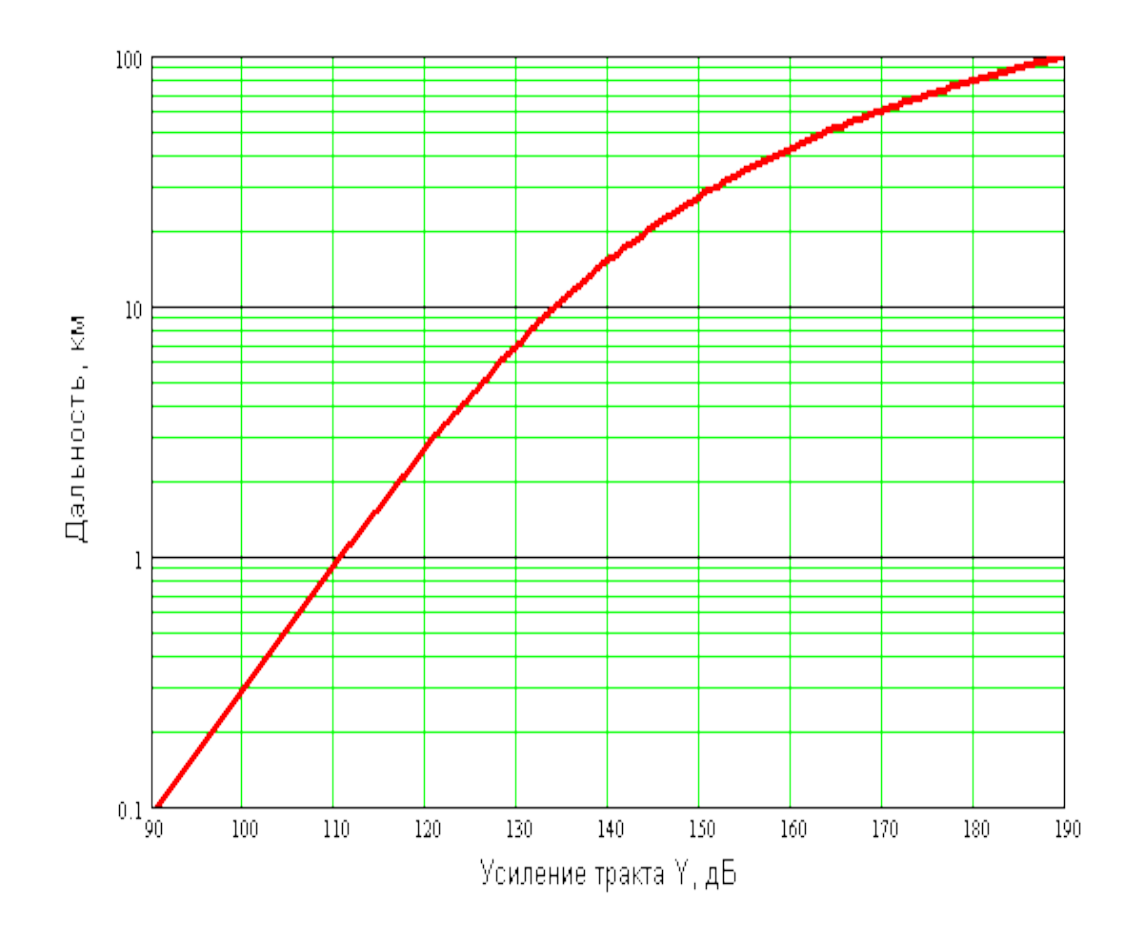

Рисунок 3.7-Приближенный график определения максимальной дальности действия по усилению Y тракта системы при прямой видимости

Исходные данные для расчета Y: выходные мощности передатчиков Gprd, чувствительность приемника Gprm и коэффициенты усиления антенн Gant.

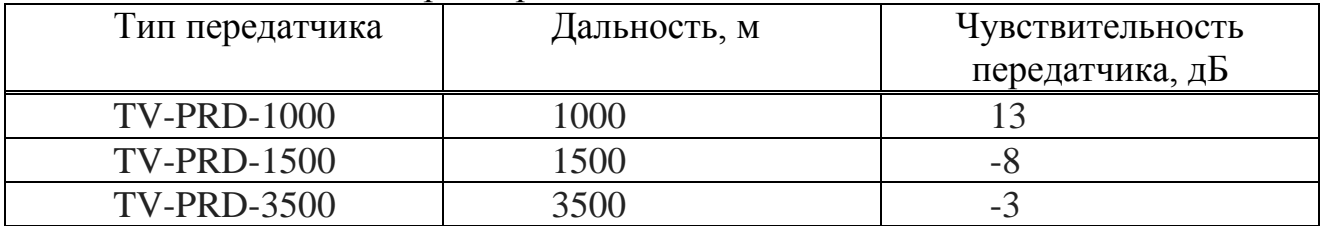

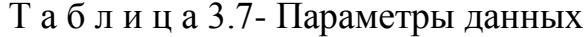

Рассчитаем длину трассы для передатчика TV-PRD-1500 c одинаковыми направленными антеннами для передачи и приема сигнала по формуле 3.13

$$
Y = Gp + Gt + Gt - Gpr
$$
 (3.13)

где  $G_p$ - выходные мощности передатчиков, дБ;

– чувствительность приемника, дБ;

– коэффициенты усиления антенн, дБ.

$$
Y = -8 + 12 + 12 - (-100) = 116 \,\text{AB}
$$

По приведенному графику на рис.3.5 длинна трассы составит 3,3 - 3,5 км. В данном примере приемник и передатчик оснащены одинаковыми направленными антеннами с Gant = 12 ДБ.

### **3.9 Расчет подъема антенн для обеспечения прямой видимости**

Для обеспечения передачи сигнала от передающей антенны на приемную антенну необходимо правильно подобрать условия расположения антенн над уровнем земли.

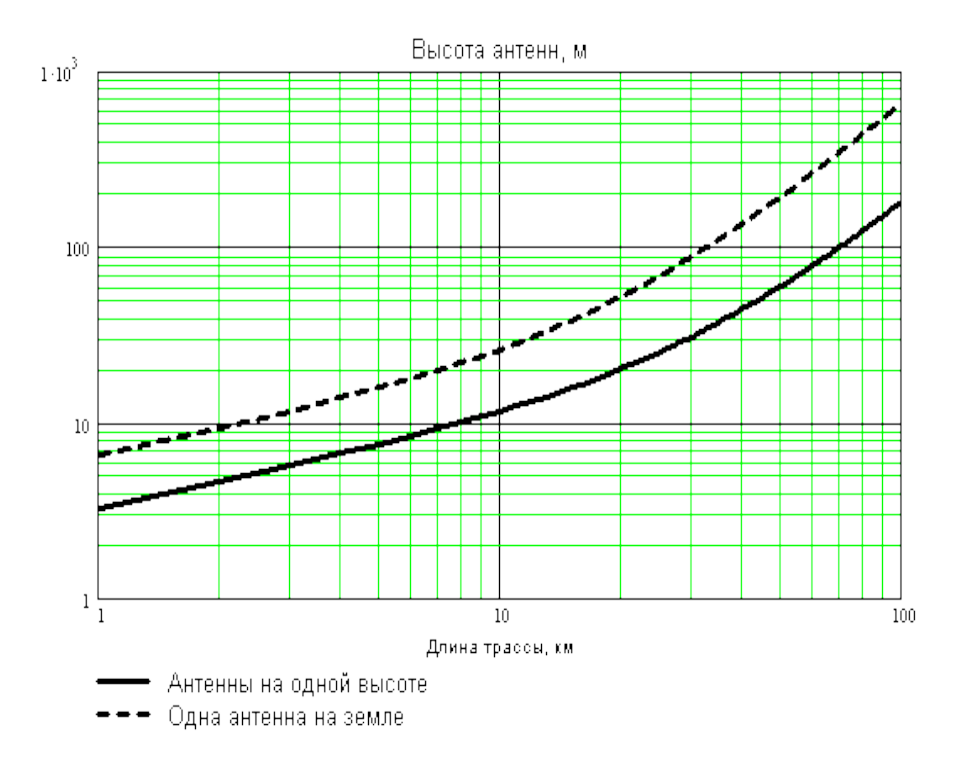

Рисунок 3.8- График определения высоты установки антенн

Из рис.3.8 находим высоту антенны, так как длина трассы составляет приблизительно 1 км, то H=3 метра.

# **4 Экспериментальная часть**

Цель работы:

- создать и тестировать работу сети связи топологии Ad-hос, исследовать прохождение радиосигнала в помещении без преград на пути распространения радиосигнала;

- получить навыки настройки и тестирования радиоканала;

- определить мгновенные и средние значения уровня сигнала по мощности и качеству при распространении сигнала в помещении.

Эксперимент № 1.

Между ПРМ и ПРД 1,5 м. Убрали волновод. Антенны направлены вверх. Размер пакета 1 ГБ. Время передачи: 6 минут 40 сек.

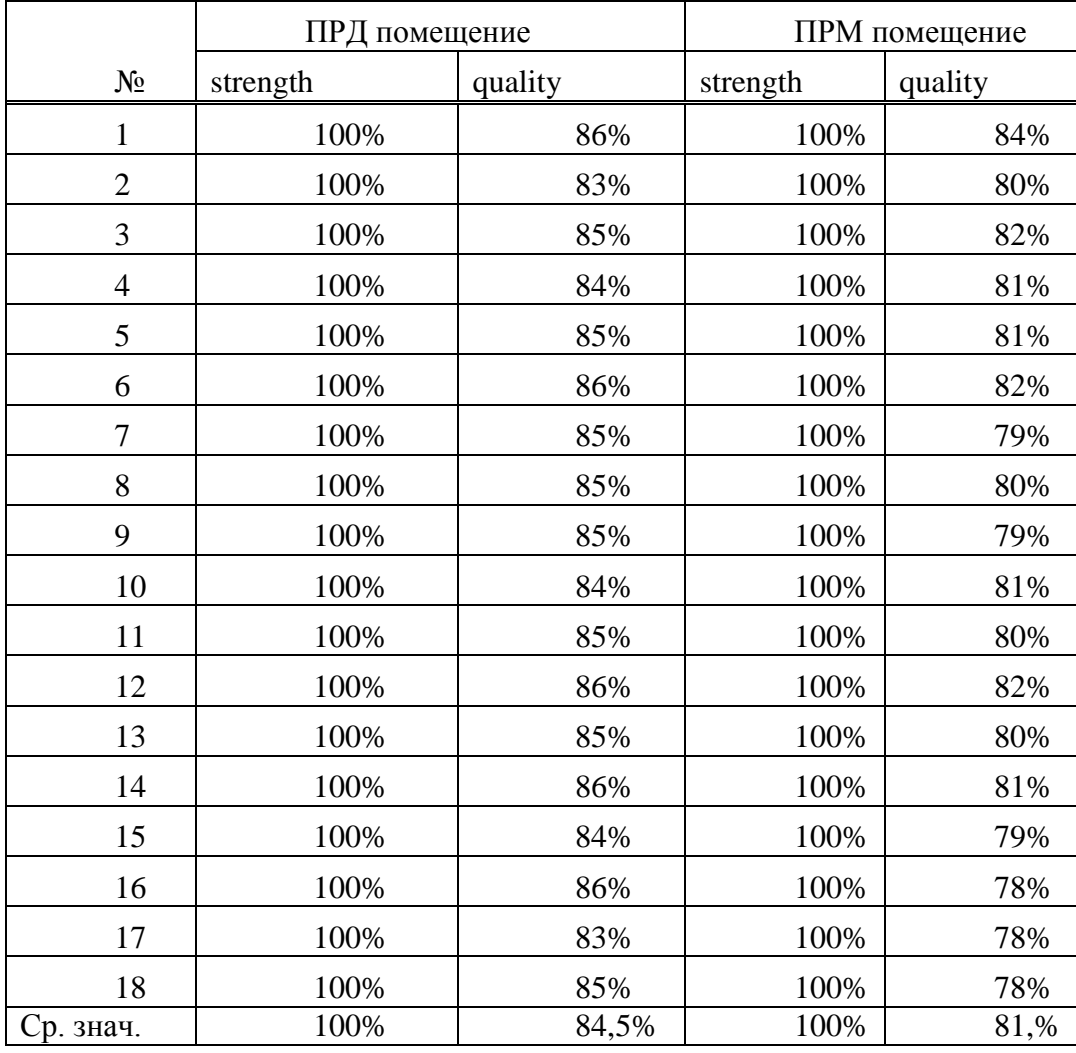

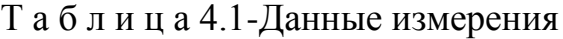

Эксперимент № 2.

Между ПРМ и ПРД 1,5 м. Убрали волновод. Антенны направлены друг на друга. Размер пакета ГБ. Время передачи: 6 минут 58 сек.

|                | ПРД помещение |         | ПРМ помещение |         |
|----------------|---------------|---------|---------------|---------|
| N <sub>0</sub> | strength      | quality | strength      | quality |
| $\mathbf{1}$   | 100%          | 82%     | 100%          | 78%     |
| $\overline{2}$ | 100%          | 82%     | 100%          | 78%     |
| 3              | 100%          | 82%     | 100%          | 78%     |
| $\overline{4}$ | 100%          | 81%     | 100%          | 76%     |
| 5              | 100%          | 82%     | 100%          | 78%     |
| 6              | 100%          | 81%     | 100%          | 76%     |
| $\overline{7}$ | 100%          | 81%     | 100%          | 81%     |
| 8              | 100%          | 82%     | 100%          | 78%     |
| 9              | 100%          | 82%     | 100%          | 76%     |
| 10             | 100%          | 81%     | 100%          | 80%     |
| 11             | 100%          | 83%     | 100%          | 75%     |
| 12             | 100%          | 83%     | 100%          | 76%     |
| 13             | 100%          | 82%     | 100%          | 77%     |
| 14             | 100%          | 82%     | 100%          | 77%     |
| 15             | 100%          | 83%     | 100%          | 78%     |
| 16             | 100%          | 82%     | 100%          | 78%     |
| 17             | 100%          | 81%     | 100%          | 78%     |
| 18             | 100%          | 81%     | 100%          | 78%     |
| Ср. знач.      | 100%          | 81,8%   | 100%          | 77,%    |

Т а б л и ц а 4.2- Данные измерения

Эксперимент № 3.

Между ПРМ и ПРД 1,5 м. Поставили волновод. Антенны направлены вверх. Размер пакета 1 ГБ. Передано 2/3 части. Время передачи пакета составило 11 минут 30 сек.

|                | , ,           |         |          |               |
|----------------|---------------|---------|----------|---------------|
|                | ПРД помещение |         |          | ПРМ помещение |
| $N_2$          | strength      | quality | strength | quality       |
| 1              | 100%          | 75%     | 100%     | 79%           |
| $\overline{2}$ | 100%          | 77%     | 100%     | 76%           |
| 3              | 100%          | 74%     | 100%     | 77%           |
| $\overline{4}$ | 100%          | 75%     | 100%     | 79%           |
| 5              | 100%          | 76%     | 100%     | 81%           |
| 6              | 100%          | 75%     | 96%      | 78%           |
| $\overline{7}$ | 100%          | 75%     | 100%     | 76%           |

Т а б л и ц а 4.3- Данные измерения

|          | ПРД помещение |         | ПРМ помещение |         |
|----------|---------------|---------|---------------|---------|
| $N_2$    | strength      | quality | strength      | quality |
| 8        | 97%           | 72%     | 96%           | 72%     |
| 9        | 100%          | 70%     | 98%           | 75%     |
| 10       | 100%          | 74%     | 100%          | 78%     |
| 11       | 100%          | 77%     | 100%          | 80%     |
| 12       | 100%          | 75%     | 100%          | 77%     |
| 13       | 100%          | 75%     | 100%          | 79%     |
| 14       | 100%          | 77%     | 100%          | 81%     |
| 15       | 100%          | 78%     | 100%          | 79%     |
| 16       | 100%          | 77%     | 100%          | 82%     |
| 17       | 100%          | 75%     | 100%          | 79%     |
| 18       | 100%          | 76%     | 100%          | 76%     |
| 19       | 100%          | 79%     | 100%          | 78%     |
| 20       | 100%          | 78%     | 100%          | 80%     |
| 21       | 100%          | 78%     | 100%          | 80%     |
| 22       | 100%          | 76%     | 100%          | 79%     |
| 23       | 100%          | 76%     | 100%          | 80%     |
| 24       | 100%          | 73%     | 100%          | 78%     |
| 25       | 100%          | 75%     | 100%          | 81%     |
| 26       | 100%          | 79%     | 100%          | 77%     |
| 27       | 100%          | 76%     | 100%          | 78%     |
| 28       | 100%          | 74%     | 100%          | 78%     |
| 29       | 100%          | 77%     | 100%          | 80%     |
| Ср.знач. | 99,9%         | 75,6%   | 99,%          | 79%     |

*Окончание таблицы 4.3*

# Эксперимент № 4.

Между ПРМ и ПРД 1,5 м. Поставили волновод. Антенны направлены друг на друга. Размер пакета 1 ГБ. Передано всего15 делений. Время передачи: 11 мин 12 сек.

|       | ПРД помещение |         |          | ПРМ помещение |
|-------|---------------|---------|----------|---------------|
| $N_2$ | strength      | quality | strength | quality       |
|       | 96%           | 74%     | 94%      | 76%           |
|       | 96%           | 70%     | 94%      | 78%           |
| 3     | 96%           | 70%     | 94%      | 72%           |

Т а б л и ц а 4.4-Данные измерения

|                | ПРД помещение |         | ПРМ помещение |         |
|----------------|---------------|---------|---------------|---------|
| N <sub>0</sub> | strength      | quality | strength      | quality |
| $\overline{4}$ | 100%          | 76%     | 94%           | 82%     |
| 5              | 100%          | 85%     | 95%           | 78%     |
| 6              | 100%          | 73%     | 94%           | 72%     |
| 7              | 100%          | 83%     | 94%           | 77%     |
| 8              | 100%          | 74%     | 100%          | 74%     |
| 9              | 100%          | 80%     | 100%          | 71%     |
| 10             | 100%          | 78%     | 100%          | 74%     |
| 11             | 100%          | 79%     | 100%          | 75%     |
| 12             | 100%          | 75%     | 100%          | 71%     |
| 13             | 100%          | 68%     | 100%          | 72%     |
| 14             | 100%          | 79%     | 100%          | 70%     |
| 15             | 100%          | 77%     | 100%          | 71%     |
| 16             | 100%          | 79%     | 100%          | 71%     |
| 17             | 100%          | 78%     | 100%          | 73%     |
| 18             | 100%          | 80%     | 100%          | $71\%$  |
| 19             | 100%          | 79%     | 100%          | 71%     |
| 20             | 100%          | 79%     | 100%          | 72%     |
| 21             | 100%          | 79%     | 100%          | 74%     |
| 22             | 100%          | 75%     | 100%          | 72%     |
| 23             | 100%          | 78%     | 100%          | 73%     |
| 24             | 100%          | 76%     | 100%          | 77%     |
| 25             | 100%          | 78%     | 100%          | 70%     |
| 26             | 100%          | 78%     | 100%          | 75%     |
| 27             | 100%          | 78%     | 100%          | 73%     |
| 28             | 100%          | 78%     | 100%          | 73%     |
| Ср. знач.      | 99,3%         | 78,4%   | 98,%          | 73,7%   |

*Окончание таблицы 4.4*

#### **4.1 Выводы по проведенному эксперименту**

4.1.1 Изменение скорости. В данной работе я наблюдала изменения скорости передачи данных и силы сигнала при соединении двух компьютеров с помощью технологии Wi-Fi. Как известно, в беспроводных сетях в качестве среды распространения сигнала используются радиоволны (радиоэфир), и работа устройств и передача данных в сети происходит без использования кабельных соединений. В беспроводных системах очень сложно предсказать распространение радиоволн и определить наличие интерференции. В

действительности радиоволны не распространяются на одинаковое расстояние во всех направлениях. Вместо этого различные препятствия, как например стены, двери, лифтовые шахты, люди и т.п. вводят различный уровень затухания сигнала, что является причиной того, что диаграмма направленности радио становится неоднозначной и непредсказуемой. В результате часто необходимо выполнять радиообследование зоны покрытия Wi-Fi сети для полноценного понимания поведения и распространения радиосигналов до начала развертывания точек доступа. Максимальная скорость передачи данных была достигнута при отсутствии каких либо препятствий между двумя модемами и положении антенн в направлении вверх. Затем я направила антенны в горизонтальном положении друг к другу и скорость сигнала уменьшилась, увеличилось время передачи. Это объясняется тем, что наши антенны имеют цилиндрическую форму, т.е. они являются антеннами Герца. У такой антенны максимальный поток электромагнитной энергии излучается перпендикулярно оси диполя.

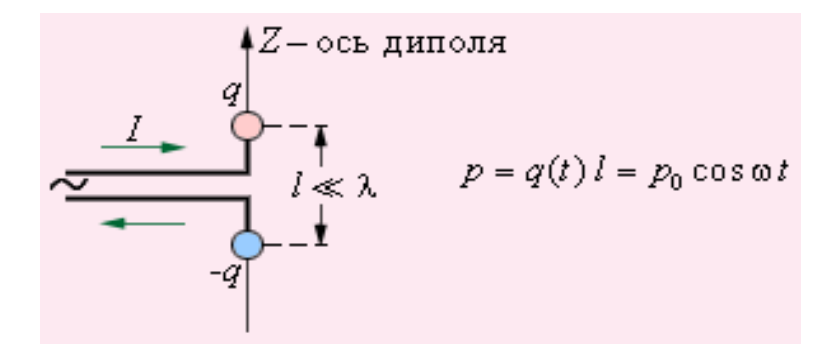

Рисунок 4.1- Ось диполя Герца

Когда я установила воображаемый волновод, то скорость сигнала резко упала. Это происходит из-за многократного отражения и наложения волн внутри волновода. Отражаясь от его стенок, волны множество раз меняют свое направление. Происходит наложение волн друг на друга и их интерференция.

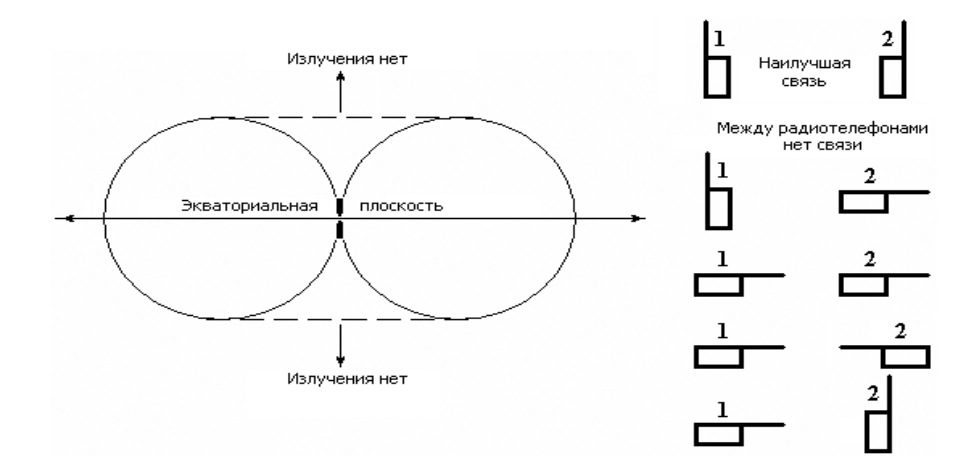

Рисунок 4.2- Области излучения

4.1.2 Отношение сигнал/шум в точках расположения антенн приемника и передатчика. Также на скорость передачи влияет отношение сигнал/шум в точках расположения антенн приемника и передатчика. Это отношение зависит от шумов и помех на используемых частотах, наличия других мешающих беспроводных сетей, работающих на тех же или соседних каналах, наличия помех от промышленного оборудования, наличия беспроводных аналоговых систем передачи видео, работающих на тех же частотах. Без наличия приборов (анализаторов спектра) оценить соотношение сигнал/шум на выбранном канале невозможно, можно только перевести точку доступа в режим клиента и просканировать эфир на наличие мешающих сетей.

4.1.3 Наличие препятствий на пути распространения сигнала. Если на пути распространения сигнала есть объекты, мешающий его распространению, то на расстоянии более 50 метров отсутствие связи практически гарантировано. Объекты, мешающие распространению радиосигнала, могут быть любыми, наиболее распространены здания, линии электропередач, деревья и т.д. Очень часто недооценивают влияние деревьев. Зона Френеля – это область вокруг линии прямой видимости, в которой распространяются радиоволны.

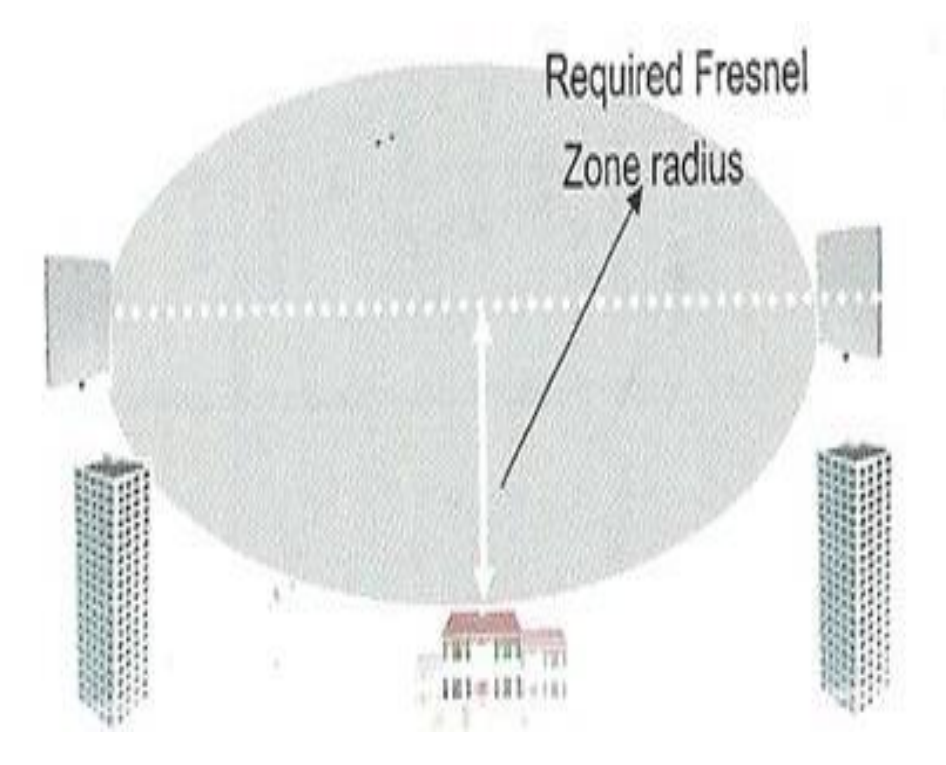

Рисунок 4.3- Зона Френеля

4.1.4 Влияние поляризации. Любые типы радиоволн имеют очень значимую характеристику, такую как поляризация. Разновидности поляризации:вертикальная и горизонтальная поляризации. В каждом отдельном случае антенна будет принимать или передавать радиоволны определённой поляризации. Все будет зависеть от того, каким образом мы расположим передающую антенну, в зависимости от этого антенна будет излучать радиоволны определённой поляризации.

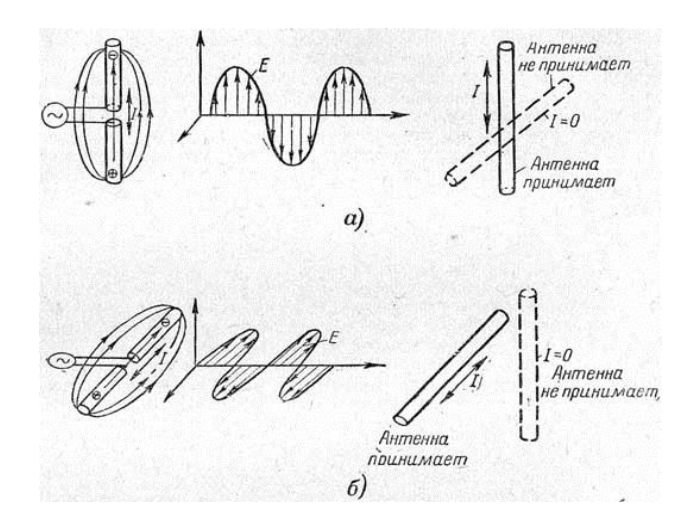

Рисунок 4.4-Поляризация антенны

На рисунке 4.3 представлена гистограмма качества передачи, полученная по каждому опыту.

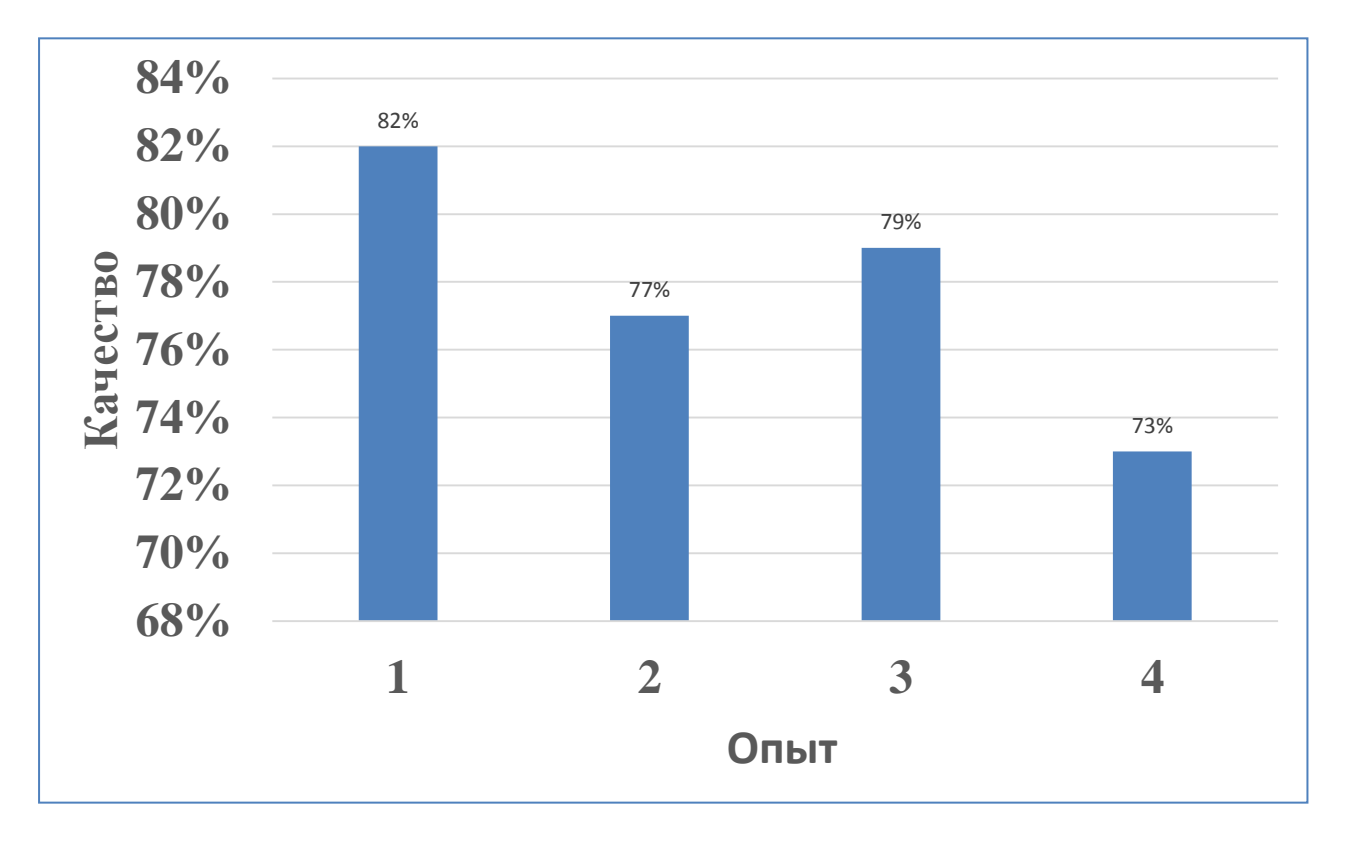

Рисунок 4.5-Результаты эксперимента

По результатам эксперимента самое высокое качество передачи было получено при проведении первого и второго эксперимента. Высокое качество передачи было получено при условиях, когда я убрала волновод, а также при поднятии двух антенн в вертикальное состояние.

Самое низкое качество передачи было получено при проведении четвертого эксперимента. А именно, при условиях, когда я поставила волновод, антенны были направлены друг на друга.

# **5 Безопасность жизнедеятельности**

# **5.1 Анализ условий труда**

В данной выпускной работе рассматрено внедрение охранной сигнализации автостоянки на базе стандарта Wi-Fi. Принцип работы беспроводной сети заключается в передаче информации за счет наличия радиоволн, работающих в диапазоне частот 2,4 ГГц и 5 ГГц. Все оборудование устанавлено в операторской комнате.

Рассмотренное в выпускной работе помещение прямоугольной формы, размерами: длина А=6 метров, ширина В=6 метров, высота Н=3 метра. В данном помещении расположено два рабочих места, в качестве средств труда используется специальная оргтехника (2 компьютера).

В процессе труда на оператора оказывают действие следующие опасные и вредные производственные факторы: повышенные уровни электромагнитного и радиоизлучения, недостаточной освещённости, шумы.

Шум - это беспорядочные звуковые колебания разной физической природы, характеризующиеся случайным изменением амплитуды и частоты. Шум мешает восприятию речи и работе и оказывает вредное воздействие на организм человека. Источниками производственного шума являются машины, оборудование. Органы слуха человека воспринимают звуковые волны с частотой от 16 до 20000 Гц. Уровень шума для высококвалифицированной умственной работы, требующей сосредоточения и труда связанного исключительно с разговорами по средствам связи не должен превышать 55 дБ. Источники шума на рабочем месте оператора практически отсутствуют, а от внешних источников человека защищают шумоизоляционные пластиковые окна и отсюда следует что уровень шума не превышает установленного ГОСТом.

Для создания благоприятных условий труда важное значение имеет рациональное освещение. Улучшение световых условий оказывает благоприятное общее психофизическое воздействие на работоспособность и активность человека. Гигиеническими приемлемыми являются яркость до 5000 пт. Поэтому применяют искусственное освещение для проведения работ в темное время суток и в местах без достаточного освещения.

Среди различных физических факторов окружающей среды, которые могут оказывать неблагоприятное воздействие на человека и биологические объекты, большую сложность представляют электромагнитные поля радиоволновых частот.

ЭМП радиоволновых частот,  $0 \le f \le 6 \times 10^{12}$  Гц, по энергетическим (напряжённости электрической и магнитной составляющих ЭМП, плотность потока энергии ЭМП), и информационным (частотным и временным) характеристикам могут существенно отличаться от ЭМП естественного фона, к

которым человек адаптировался в течение длительного периода эволюции. Так, суммарная напряжённость ЭМП во многих местах земной поверхности возросла по сравнению с естественным фоном на 2-5 порядков. В масштабах эволюционного процесса возникновение инстенсивных техногенных ЭМП можно рассматривать как одномоментный скачок с пока неясными биологическими последствиями . Ряд исследователей относят ЭМП к числу сильнодействующих экологических факторов, предполагая, что скачкообразный рост их напряжённости может вызвать существенные, даже катастрофические последствия для всего живого. Другие относят ЭМП к мягкодействующим факторам, которые можно устранить путём рационального эколого-гигиенического нормирования. Во всяком случае, установлено, что техногенные.

Максимальная излучаемая мощность для Wi-Fi устройств регламентируется и обычно не превышает 100 mW на частоте 2,4 GHz. Напряженность поля обратно пропорциональна квадрату расстояния.Таким образом вредность возможно почувствуем если очень долго держать работающую антенну приложив к голове. При этом мощность мобильного телефона может достигать 1W на частоте 0,9 GHz.

5.1.1 Воздействие радиоизлучения на организм человека. В условиях длительного профессионального облучения с периодическим повышением предельно допустимых уровней (ПДУ) у части людей отмечали функциональные перемены в органах пищеварения, выражающиеся в изменении секреции и кислотности желудочного сока, а также в явлениях дискинезии кишечника.

Кожный покров человека, точнее, его внешние слои, абсорбирует (поглощает) радиоволны, вследствие чего выделяется тепло, которое абсолютно точно можно зафиксировать экспериментально. Максимально допустимое повышение температуры для человеческого организма составляет 4 градуса.

Из этого следует, что для серьёзных последствий человек должен подвергаться продолжительному воздействию довольно мощных радиоволн, что очень маловероятно в повседневных бытовых условиях.

 Нетепловые эффекты от воздействия радиоволн также часто указываются в качестве возможных вредных факторов влияния на здоровье человека. Среди вероятных негативных эффектов озвучивают ухудшение кровообращения, затруднение деятельности головного мозга и даже генетические мутации. Коекакие из этих предположений доказаны экспериментально, но дело заключается в том, что испытания проводились либо на животных, либо на клеточных культурах.

 Много говорится в научных и околонаучных кругах и о помехах, которые радиоволны могут создавать для электроприборов. Широко известно, что электромагнитное излучение препятствует качественному приёму телесигнала. Все приборы, позиционируемые производителями как защищающие от вредного воздействия радиоволн, на практике бесполезны. Единственно правильным способом является нахождение на максимально возможном

расстоянии от передающей антенны. Установлено, что приближение к источнику излучения на близкое расстояние увеличивает дозу облучения чуть ли не в геометрической прогрессии.

Самые опасные поля - это поля СВЧ - диапазона. Сантиметровые и миллиметровые волны действуют на кожу. А дециметровые, проникая на глубину 10-15 см, уже напрямую бьют по внутренним органам.

5.1.2 Инженерные мероприятия по защите от радиоизлучения. Инженерно-технические защитные мероприятия строятся на использовании явления экранирования электромагнитных полей непосредственно в местах пребывания человека либо на мероприятиях по ограничению эмиссионных параметров источника поля. Последнее, как правило, применяется на стадии разработки изделия, служащего источником ЭМП.

Одним из основных способов защиты от электромагнитных полей является их экранирования в местах пребывания человека. Обычно подразумевается два типа экранирования: экранирование источников ЭМП от людей и экранирование людей от источников ЭМП. Защитные свойства экранов основаны на эффекте ослабления напряженности и искажения электрического поля в пространстве вблизи заземленного металлического предмета.

От электрического поля промышленной частоты, создаваемого системами передачи электроэнергии, осуществляется путем установления санитарнозащитных зон для линий электропередачи и снижением напряженности поля в жилых зданиях и в местах возможного продолжительного пребывания людей путем применения защитных экранов. Защита от магнитного поля промышленной частоты практически возможна только на стадии разработки изделия или проектирования объекта, как правило снижение уровня поля достигается за счет векторной компенсации поскольку иные способы экранирования магнитного поля промышленной частоты чрезвычайно сложны и дороги.

К радиоотражающим материалам относятся различные металлы. Чаще всего используются железо, сталь, медь, латунь, алюминий. Эти материалы используются в виде листов, сетки, либо в виде решеток и металлических трубок. Экранирующие свойства листового металла выше, чем сетки, сетка же удобнее в конструктивном отношении, особенно при экранировании смотровых и вентиляционных отверстий, окон, дверей и т.д.

## **5.2 Расчет системы искусственного освещения**

Качественное освещение всегда имело большое значение для благополучной жизни человека. Свыше 90 % информации человек получает через глаза, путем обработки зрения. По этой причине при проектировании системы освещения важно использовать эффективные методы расчета освещения. Хорошее освещение способно создать удобную обстановку,

которая может тонизировать и успокаивать нервную систему, подымать настроение.

Метод коэффициента использования светового потока применяется для расчета общего равномерного освещения горизонтальных поверхностей при светильниках любого типа.

Нормируемую освещённость выбираем для зрительной работы средней точности, она равна Е=300 лк.

Главной задачей современной светотехники является обеспечение комфортной световой среды для труда (согласно СНиП РК 04-05-2002), а также повышение эффективности и масштаба применения света в технологических процессах на основе рационального использования электрической энергии, расходуемой в светотехнических установках и снижения затрат на их создание и эксплуатацию.

| Тип помещения                          |                                 | Операторская комната         |  |
|----------------------------------------|---------------------------------|------------------------------|--|
| Параметры помещения, м                 |                                 | $(6 \times 6 \times 3)$      |  |
| Рабочая поверхность от пола, м         |                                 |                              |  |
| Световой поток $\Phi_{\text{II}}$ , лм |                                 | 3120                         |  |
| Тип светильника                        |                                 | ЛПО 01-2х40/Д-01             |  |
| Количество ламп в светильнике, шт      |                                 | $\overline{2}$               |  |
| Длина, ширина, высота, мм              |                                 | $1314 \times 255 \times 118$ |  |
| Нормируемую освещённость Е, лк         |                                 | 300                          |  |
| Коэффициенты                           | Потолка: $\rho_{\text{nor,}}$ % | 70                           |  |
| отражения<br>Стен: $\rho_{cr}$ , %     |                                 | 50                           |  |
|                                        |                                 |                              |  |
|                                        | Пола: $\rho_{\text{non}}$ , %.  | 30                           |  |
|                                        |                                 |                              |  |

Таблица 51-Исхолные ланные

Расчётная высота подвеса рассчитывается по формуле 5.1

$$
h = H - (h_{pT} - h_{cT})
$$
\n(5.1)

где Н-высота помещения, м;

 $h_{\text{DT}}$ -рабочая высота, м;

 $h_{c}$ -высота свеса ламп, м.

 $h = 4 - (0.8 - 0) = 3.2$  метра

Наивыгоднейшее расстояние между светильниками определяется как  $(\lambda=1,2\div1,4)$  по формуле 5.2

$$
L_a = \mu * h \tag{5.2}
$$

где µ-длина волны, м;

h-высота подвеса, м.

 $L_a = 1.1 * 3.2 = 3.5$  метра

Найдем расстояние от стены до ближайшего светильникапо формуле 5.3

$$
l_a = 0.4 * L_a \tag{5.3}
$$

 $l_a = 0.4 * 3.5 = 1.4$  метра

Число рядов светильников рассчитывается по формуле 5.4

$$
n = \frac{B}{L} \tag{5.4}
$$

где В-ширина зала, м;

L- расстояние между светильниками, м.

$$
n=\frac{6}{3.5}=2
$$

Определяем индекс помещения по формуле 5.5

$$
I = \frac{A * B}{h * (A + B)}
$$
(5.5)

где длина зала;

В-ширина зала, м;

h-высота подвеса, м.

$$
I = \frac{6 * 6}{3.2 * (6 + 6)} = 1 \text{ merp}
$$

Коэффициент запаса для общественных помещений, зданий, лабораторий равен  $K_3=1.5$ .

Необходимое количество светильников рассчитывается по формуле 5.6

$$
N = \frac{E * K * S * Z}{n * \Phi_{\pi} * \Phi_{1}}
$$
(5.6)

#### где Е- заданная минимальная освещенность, лМ;

коэффициент запаса;

освещаемая площадь, кв.м.;

коэффициэнт неравномерности освещения, Z=1.1÷1.2;

 количество ламп в светильнике; – световой поток лампы, лМ/Вт.

$$
N = \frac{300 * 1.5 * 36 * 1.1}{2 * 3120 * 0.41} = 6
$$

Коэффициент использования находим по таблице 5-13, учитывая индекс помещения  $(I=1)$  и коэффициенты отражения  $(\rho_{\text{nor}}=70\%, \rho_{\text{or}}=50\%,$  $\rho_{\text{non}}$ =30%). Коэффициент использования  $\eta = 41$ %.

Таким образом размещаем в один ряд три светильника с расстоянием между ними 0,5 метра (рисунок 5.1). Всего для создания нормируемой освещённости 300 лк необходимо 6 ламп ЛБ мощностью 40 Вт.

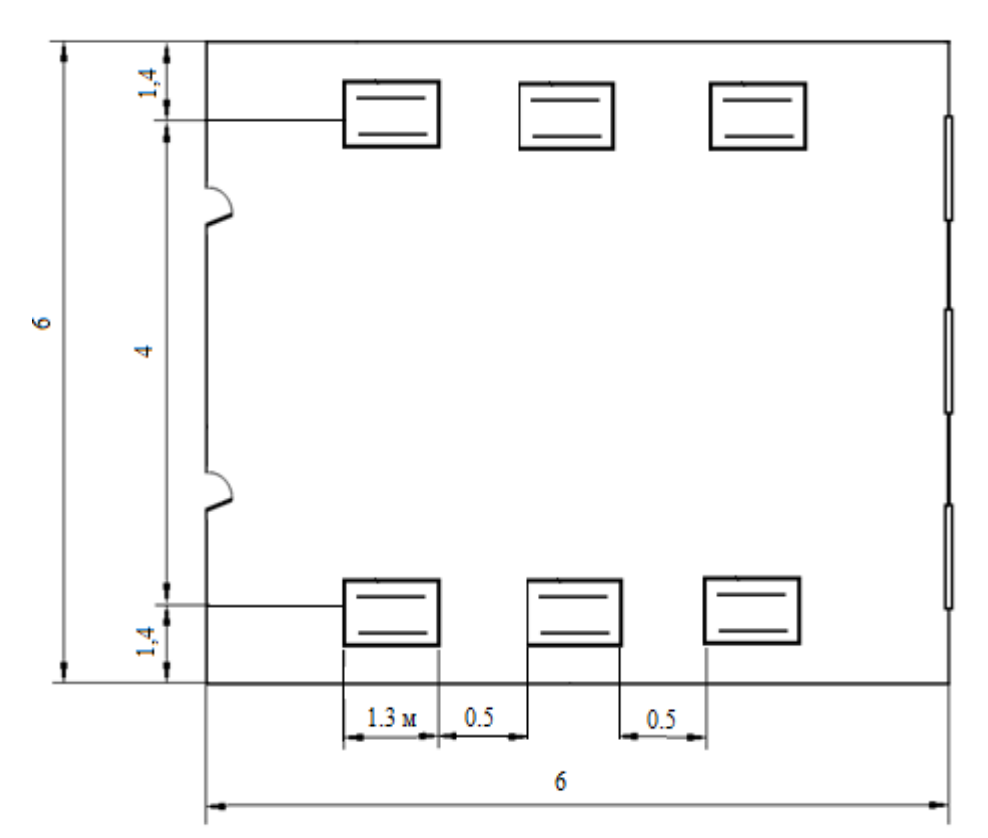

Рисунок 5.1 – Схема расположения светильников

### **5.3 Расчет системы вентиляции**

Требуемое количество подаваемого воздуха найдено по фактору «тепловыделение». Оно рассчитывается по формуле 5.7

$$
L = \frac{1000 \cdot E_H \cdot K_3}{C_B \cdot \Delta t \cdot \gamma_B}
$$
(5.7)  
где  $\Delta t$ -разность температуры, <sup>0</sup>C;

 $t_{\text{VAAJI}}$  – температура удаляемого воздуха,  $^{0}C$ ;  $t_{\text{HOCT}}$  – температура поступающего воздуха,  $^{0}C$ ;  $C_B$  – теплоемкость воздуха,  $C_B = 0.24$  ккал/кг $^0C$ ;  $\gamma_{\rm B}^{}$ — удельная масса приточного воздуха,  $\gamma_{\rm B}^{}$ = 1,206 кг/м $^3;$ QИЗБ – избыточное тепло,Ккал ч.

Избыточное тепло найдено по формуле 5.8

$$
Q_{H3B} = Q_{OB} + Q_{JI} + Q_{P} - Q_{OT,II}
$$
\n
$$
(5.8)
$$

где  $Q_{OB}$  – тепло, выделяемое офисным оборудованием, Ккал/ч; Q<sup>Л</sup> – тепло, выделяемое людьми, Ккал ч; Q<sub>P</sub> – тепло, вносимое солнечной радиацией, Ккал/ч; QОТД – теплоотдача в окружающую среду, Ккал ч.

Значения  $Q_{P}$  и  $Q_{\Omega T\pi}$  примерно равны и взаимно компенсируются. Поэтому избыточное тепло образуется только за счёт людей и оборудования.

Тепло, выделяемое людьми, найдём по формуле 5.9

$$
\mathbf{Q}_{\Pi} = \mathbf{K}_{\Pi} \cdot (\mathbf{q} - \mathbf{q}_{\Pi \text{OT}}) \tag{5.9}
$$

где  $K_{\text{II}}$  – количество людей в помещении,  $K_{\text{II}} = 2$ ;  $q$  – тепло, выделяемое одним человеком,  $q = 250$  Kкал/ч;  $q_{\text{IOFT}}$  – тепло, поглощаемое одним человеком,  $q_{\text{IOFT}}$  = 140 Ккал/ч.

$$
Q_{\text{I}} = K_{\text{I}} \cdot (q - q_{\text{IOFT}}) = 2 \cdot (250 - 140) = 220 \text{ K} \cdot \text{K} \cdot \text{R}} = 220 \text{ K} \cdot \text{R} \cdot \text{R} \cdot \text{
$$

Рассчитано количество тепла, выделяемого офисным оборудованием. В помещении расположено 2 персональных компьютера. Каждый компьютер имеет мощность 300 Вт. Общая мощность компьютеров составляет

 $P_{\text{66}$ WHK=10.300=3000 BT = 3 KBT.

Тепло, которое выделяется офисным оборудованием рассчитаем по формуле 5.10

$$
Q_{OB} = 860 \cdot P_{OB} \cdot \eta \tag{5.10}
$$

где 860 – тепловой эквивалент 1 кВт/час;

Р<sub>ОБ</sub> – потребляемая мощность, Р<sub>ОБ</sub> = 3 кВт;

 $\eta$  – коэффициент перехода тепла в помещение,  $\eta$  = 0,95.

 $Q_{\text{OE}} = 860 \cdot 3 \cdot 0.95 = 2451 \text{ K} \text{K} \text{R}$ л/ч.

Рассчитана теплонапряженность воздуха по формуле 5.11

$$
Q_{OB} = \frac{Q_{M3B}}{V_{II}} \tag{5.11}
$$

где V<sub>II</sub> – объем помещения, V<sub>II</sub> = 144 м<sup>3</sup>.

$$
Q_{H3B} = Q_{J1} + Q_{OB} = 220 + 2451 = 2671
$$
 KkaJy.

$$
Q_{OB} = \frac{2671}{144} = 18,5K\kappa a\pi/m^3.
$$

T.r. 
$$
Q_H
$$
 < 20 Kka $\pi$ /M<sup>3</sup>, ro  $\Delta t = 8$  <sup>0</sup>C.

Найдём требуемое количество подаваемого воздуха

$$
L = \frac{2671}{0,24 \cdot 8 \cdot 1,206} = 1153,5 \text{ m}^3/\text{y}.
$$

Кратность воздухообмена рассчитывается по формуле 5.12

$$
K = \frac{L}{V}
$$
 (5.12)

где L – требуемое количество подаваемого воздуха, L = 1153,5 м $^3$ /ч; V – объем помещения,  $V = 144$  м<sup>3</sup>.

Таким образом, кратность воздухообмена по формуле 5.12 равна

$$
K = \frac{1153.4}{144} = 8
$$

Выбираем кондиционер, создающий воздухообмен 1153,5 м $^3$ /ч.

Для обеспечения круглогодичной работы кондиционера выбрано оборудование фирмы Daikin. Кондиционер Daikin FAQ71B/RR71BV/W установлен ,исходя из того, что максимальный поток воздуха будет составлять 20 куб.м/мин.(1200 м 3 /ч). Тип: сплит-система.Мощность кондиционера составляет 7100 Вт. Уровень шума: 37-43 дБ. Размеры внутреннего блока сплитсистемы или кондиционера: 1050x290x230 мм.Размеры наружного блока сплитсистемы: 900x770x320 мм. Режим осушения воздуха (Programme Dry Function) поддерживает относительную влажность воздуха в помещении от 35 до 60% без изменения температуры.

- Технические решения, реализованные в данных моделях, включают:
- микропроцессор и все системы контроля и управления расположены во внутреннем блоке;

 автоматическое снижение скорости вращения вентилятора внешнего блока позволяет сохранить характеристики работы кондиционера при низких температурах;

система управления не допускает образования льда на внешнем блоке;

 подогрев картера компрессора во внешнем блоке обеспечивает пуск и безопасную работу зимой;

 внешний блок кондиционера изготовлен из морозоустойчивых материалов.

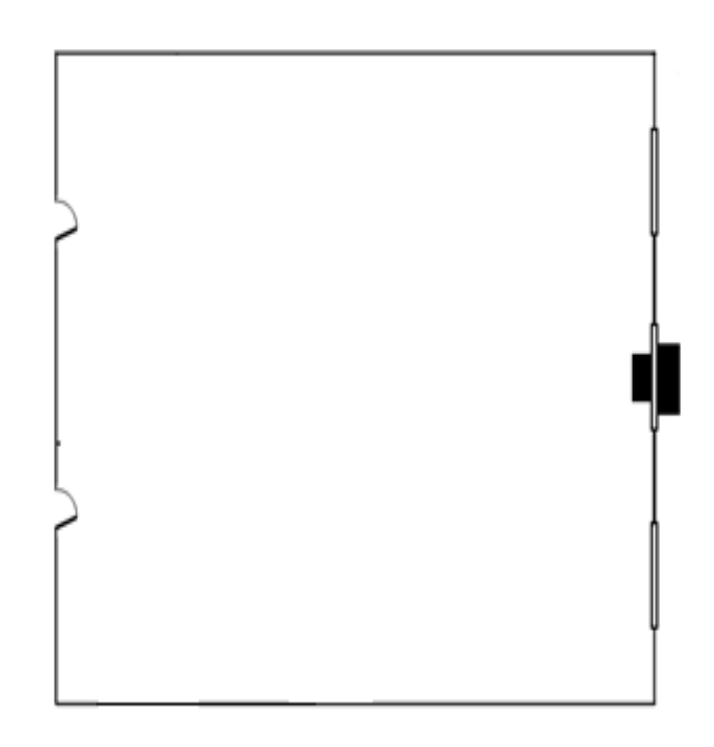

Рисунок 5.2- Расположение кондиционера в помещении

В части, посвященной безопасности жизнедеятельности, были рассмотрены вопросы оптимальных параметров для работы оператора видеомониторинга: освещение и кондиционирование. Был рассмотрен вопрос об последствиях воздействия радиоизлучения на организм человека, а также мероприятия по защите от радиоизлучения.

В результате расчета искусственного освещения методом коэффициента использования было выявлено, что для обеспечения необходимых условий зрительной работы нам понадобится 6 светильников типа ЛПО 01-2х40/Д-01 с лампами ЛБ-40 вида, мощностью 40 Вт, которые будут расположены в 2 ряда.

Выполнен расчет системы вентиляции, мною было найдено необходимое для нормальной работы кондиционера количество подаваемого воздуха, которое по расчетам составило L=1153,5 м3/ч. По результатам расчета был найден тип подходящего кондиционера. Выбраный мною данный кондиционер фирмы Daikin FAQ71B/RR71BV/W рассчитанный на 100-120 м<sup>2</sup>, создает воздухообмен 1200 м3/ч, что удовлетворяет условию 1200 м3/ч >1153,5 м3/ч.

# **6 Бизнес – план**

# **6.1 Резюме**

В данной работе рассматривается проектирование охранной сигнализации автостоянки Mega Centr города Алматы на базе стандарта Wi-Fi.

Беспроводная сигнализация имеет отличие от проводных сигнализаций в том, что все устройства, которые входят в ее состав, подключены к данной системе с помощью радиоканала.

Беспроводные системы сигнализации обычно устанавливаются в местах, куда невозможно провести провод или кабель, или чтобы не испортить дизайн помещения.

 Новые сетевые технологии и, в частности, беспроводные сети с каждым днем все глубже и прочнее входят в нашу повседневную жизнь. Системы видеонаблюдения- это особый вид систем безопасности. Они обеспечивают непрерывный визуальный контроль над выбранной территорией и позволяют своевременно среагировать на противоправные действия.

При организации систем видеонаблюдения мы можем использовать все преимущества локальных сетей, одним из которых является возможность передачи данных по беспроводным каналам. Технология Wi-Fi дает возможность организовывать сеть без прокладки кабеля, что позволяет сократить затраты при создании системы. Данный проект построен компанией «ОТИС».

# **6.2 Анализ продукции**

Основной целью данного бизнес-плана является правильный выбор технологической решений и пути внедрения услуги охранной сигнализации.

Услуги охранной сигнализации, а именно видеонаблюдения является современным типом охраны и объектов и помещений. Организовать беспроводную сеть, для предоставления качеcтвенного мониторинга с камер видеонаблюдения, в сжатые сроки. Выбрать новейшие системы видеонаблюдения, а также новейшии технологии систем охранной сигнализации.

Задача данной компании состоит в том, чтобы войти на рынок на высоком техническом уровне при оптимальных затратах и укрепиться на нем в сфере предоставления услуг системы охранной сигнализации.

Продукцией данной компании являются услуги беспроводной системы охранной сигнализации.

Данный проект будет финансироваться из собственных средств компании. Установкой и дальнейшим его использованием будут заниматься местные специалисты, работающие в данной компании.

# **6.3 Стадии развития**

Стадия развития производства по проекту организации системы охранной сигнализации на базе стандарта Wi-Fi состоит из стадий: подготовительной, основной и заключительной.

Подготовительная стадия включает выбор оборудования и покупку.

На основной стадии будет произведен его монтаж и тестирование.

Заключительная стадия осуществляет эксплуатацию по истечении срока окупаемости данного проекта.

### **6.4 Финансовый план**

6.4.1 Расчет капитальных вложений. Затраты по капитальным вложениям на реализацию проекта включают в себя затраты на приобретение основного оборудования, монтаж оборудования, транспортные расходы и проектирование, и рассчитывается по формуле 6.1

$$
\Sigma K = K_0 + K_C + K_M + K_{\Pi P} + K_P
$$
 (6.1)

где К<sub>о</sub>-капитальные вложения на приобретение основного оборудования, тенге;

– расходы по монтажу оборудования, тенге;

– транспортные расходы, тенге;

– затраты на проектирование, тенге;

– затраты на установку рабочих мест, тенге.

Общий перечень необходимого оборудования приведены в таблице 6.1

| Наименование                                | $\frac{1}{2}$ . The contract $\frac{1}{2}$ is the complete $\frac{1}{2}$<br>Количество, шт. | Цена ед., тенге | Сумма, тенге |
|---------------------------------------------|---------------------------------------------------------------------------------------------|-----------------|--------------|
| Беспроводная<br>точка<br>доступа DWL-8600AP | 5                                                                                           | 100000          | 5000000      |
| D-Link<br>Коммутатор<br>DWS-3024            |                                                                                             | 515345          | 515345       |
| Беспроводная<br>камера<br>WCB-100Ap         | 4                                                                                           | 51000           | 204000       |
| Видеорегистратор QH-<br>D2108B              |                                                                                             | 70000           | 70000        |
| Кабель UTP 5E 305 м                         |                                                                                             | 12200           | 12200        |
| Прочие расходы                              |                                                                                             |                 | 300000       |
| Итого                                       | 12                                                                                          | 748545          | 6 101 545    |

Т а б л и ц а 6.1-Стоимость и состав оборудования

| Наименование                          | Цена, тенге | Кол-во | Стоимость, тенге |
|---------------------------------------|-------------|--------|------------------|
| Компьютер(монитор, системный<br>блок) | 90 000      |        | 180000           |
| Компьютерный стол                     | 13 000      |        | 26000            |
| C <sub>TVI</sub>                      | 3 300       |        | 6600             |
| Шкаф                                  | 15 400      |        | 30800            |
| Итого                                 | 31790       | Ω      | 243 400          |

Т а б л и ц а 6 . 2 - Расчет затрат на организацию рабочего места

Общая стоимость организации рабочего места составляют 243400 тенге.

Транспортные расходы, составляют 3% от стоимости всего оборудования и рассчитываются по формуле 6.2

$$
K_{rp} = 0.03 * K_0 \tag{6.2}
$$

 $K_{TP} = 0.03 * 6101545 = 183046$  T.

Монтаж оборудования, пуско-наладка производится инженерамимонтажниками, расходы составляют 1% от стоимости всего оборудования и рассчитываются по формуле 6.3

$$
K_{M} = 0.01 * K_{0}
$$
 (6.3)

 $K_{M} = 0.01 * 6101545 = 61015$  Tehre

Расходы по проектированию и разработке проекта составляют 0,5% от стоимости всего оборудования и рассчитываются по формуле 6.4

$$
K_{\rm np} = 0.05 * K_0 \tag{6.4}
$$

 $K_{\text{HD}} = 0.05 * 6101545 = 30507$  тенге

Общая сумма капитальных вложений по реализации проекта составляет

 $\Sigma K = 6101545 + 183046 + 61015 + 30507 + 243400 = 6659513$  тенге

6.4.2 Эксплуатационные расходы. Рассчитаем затраты на эксплуатацию. Эксплуатационные расходы определим по формуле 6.5

$$
\theta = 3\Pi + A + M + C\theta J + C\theta JM \tag{6.5}
$$

где ЗП - основная и дополнительная заработная плата персонала с отчислением на социальное страхование, пенсионный фонд, тенге;

- амортизационные отчисления, тенге;

М - затраты на материалы и запасные части, тенге;

СЭЛ - электроэнергия со стороны производственных нужд, тенге;

 - прочие административные управленческие и эксплуатационные расходы, тенге.

Для вычисления заработной платы в таблице 6.3 приведем среднемесячные оклады обслуживающего персонала.

В годовой фонд заработной платы включается дополнительная заработная плата (работа в праздничные дни, сверхурочные и т.д.) в размере 30% от основной заработной платы.

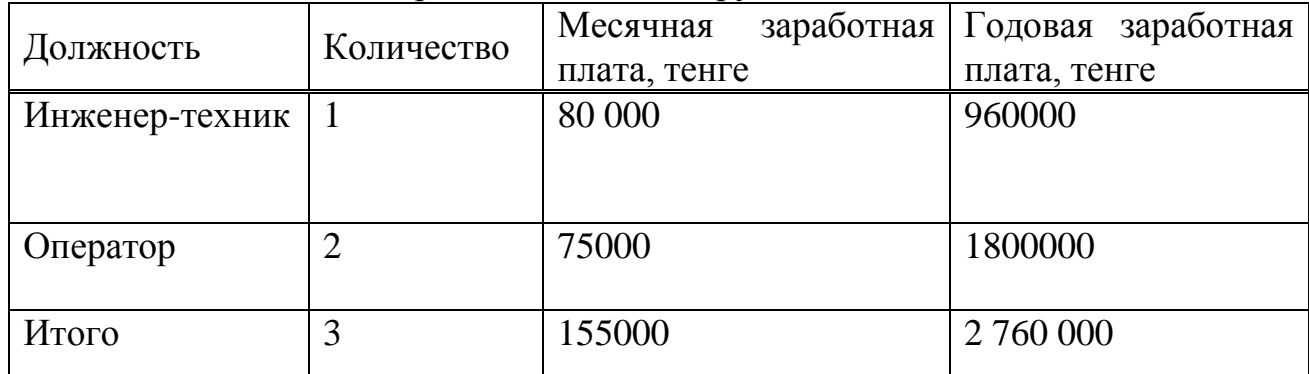

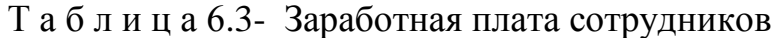

Дополнительная заработная плата рассчитывается по формуле 6.6

$$
3\Pi \text{A} \text{O} \Pi = 3\Pi \text{O} \text{C} \text{H} * 0,3 \tag{6.6}
$$

где ЗПОСН - годовой фонд основной заработной платы, тенге.

Подставив значения в 6.6 найдем годовой фонд дополнительной заработной платы

### ЗПДОП=2760000\*0.3=828000 тенге

Фонд оплаты труда складывается из основной, дополнительной заработной платы, а также с учетом премий вычисляется по формуле 6.7

$$
\Phi 0T = 3\Pi OCH + 3\Pi \text{(0.7)}
$$

$$
\Phi 0T = 2760000 + 828000 = 3588000 \text{ re}^{\text{H}}\text{}
$$

Отчисления на социальный налог составляют от 11% и вычисляются по формуле 6.8

$$
C_{\rm H} = 0.11 * (\Phi 0T - 0.1 * \Phi 0T)
$$
 (6.8)

 $C_H = 0.11 * (3588000 - 0.1 * 3588000) = 355212$  тенге

Сумма амортизационных отчислений начисляется по единым нормам, которые устанавливаются в процентах от стоимости основных фондов вычисляется по формуле 6.9

$$
A_0 = \frac{\Phi * H_A}{100\%}
$$
 (6.9)

где ф – балансовая стоимость основных фондов, тенге; – норма амортизационных отчислений.

Найдем амортизационные отчисления для оборудования, компьютеров и офисной мебели.

Для оборудования для построения сети амортизация составляет 25% от цены оборудования

 $A1 = 6101545 * 0.25 = 1525386$  тенге

Амортизация офисной мебели составляет 40% от цены

 $A2 = 243400 * 0.4 = 97360$  тенге

Амортизация установки оборудования составляет 15% от цены

 $A3 = 61015 * 0.15 = 9152$  тенге

Общие амортизационные расходы найдем по формуле 6.10

$$
A = A1 + A2 + A3 \tag{6.10}
$$

$$
A = A1 + A2 + A3 = 1525386 + 97360 + 9152 = 1631898
$$

Затраты на электроэнергию рассчитаем по следующей формуле 6.11

$$
C3JI = W * T * S \tag{6.11}
$$

где W- потребляемая мощность, 1210 Вт;

Т - количество часов работы, 8760 ч/год;

S - стоимость киловатт-часа электроэнергии, 10,08 тенге / квт-час.

Рассчитаем затраты на электроэнергию по формуле 6.11

 $C<sub>3</sub>J = 1,210*8760*10,08 = 106 843$  тенге

Мощность, потребляемая на прочие нужды, берется в размере 5 % от мощности, потребляемой основным оборудованием.

Стоимость электроэнергии, потребляемой на прочие нужды определяется по формуле 6.12

$$
C3J_{\text{HD}} = C_{31} * 0.5 \tag{6.12}
$$

 $C3J_{\text{m}} = 106843 * 0.5 = 5342$  тенге

Общие затраты на электроэнергию определяются по формуле 6.13

$$
C_{3n.66\mu} = C_{3n} + C3J_{np} \tag{6.13}
$$

 $C_{37.06\text{m}} = 106843 + 5342 = 112185$  тенге

Затраты на материалы и запасные части принимают в размере 5% от стоимости системы рассчитываются по формуле 6.14

$$
M = K_0 * 0.05 \tag{6.14}
$$

 $M = 6101545 * 0.05 = 305078$  Tehre

Стоимость административных расходов рассчитывается по формуле 5.15

$$
CAAM = \Phi 0T * 10\% \tag{6.15}
$$

 $CAAM = 3588000 * 0.10 = 358800$  тенге

 $3 = 2760000 + 828000 + 1631898 + 305078 + 112185 + 358800$  $= 5995961$  тенге

Сведем данные по эксплуатационным расходам в таблицу 6.4 и определим удельный вес каждой статьи расходов.

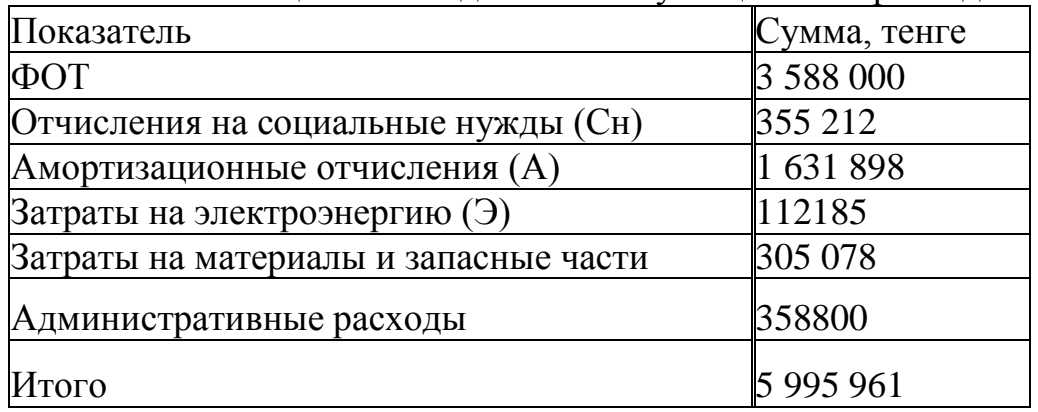

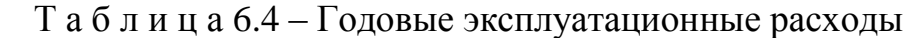
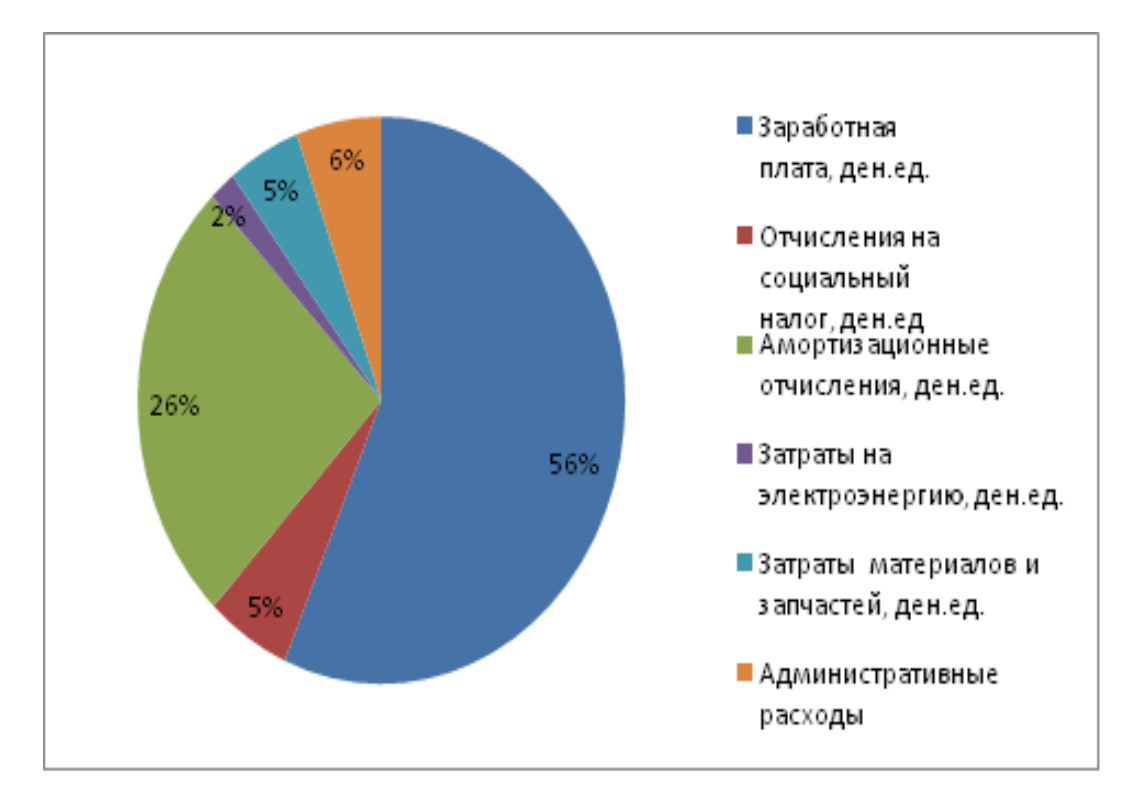

Рисунок 6.1- Структура эксплуатационных расходов

6.4.3 Расчет доходов. Рассчитаем условный доход, полученный от внедрения проекта. Услуга охранной сигнализации на базе Wi-Fi предоставляет профессионального организацию видеонаблюдения на небольших и средних объектах (например, автостоянка). Въезд на территорию платной автостоянки осуществляется с помощью специальных карт.По статистическим данным число автовладельцев, использующих услуги охранной сигнализации, составляет около 400 человек.Стоимость ежемесячной платы составляет составляет 3000 тенге. В эту стоимость входит организация мониторинга за автомобильным транспортом посредством Wi-Fi видеокамер.

Управление может осуществляться из любой точки земного шара дистанционно через Интернет (ПК, планшет, смартфон на любой ОС). Комплекс видеонаблюдения легко превращается в охранную систему за счет встроенных в камеры датчиков движения и выхода на сирену.

Доход от реализации услуг рассчитывается по формуле 6.16

$$
\mathbf{A} = (\mathbf{T} * \mathbf{n}) * \mathbf{N} \tag{6.16}
$$

где Т - месячная плата клиентов, тенге;

– количество клиентов, 3000;

– число месяцев, 12.

 $\mathbf{I} = (3000 * 12) * 400 = 14400000$  тенге

Доход составляет 14400000 тенге.

6.4.4 Расчет срока окупаемости. Для расчета срока окупаемости необходимо знать величину абсолютной экономической эффективности.

Абсолютная экономическая эффективность определяется как отношение чистого дохода (Д<sub>ЧИСТ</sub>) к стоимости капитальных вложений и рассчитывается по формуле 6.17

$$
E = \frac{\mu_{\text{uncr}}}{K} \tag{6.17}
$$

Доход от основной деятельности рассчитывается по формуле 6.18

$$
A_{\text{och}} = A_{\text{pean}} - \theta_{\text{P}} \tag{6.18}
$$

 $A_{\text{OCH}} = 14400000 - 5995961 = 8404039$  тенге

Рассчитаем чистый доход по формуле 6.19

$$
\mathcal{A}_{\text{v}_\text{MCT}} = 0.8 * \mathcal{A}_{\text{OCH}} \tag{6.19}
$$

 $A_{\text{vucT}} = 8404039 * 0.8 = 6723231$  тенге

$$
E = \frac{6723231}{6659513} = 1
$$

T

 $\mathbf{1}$ 

 $\mathbf{1}$  $=$ 

Расчетный срок окупаемости определяется как величина, обратная абсолютной экономической эффективности и определяется по формуле 6.20

$$
T = \frac{1}{E}
$$
 (6.20)

Таким образом, срок окупаемости проекта внедрения 1 год.

При таком варианте расчета эффективности капитальных вложений и срока окупаемости данные получаются неточными. Дело в том, что при этом не учитывается изменение ценности денег во времени. Срок окупаемости должен производиться с учетом дисконты.

Поскольку доход от проекта распределен во времени, для обеспечения условии сопоставимости поступлений в различные моменты времени, он дисконтируется с помощью коэффициента дисконтирования – *r*. Этот коэффициент может устанавливаться аналитиком или инвестором самостоятельно, исходя из ежегодного процента возврата, который он хочет или может иметь на инвестируемый капитал.

Коэффициент дисконтирования рассчитывается по формуле 6.21

$$
\alpha = \frac{1}{(1+r)^t} \tag{6.21}
$$

где α – коэффициент дисконтирования;

– норма дисконта, 0,14;

t – номер шага.

Пусть делается прогноз, что инвестиция будет генерировать в течение  $t=1,2,...n$  лет, годовые доходы в размере  $P_1, P_2, P_3,...P_t$ .

Определяется величина дисконтированных доходов (PV) по формуле 6.22

$$
\sum_{t=1}^{t=n} \frac{P_t}{(1+r)^t}
$$
 (6.22)

где r– ставка дисконты,14 процентов;  $t$ – год.

1 год PV = 
$$
\frac{6723231}{(1+0.14)^1} = 5897571
$$

2 год PV = 
$$
\frac{6723231}{(1+0.14)^2} = 5211806
$$

3 год PV = 
$$
\frac{6723231}{(1+0.14)^3} = 4537989
$$

4 год PV = 
$$
\frac{6723231}{(1+0.14)^4} = 3980692 \text{ metre}
$$

$$
5 \text{ год PV} = \frac{6723231}{(1+0.14)^5} = 3491835 \text{ remre}
$$

Для определения экономической эффективности проекта рассчитываем чистую текущую стоимость проекта.

Чистая текущая стоимость проекта определяется по формуле 6.23

$$
NPV = \sum_{t=1}^{t=n} \frac{P_t}{(1+r)^t} - I
$$
\n(6.23)

где I- сумма первоначальных инвестиций, тенге;

r- норма дисконта;

n– срок проекта, лет;

 $P_{t}$ – денежный поток в году t, тенге.

∑  $P_1$  $(1 + r)^{t}$ t t  $=$ 

 $= 23119893$  тенге

 $NPV = 23119893 - 6659513 = 16460380$  тенге

Индекс рентабельности представляет собой отношение суммы приведенных эффектов к величине инвестиционных затрат. Индекс рентабельности (PI) рассчитывается по формуле 6.24

$$
PI = \frac{\sum_{t} \frac{P_t}{(1+r)^t}}{I}
$$
 (6.24)

$$
PI = \frac{23119893}{6659513} = 3.5
$$

Из этого показателя так же видно, что проект следует принять, т.к. рентабельность больше единицы.

Все расчеты производились с использованием персонального компьютера в программе MS Excel и приведены в таблице 6.5.

|                          | $\mathbf{r}$ $\mathbf{u}$ $\mathbf{v}$ $\mathbf{u}$ $\mathbf{u}$ $\mathbf{v}$ . Ogginal savingmit region supperfinding the |                |       |                |        |
|--------------------------|----------------------------------------------------------------------------------------------------|----------------|-------|----------------|--------|
| Показатели               | Проектный период                                                                                                    |                |       |                |        |
|                          | 1                                                                                                    | $\overline{2}$ | 3     | $\overline{4}$ | 5      |
| Чистый денежный поток,   | 6723231                                                                                                    |                |       |                |        |
| <b>ТЫС. ТГ</b>           |                                                                                                    |                |       |                |        |
| Инвестиционные затраты,  | 6 659 513                                                                                                    |                |       |                |        |
| <b>ТЫС. ТГ</b>           |                                                                                                    |                |       |                |        |
| Норма дисконта           | 0,14                                                                                                    |                |       |                |        |
| Коэффициент              | 0,87                                                                                                    | 0,77           | 0,67  | 0,59           | 0,51   |
| дисконтирования          |                                                                                                    |                |       |                |        |
| Чистая текущая стоимость | 58975                                                                                                    | 52118          | 45379 | 39806          | 34918  |
| $(PV)$ , тыс. тг         | 71                                                                                                    | 06             | 89    | 92             | 35     |
| Чистый дисконтированный  | 16460380                                                                                                    |                |       |                |        |
| поток(NPV), тыс. тг      |                                                                                                    |                |       |                |        |
| Индекс доходности (PI)   | 3,5                                                                                                    |                |       |                |        |
|                          |                                                                                                    |                |       |                |        |
| Чистая текущая стоимость | $-7619$                                                                                                    | 44498          | 89878 | 129685         | 164603 |
| с нарастающим итогом,    | 42                                                                                                    | 64             | 53    | 45             | 80     |
| МЛН. ТГ                  |                                                                                                    |                |       |                |        |

Т а б л и ц а 6.5- Оценка экономической эффективности

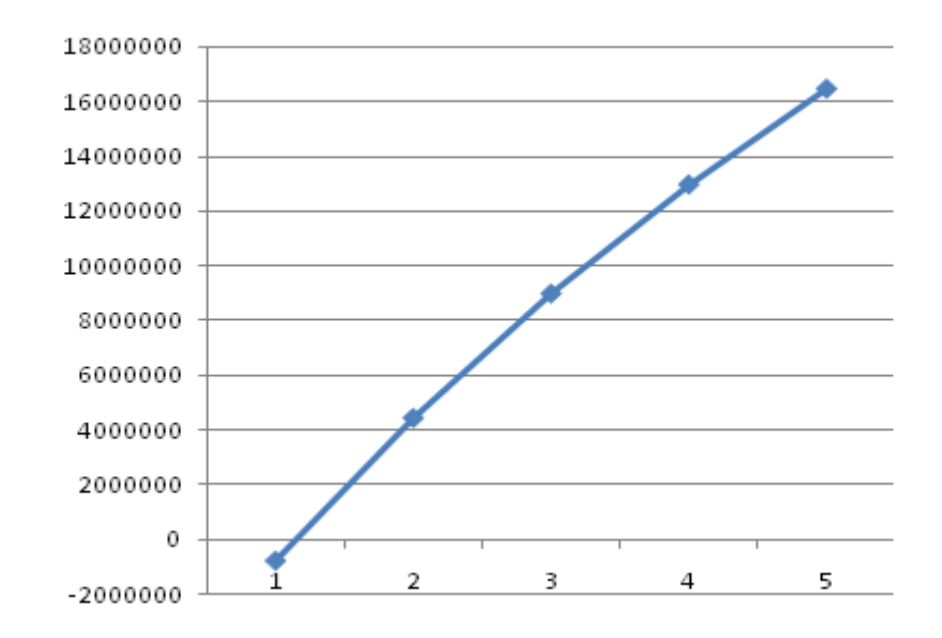

На рисунке 6.2 приведен график экономической эффективности.

Рисунок 6.2- Срок окупаемости проекта с учетом дисконтирования

Как видим, срок окупаемости с четом дисконтирования составляет 1,1 года. Это является хорошим результатом и оправдывает вложенные средства.

Доход покрывает эксплуатационные расходы, таким образом, введение услуги охранной сигнализации на базе Wi-Fi является является целесообразным.

В финансовой части бизнес плана был рассчитан объём капитальных вложений, который составил 6 659 513 тенге, эксплуатационные расходы, на реализацию проекта составили 5 995 961 тенге.

## **Заключение**

В данной работе рассматривалось проектирование системы охранной сигнализации автостоянки Mega Centr города Алматы на базе стандарта 802.11.

Был проделан анализ беспроводной сети видеонаблюдения. Было выбрано оборудование фирмы D-Link. Данное оборудование было выбрано изза обеспечения высоких технических характеристик, а также совместимости оборудования с оборудованием беспроводного видеонаблюдения и так далее.

В расчетной части диплома был организован план построения системы беспроводного видеонаблюдения с установкой шести точек доступа, коммутатора и Wi-Fi видеокамер. Было проведено исследование влияния на сигнал различного рода факторов. В работе была рассчитана зона действия сигнала, был выполнен расчет первой зоны Френеля, было определено оптимальное расстояние подвеса антенн.

В разделе безопасность жизнедеятельности был рассмотрен анализ существующих условий труда, был рассмотрен вопрос о влиянии воздействия радиоизлучения на организм человека. Была рассчитана система освещения и система вентиляции.

Был составлен бизнес-план по которому видно, что проект является экономически эффективным, так как абсолютный коэффициент эффективности равен 3,5, а срок окупаемости составляет 1 год.

## **Список литературы**

1 Сайт http://www.wireless-e.ru/articles/wifi/2011\_01\_22.php

2 Сайт http://www.netbym/ru/information/info-770.html

3 Сайт http://www.dlink.ru/ru/products/2/1713.html

4 Сайт http://www.dlink.ru/ru/products/1/1628.html

5 Сайт http:// http://www.dlink.ru/ru/products/2/1485.html

6 Сайт http://d-link.ru

7 Сайт http://www.itv.ru/download/documentation/intellect/html/index.html

8 Сайт http://www.netbym.ru

9 Хакимжанов Т. Е. Расчет аспирационных систем. Дипломное проектирование. Для студентов всех форм обучения всех специальностей. – Алматы: АИЭС, 2002.

10 СНиП РК 2.09.04 – 87 Общие строительные нормы и правила устройства систем вентиляции и кондиционирования воздуха. Административные и бытовые здания, 1995.

11 Ананьев В. А., Балуева Л. Н., Гальперин А. Д. и др. Системы вентиляции и кондиционирования. Теория и практика: Учебное пособие. – Москва: Евроклимат Изд-во «Арина», 2000. – 416 с.

12 СанПиН 2.2.4.548-96 Физические факторы производственной среды. Гигиенические требования к микроклимату производственных помещений. Санитарные правила и нормы.

13 Базылов К.Б., Алибаева С.А., Бабич А.А. Методические указания по выполнению экономического раздела дипломной работы бакалавров для студентов всех форм обучения специальности 050719 – Радиотехника, электроника и телекоммуникации. – Алматы: АИЭС, -2009. -19 с.

14 Голубицкая Е.А. Экономика связи: М.: -Ирмас, 2006.

15 Фурсов В.Г. Финансовый менеджмент: конспект базовых лекций. -М.: МАИ, 2010.-125с.

16 Сайт http://www.itv.ru

17 Сайт http://www. predto.ru

18 Маркетинг: общий курс/под ред. И. Я. Калюжнова. – М., 2007.

19 Скляр Б. Цифровая связь. - М.: Вильямс, 2003.

20 Аболиц А. И. Системы спутниковой связи – М.: ИТИС, 2004.

21 Шахнович И. Современные технологии беспроводной связи. − М. Техносфера, 2006 − 288 с.

22 Журнал «Технологии и средства связи» №3, часть 2, 2005 − 25−28 с.

23 Вильямс. Беспроводные линии связи и сети – М. Издательский дом "Вильямс", 2003, − 440 с.

## **Приложение A Размещение точек доступа**

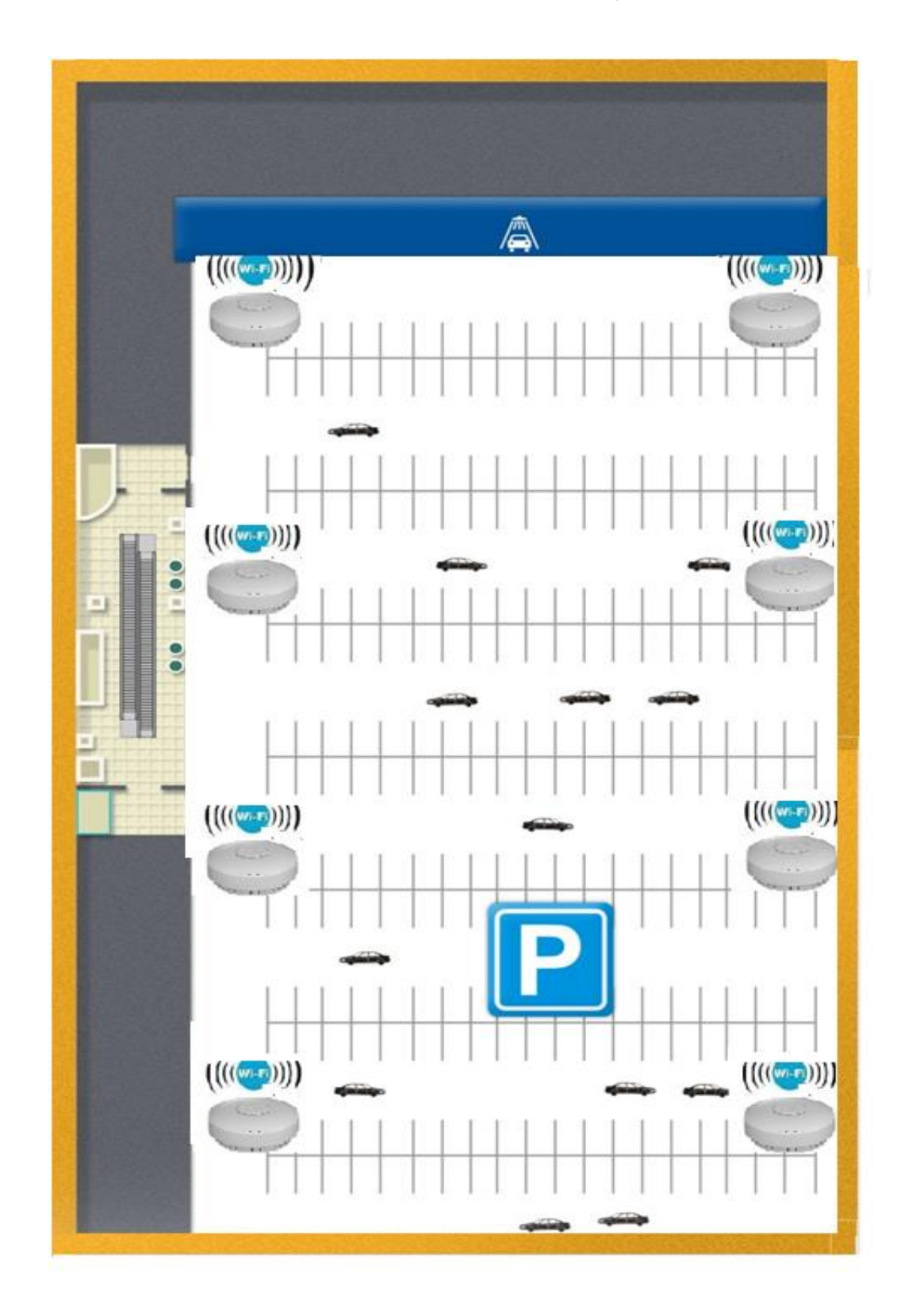

## **Приложение Б Построение графиков в Маткаде**

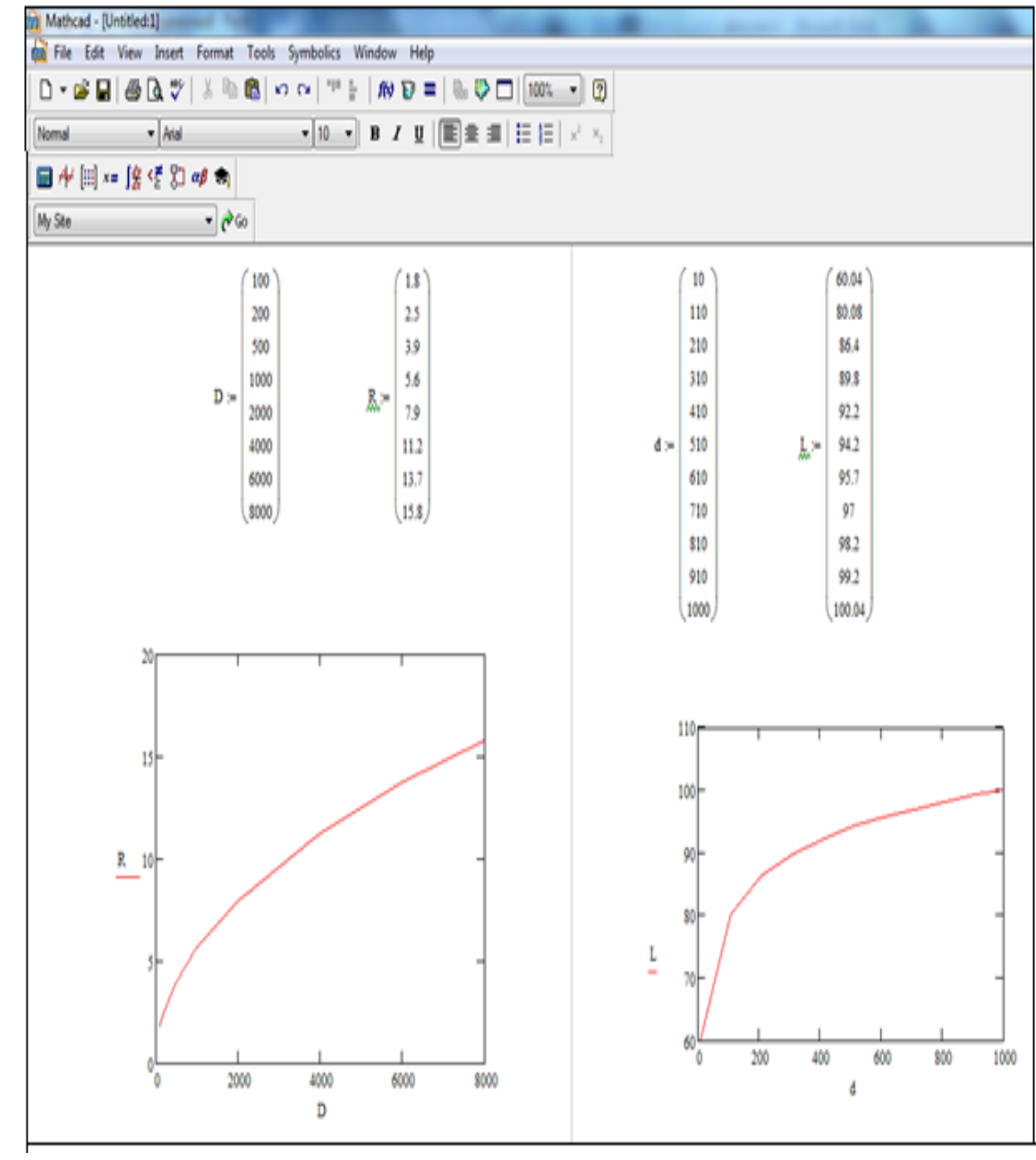